## Functioneel Programmeren – Opdrachtenbundel –

Peter Achten (P.Achten@cs.ru.nl)

Model Based Software Development, Institute for Computing and Information Sciences, Radboud University Nijmegen, Heijendaalseweg 135, 6525 AJ Nijmegen, The Netherlands.

Versie 27 maart 2015

ii

## Voorwoord

Deze opdrachtenbundel bevat opdrachten die de gehele stof beslaan van de cursus Functioneel Programmeren (voor KI-studenten). Met deze opdrachten kun je je bekwamen in de stof die tijdens het hoorcollege aan bod is gekomen. Dit is tevens een goede voorbereiding voor het tentamen.

We maken gebruik van de Clean 2.4 distributie. Deze is gratis te downloaden vanaf de site: <http://wiki.clean.cs.ru.nl/>

De opdrachten zijn thematisch geordend. Sommige opdrachten zijn nodig voor vervolgopdrachten. In dat geval staat naast de opdracht de vervolgopdracht genoemd.

De opdrachten hebben een naam. Deze komt overeen met de naam van de 'main module' van de bijbehorende Clean implementatie. Bij iedere opdracht wordt de naam van de desbetreffende main module genoemd. Alle main modulen zijn beschikbaar gemaakt in een 'Practicum' folder die je van de cursus-site kunt downloaden als .zip bestand. Pak dit bestand uit en zet het in je Clean directory onder Examples.

De bundel wordt regelmatig bijgewerkt om goed aan te sluiten bij de stof en om opdrachten te verbeteren of toe te voegen. Je bent welkom om opmerkingen, vragen, tips, fouten in opdrachten (hopelijk geen) en dergelijke te sturen zodat dit verwerkt kan worden in volgende versies van de bundel.

Ik wens je veel plezier met het maken van de opdrachten.

Peter Achten [P.Achten@cs.ru.nl](mailto:P.Achten@cs.ru.nl)

Voorwoord

# Inhoud

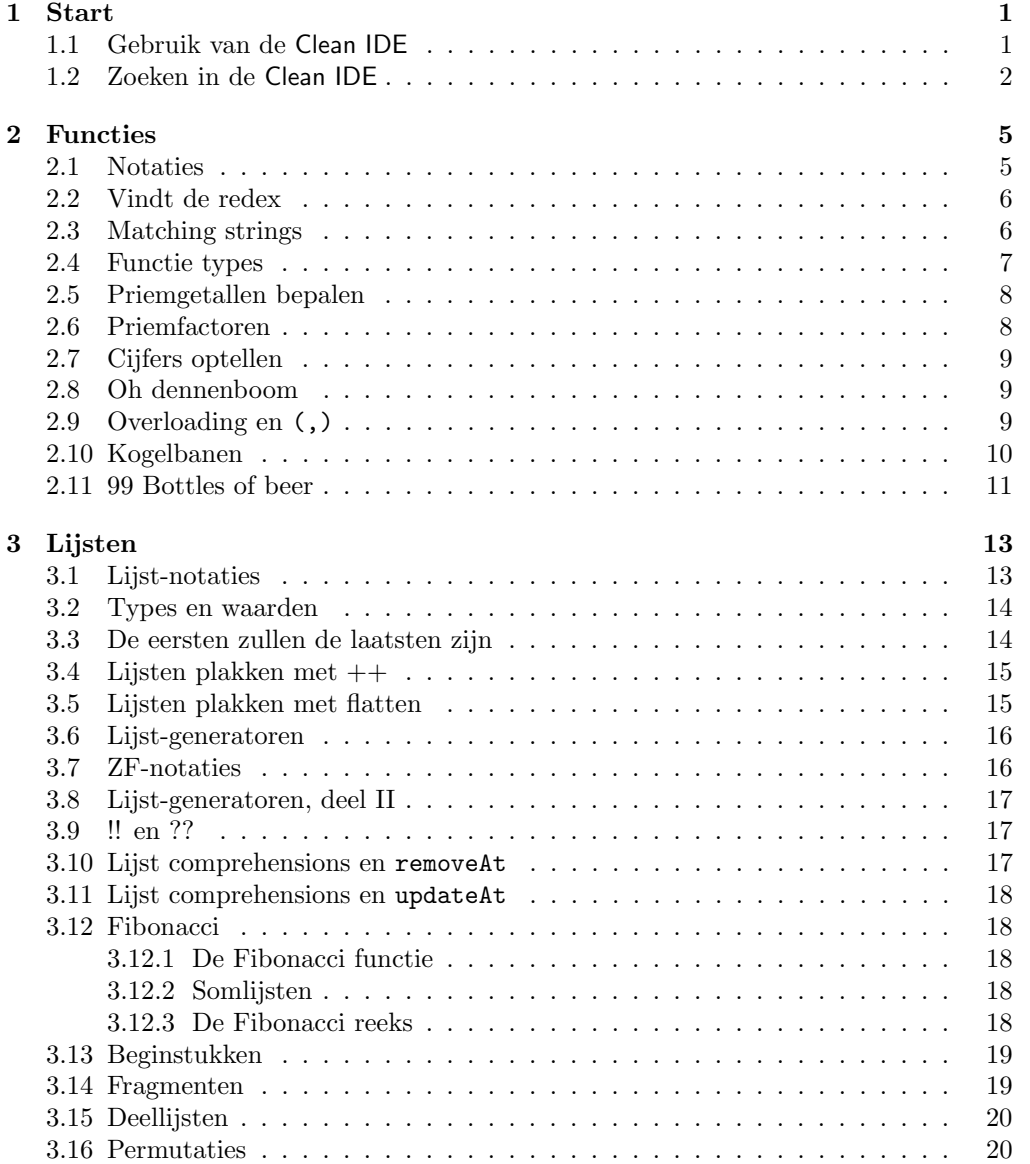

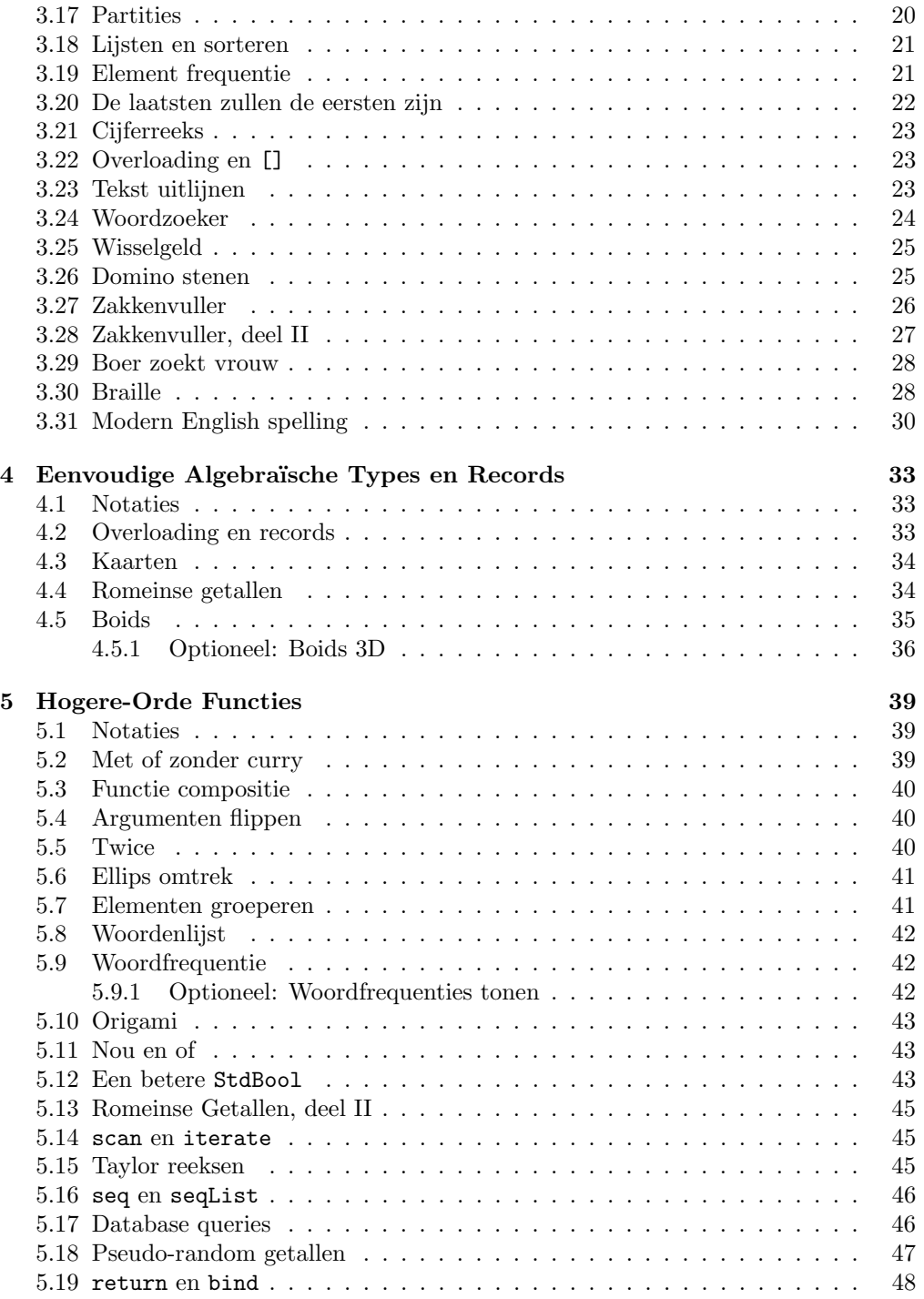

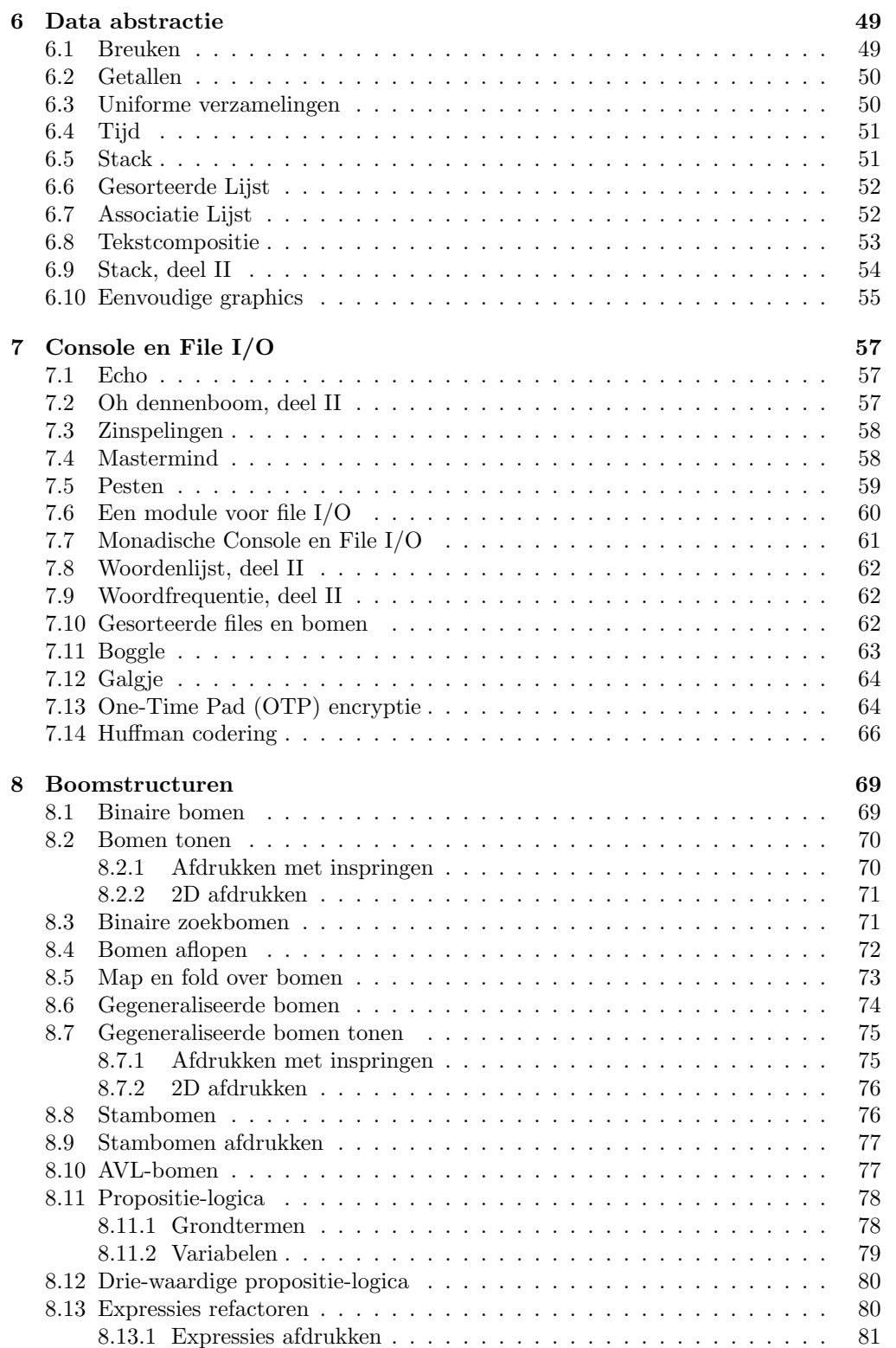

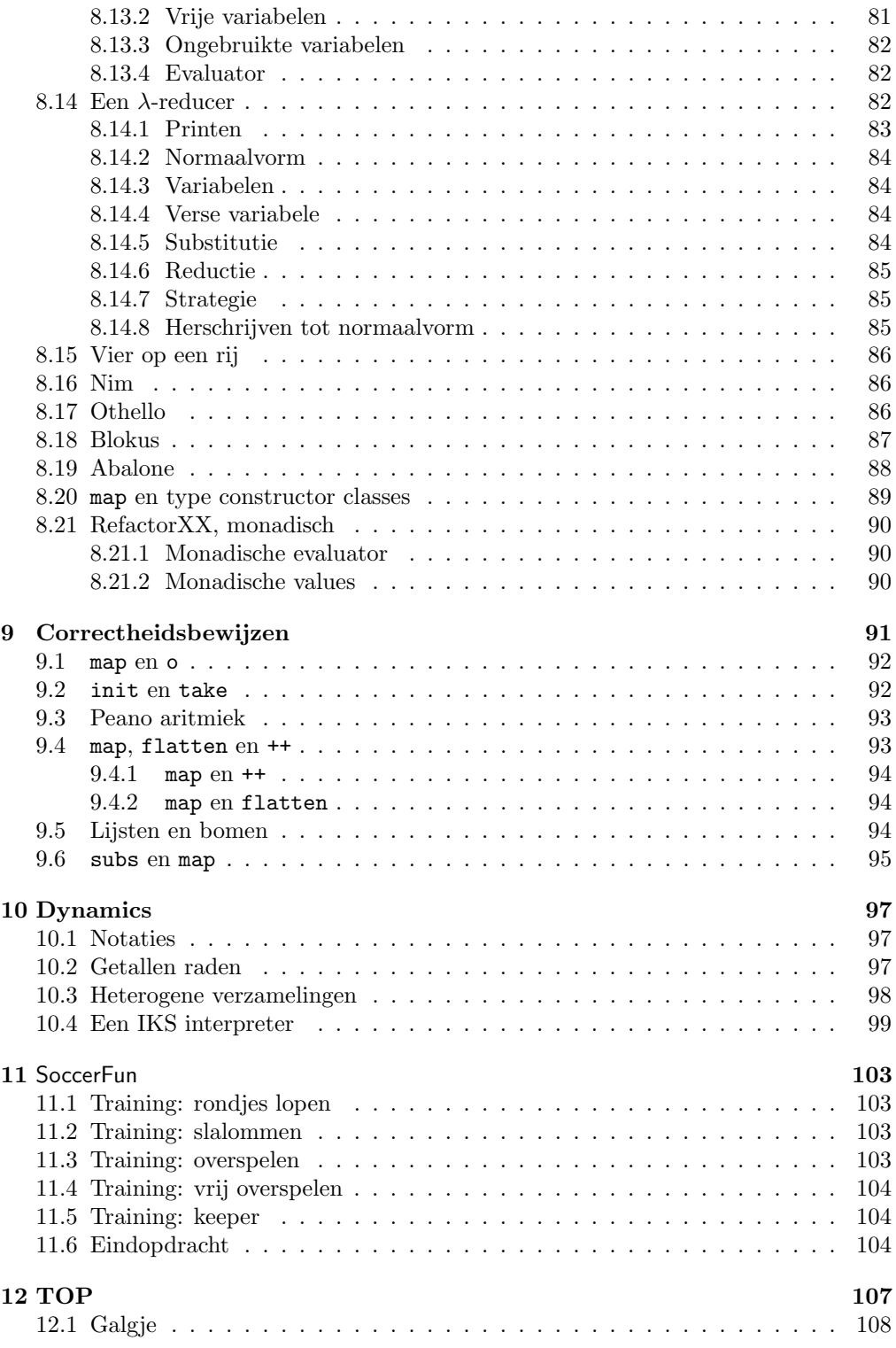

## <span id="page-8-0"></span>Hoofdstuk 1

## Start

De opdrachten in dit hoofdstuk helpen je op weg in het gebruiken van de Clean IDE. Ze maken je bekend met de diverse windows (bijvoorbeeld project, editor, types, errors) die gebruikt worden in de programmeeromgeving. Verder zijn er een aantal erg handige navigatiefuncties zoals het vinden van modulen, functies en types. Tips:

- De gebruikershandleiding van de Clean IDE vind je met behulp van het commando "Help:Help:UserManual.pdf".
- In de standaard-instellingen van de Clean IDE worden regelnummers niet weergegeven. Het is handig dat wel te doen in verband met foutmeldingen. Dat gaat met behulp van het commando "Defaults:Window Settings:Editor Settings...". Vink het vakje "Show LineNrs" aan.

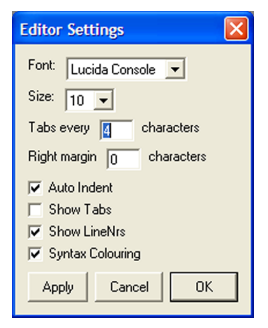

## <span id="page-8-1"></span>1.1 Gebruik van de Clean IDE

#### Main module: Start.icl Environment:  $StdEnv$

Open de module Start.icl. Maak er een Clean project van. Dit gaat met het commando "File:New Project...". Bevestig de door de Clean IDE voorgestelde project file ("Start.prj") in dezelfde directory. De inhoud van Start.icl is:

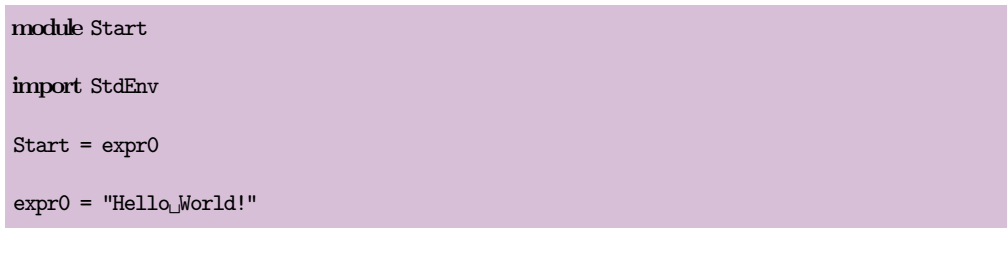

- 1. Kies "Project:Bring Up To Date (Ctrl+U)". Wat gebeurt er?
- 2. Kies "Project:Run". Wat gebeurt er?

3. Kies "Module:Module Options. . . ". De dialoog "Module Options" verschijnt. Selecteer het vakje naast "Inferred Types". Druk de "OK" knop in. Kies "File:Save Start.icl". Kies "Project:Update and Run (Ctrl+R)". Wat gebeurt er?

Voeg nu telkens een van onderstaande expri = ... definities toe, en vervang Start = expri. Voer daarna "Project: Update and Run (Ctrl+R)" uit. Vertel telkens wat er gebeurt.

```
expr1 = "Hello<sub>1</sub>" ++ "World!"expr2 = 5expr3 = 5.5expr4 = 5 + 5.5expr5 = [1..10]
expr6 = (expr1, expr2, expr3, expr5)
expr7 = [expr1, expr2, expr3, expr5]
expr8 = [1, 3.. 10]expr9 = ['a' .. 'z']expr10 = ['a', 'c', . 'z']expr11 = ['Hello_World!]
```
- Als een van de definities een typeringsfout geeft, kun je hem daarna in commentaar veranderen door er // vooraan te zetten (á la C).
- Je kunt snel naar de lokatie van de foutmelding in de broncode springen met behulp van het commando "Search:Goto Next Error...  $(Ctrl+E)$ ", of door de foutmelding te dubbel-klikken.

## <span id="page-9-0"></span>1.2 Zoeken in de Clean IDE

In de Clean IDE kun je op veel verschillende manieren zoeken naar elementen uit je programma's: (definitie en implementatie) modulen, types, functies, klassen, enzovoorts. Start de Clean IDE en open het project scrabble.prj dat je kunt vinden in

{Application}\Examples\ObjectIO Examples\scrabble.

Breng de applicatie up to date (Ctrl+U). Na launchen (Ctrl+R) zou je het window uit figuur [1.1](#page-9-1) moeten zien.

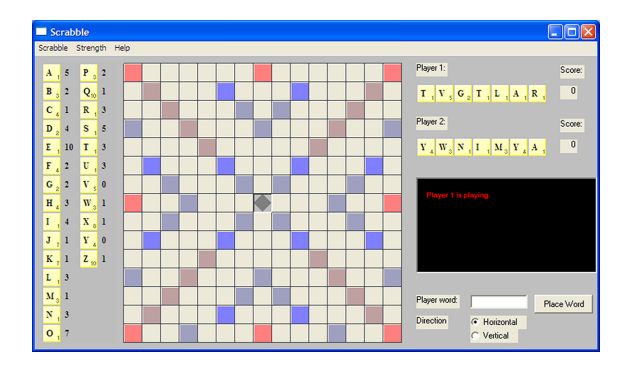

<span id="page-9-1"></span>Figuur 1.1: Het start venster van scrabble.

#### Modulen: het Projectvenster

Het projectvenster toont, nadat een applicatie eenmaal up to date is gebracht, uit welke modulen een project is opgebouwd. De hoofdmodule vind je altijd bovenaan. Modulen staan in directories. Je kunt de modulen uit een directory tonen en sluiten door te

dubbelklikken op de directorynaam. Door te dubbelklikken op een module-naam open je de bijbehorende definitie module, en met shift-dubbelklik de implementatie module. Je kunt hiermee snel alle definitie en implementatie modulen vinden.

Als je liever de implementatie module opent zonder de shift toets ingedrukt te houden, dan kun je dit instellen m.b.v. de project venster opties (commando "Defaults:- Window Settings: Project Window...").

Je kunt snel van implementatie (icl) en definitie (dcl) module wisselen m.b.v. Ctrl+/. Opdracht: Activeer het projectvenster van scrabble en open de volgende modulen:

- 1. Open de hoofdmodule van scrabble.
- 2. Open de module language.icl van scrabble.
- 3. Open de module StdOverloaded.dcl uit StdEnv.

#### Definities in project

Elke Clean module bestaat uit type definities en functie definities. Modulen kunnen gebruik maken van andere definities door de definitie module te importeren waarin die definitie geëxporteerd wordt. In een module kun je alleen die definities gebruiken die je daar zelf maakt of importeert. Definities kun je op verschillende manieren zoeken.

Binnen een module kun je snel een definitie vinden m.b.v. Ctrl+': dit opent een pop up menu waarin alle (top-level) definities alfabetisch geordend getoond worden. De Clean IDE zet de cursor aan het begin van de regel van de geselecteerde definitie.

Het commando  $Ctrl +=$  laat je een naam *(identifier)* opzoeken in alle definitie modulen (Find Definition), alle implementatie modulen (Find Implementation) of alle voorkomens (Find Identifiers). De zoektocht kun je beperken tot alle ge¨ımporteerde modulen (Search in Imported Files), binnen het project (Search in Project) of alle gebruikte directories (Search in Paths).

Als je met de cursor al een naam in zijn geheel geselecteerd hebt (bijv. met dubbelklik), dan kun je m.b.v. Ctrl+L de definitie module vinden waarin de naam geëxporteerd wordt, en m.b.v. Ctrl+Alt+L de implementatie module.

Opdracht: Voer de volgende zoekopdrachten uit:

- 1. Zoek de definitie module waar de functie is Even geëxporteerd wordt. Welke module is dat?
- 2. Activeer de hoofdmodule van scrabble. Zoek alle voorkomens van de identifier isEven binnen de geïmporteerde modulen. Hoeveel zijn dat er?
- 3. Activeer de module language.icl van scrabble. Zoek opnieuw alle voorkomens van isEven binnen de geïmporteerde modulen. Hoeveel zijn dat er?

#### Projectpaden wijzigen

Het scrabble spel staat in de distributie ingesteld op de Engelse taal. Er is ook een Nederlandstalige module die in een andere directory staat. Veel voorkomende combinaties van projectpaden zijn voorgedefinieerd in environments (een overzicht van alle environments vind je in het menu Environment). Je kunt snel van projectpaden wisselen door een andere environment te kiezen. Je kunt de projectpaden wijzigen in de *Project Options* dialoog (Project:Project Options. . . ).

Opdracht: Open de Project Options dialoog en selecteer de radio button Project Paths. Verwijder nu {Project}\Engels en voeg {Project}\Nederlands toe. Sluit de dialoog. Hercompileer de hele applicatie m.b.v. Ctrl+Shift+U. Als alles goed gegaan is, heb je nu een Nederlandstalige scrabble.

## <span id="page-12-0"></span>Hoofdstuk 2

## Functies

De opdrachten in dit hoofdstuk zijn oefeningen in het lezen van functionele expressies en er mee kunnen rekenen (herschrijven). Een goede vaardigheid in het rekenen met expressies is van essentiëel belang in het redeneren over functies en het maken van correctheidsbewijzen (dit komt uitgebreid aan bod in hoofdstuk [9\)](#page-98-0). Verder bevat dit hoofdstuk oefeningen met een aantal klassieke standaardfuncties (functie compositie, currying, flip) waarmee je bestaande functies kunt combineren tot nieuwe functies. De overige oefeningen zijn bedoeld om te zien hoe je recursieve functies uitdrukt in een functionele stijl.

### <span id="page-12-1"></span>2.1 Notaties

![](_page_12_Picture_143.jpeg)

Beschrijf voor elk van de volgende Clean functies wat ze betekenen. Controleer je antwoord door middel van een aantal Start regels die de onderstaande functies aanroepen met geschikte argumenten, indien van toepassing.

![](_page_12_Picture_144.jpeg)

#### <span id="page-13-0"></span>2.2 Vindt de redex

Main module: VindtDeRedex.icl Environment:  $\vert$  StdEnv

Bereken het resultaat van onderstaande expressies door middel van herschrijven. Plaats eerst alle haakjes ( en ) in de expressie die de prioriteit van de operaties correct weergeven. Voer daarna de berekeningen uit zoals voorgedaan op het college: begin vanuit Start = ei, begin elke stap op een nieuwe regel, en onderstreep welke redex je uitrekent.

 $e1 = 42$  $e2 = 1 + 125 * 8 / 10 - 59$ e3 = not True || True && False  $e4 = 1 + 2 = 6 - 3$  $e5 = "1 \Box + \Box^2" == "6 \Box - \Box^3"$  $e6 = "1111_{\cup} + \frac{1}{2222} = "1111" + + + "_{\cup} + \frac{1}{2} + \cdots$  "2222"

#### <span id="page-13-1"></span>2.3 Matching strings

![](_page_13_Picture_319.jpeg)

De standaard-omgeving van Clean bevat functies voor het werken met teksten van type String. In deze opdracht mag je, wat deze string operaties betreft, alleen gebruik maken van de volgende functies:

- size: levert het aantal tekens van de gegeven String op. Voorbeeld: size "" levert 0 op; Voorbeeld: size "0123456789" levert 10 op.
- .[]: levert de Char waarde op van de gegeven Int index-positie in een string. De index posities van een niet-lege String s lopen van 0 tot en met size  $s - 1$ . De lege string "" heeft geen valide index posities.

Voorbeeld: "0123456789".[4] levert '4' op.

Voorbeeld: "0123456789".[-1] levert een Run Time Error: index out of range op. Voorbeeld: "0123456789".[10] levert dezelfde foutmelding op.

- %: neemt een *slice* van een String waarde. Voorbeeld: "0123456789" % (0,2) levert "012" op. Voorbeeld: "Madam, I'm Adam" % (7,12) levert "I'm Ad" op.
- 1. Schrijf de twee functies head :: String -> Char en tail :: String -> String die van een niet-lege String respectievelijk het eerste element en de resterende String opleveren. Als het argument een lege string is, dan dient een foutmelding getoond te worden.

Voorbeeld: head "Madam,  $I'm$  Adam" = 'M'.  $Voorbeeld: tail$  "Madam, I'm Adam" = "adam, I'm Adam".

- 2. Schrijf een *recursieve*<sup>[1](#page-14-1)</sup> functie is\_gelijk die de gelijkheid van twee String argumenten bepaalt. Er moet dus voor ieder mogelijk paar  $s_1$ ,  $s_2$  van type String gelden: is\_gelijk  $s_1$   $s_2 = s_1 = s_2$ .
- 3. Schrijf een recursieve functie is\_deelstring die twee String argumenten krijgt en een Bool waarde oplevert. Het resultaat is alleen True als het eerste argument een deelstring is van het tweede argument.

 ${\bf Voorbeeld:}$  is\_deelstring "there" "Is\_there\_anybody\_out\_there?" $^2$  $^2$  levert True op, immers: "Is there anybody out there?".

 $\bf Voorbeeld:$  is\_deelstring "there" "Just $_{\sqcup}$ for $_{\sqcup}$ the $_{\sqcup}$ record" $^3$  $^3$  levert False op om $\rm dat$  tussen the en re een spatie staat.

4. Schrijf een recursieve functie is\_deel die twee String argumenten krijgt en een Bool waarde oplevert. Het resultaat is alleen True als de tekens van het eerste argument in dezelfde volgorde voorkomen in het tweede argument, waarbij willekeurige tekens uit het tweede argument overgeslagen mogen worden.

Voorbeeld: is\_deel "there" "Just for the record" levert nu wel True op omdat de spatie overgeslagen wordt.

Voorbeeld: is\_deel "she\_and\_her" "Is\_there\_anybody\_in\_there?" levert True op, immers: "Is there anybody in there?".

 $\rm\, Voorbeeld:$  is\_deel "There\_there" $^4$  $^4$  "Is\_there\_anybody\_in\_there?"  $\rm\, level$  False  $\rm op$   $\rm\, om$ dat T geen deel uitmaakt van de tweede tekst.

- 5. Schrijf een recursieve functie is\_match die twee String argumenten krijgt (patroon en bron) en een Bool waarde oplevert. De functie bepaalt of patroon gepast kan worden (matching) op bron. In patroon kunnen wildcard tekens voorkomen:
	- .: deze past met ieder eerstvolgende teken in *bron*;
	- $\bullet$  \*: deze past met 0 of meer achtereenvolgende tekens in *bron*.

Alle overige tekens in patroon moeten exact overeenkomen met de corresponderende tekens in bron.

Voorbeeld: is\_match "\*.here\*.here\*." "Is\_there\_anybody\_in\_there?" levert True op. Voorbeeld: is match ".here.here." "Is there anybody in there?" levert False op.

### <span id="page-14-0"></span>2.4 Functie types

![](_page_14_Picture_457.jpeg)

Hieronder staan een aantal functie-types. Geef van ieder type een functie implementatie. Deze functie mag niet triviaal zijn (bijv. abort of undef).

f1 :: Int  $f2$  :: Int  $\rightarrow$  Bool f3 :: Real -> Real

<span id="page-14-1"></span><sup>1</sup>Als in deze opdrachtenbundel om een recursieve functie gevraagd wordt, dan kan het zijn dat je een hulpfunctie moet maken met meer argumenten die het probleem recursief oplost.

<span id="page-14-2"></span> $2$ Pink Floyd – The Wall (1979)

<span id="page-14-3"></span> $3$ Marillion – Clutching at straws (1987)

<span id="page-14-4"></span> ${}^{4}$ Radiohead – Hail to the thief (2003)

 $f4$  :: Real Real  $\rightarrow$  Real  $f5 :: Real \rightarrow (Real \rightarrow Real)$  $f6$  :: (Real Real  $\rightarrow$  Real)  $f7$  :: (Real  $\rightarrow$  Real) Real  $\rightarrow$  Real

## <span id="page-15-0"></span>2.5 Priemgetallen bepalen(gebruikt in [2](#page-15-1).6)

![](_page_15_Picture_341.jpeg)

Schrijf de recursieve functie isPriemgetal :: Int -> Bool die bepaalt of zijn argument een priemgetal is. Een priemgetal is een positief geheel getal dat geheel deelbaar is door precies twee positieve, gehele, verschillende getallen, n.l. zichzelf en 1 (vandaar dat 1 zelf geen priemgetal is). Test je functie met Start =  $[x \setminus x \leq [1..1000]$  | isPriemgetal x]. Dit levert alle priemgetallen in het bereik 1 tot en met 1000 op. De uitkomst hoort te zijn:

[2, 3, 5, 7, 11, 13, 17, 19, 23, 29, 31, 37, 41, 43, 47, 53, 59, 61, 67, 71, 73, 79, 83, 89, 97, 101, 103, 107, 109, 113, 127, 131, 137, 139, 149, 151, 157, 163, 167, 173, 179, 181, 191, 193, 197, 199, 211, 223, 227, 229, 233, 239, 241, 251, 257, 263, 269, 271, 277, 281, 283, 293, 307, 311, 313, 317, 331, 337, 347, 349, 353, 359, 367, 373, 379, 383, 389, 397, 401, 409, 419, 421, 431, 433, 439, 443, 449, 457, 461, 463, 467, 479, 487, 491, 499, 503, 509, 521, 523, 541, 547, 557, 563, 569, 571, 577, 587, 593, 599, 601, 607, 613, 617, 619, 631, 641, 643, 647, 653, 659, 661, 673, 677, 683, 691, 701, 709, 719, 727, 733, 739, 743, 751, 757, 761, 769, 773, 787, 797, 809, 811, 821, 823, 827, 829, 839, 853, 857, 859, 863, 877, 881, 883, 887, 907, 911, 919, 929, 937, 941, 947, 953, 967, 971, 977, 983, 991, 997]

Opmerking: Gebruik voor integer deling met rest de functie rem. De functienaam mod bestaat weliswaar, maar is niet gedefinieerd voor gehele getallen.

## <span id="page-15-1"></span>2.6 Priemfactoren

![](_page_15_Picture_342.jpeg)

Ieder geheel getal  $x > 1$  kan op een canonieke wijze ontbonden worden in priemfactoren, d.w.z.: je kunt een reeks priemgetallen  $p_0 \nldots p_k$  ( $k \geq 0$ ) vinden waarbij  $p_i < p_j$  voor iedere  $i < j$  en evenveel positieve getallen  $n_0 \ldots n_k$  zodanig dat:

$$
x = p_0^{n_0} \cdot \ldots \cdot p_k^{n_k} = \prod_{i=0}^k p_i^{n_i}.
$$

Voorbeelden: 36 · 3 2 52 =  $2^2 \cdot 13$ 133  $= 7 \cdot 19$ 123456789  $= 3^2 \cdot 3607 \cdot 3803$ 

Schrijf de functie priemfactoren :: Int -> String die een geheel getal ontbindt in priemfactoren. De gevonden priemfactoren worden in de resultaat-string achter elkaar geplakt.

![](_page_16_Picture_418.jpeg)

De volgende operaties op Strings en Ints zijn handig:  $s_1 + s_2$  plakt String  $s_2$  achter

String  $s_1$ ; toString n maakt van Int n een String waarde.

## <span id="page-16-0"></span>2.7 Cijfers optellen

Main module: Cijfersom.icl

Environment:  $StdEnv$ 

Schrijf de recursieve functie cijfersom :: Int -> Int die de cijfers van een positief getal bij elkaar optelt.

Voorbeeld: cijfersom 9876543 =  $9+8+7+6+5+4+3 = 42$ . Voorbeeld: cijfersom 1000 =  $1+0+0+0=1$ .

#### <span id="page-16-1"></span>2.8 Oh dennenboom(gebruikt in [7](#page-64-2).2)

![](_page_16_Picture_419.jpeg)

- 1. Schrijf de functie driehoek die tenminste één integer argument  $n$ krijgt. Deze functie 'tekent' een driehoek zoals hiernaast is afgebeeld met  $n = 5$ . Het 'tekenen' vindt plaats door een **String** op te leveren waarvan elke 'rij' eindigt met een newline teken.
- 2. Schrijf de functie dennenboom die tenminste één integer argument n krijgt. Deze functie 'tekent' een dennenboom zoals hiernaast afgebeeld met  $n = 4$ . Voor iedere deeldriehoek dient deze functie gebruik te maken van de hierboven gemaakte driehoek functie.

![](_page_16_Figure_14.jpeg)

![](_page_16_Figure_15.jpeg)

De volgende operaties op Strings en Chars zijn handig:  $s_1 \leftrightarrow s_2$  plakt String  $s_2$  achter String  $s_1$ ; toString c maakt van Char c een String waarde; '\n' is het newline teken. Om een uitvoer zonder String haakjes te krijgen, selecteer je in de Clean IDE dialoog "Project:Project Options..." de optie "Basic Values Only".

## <span id="page-16-2"></span>2.9 Overloading en (,)

![](_page_16_Picture_420.jpeg)

In module StdTuple is gelijkheid gedefinieerd voor tuples (,) en triplets (,,) mits er

gelijkheid is voor de componenten. Definieer op analoge wijze instanties van tuples (,) en triplets (,,) voor de overloaded functies  $+$ ,  $-$ ,  $*,$   $/$ ,  $\tilde{=}$ , zero en one. De implementaties dienen de volgende eigenschappen te hebben:

 $\forall a : zero + a = a = a + zero$  $\forall a : a - zero = a = \tilde{c} (zero - a)$  $\forall a: one * a = a = a * one$ ∀a : zero \* a = zero = a \* zero  $\forall a : a / one = a$  $\forall a :$  " ("a) = a

Dit kun je eenvoudig testen door een Start regel te maken die voor een aantal waarden van type (,) en (,,) de volgende test functie aanroept:

```
test a = (zero + a == a \& a == a + zero), a - zero == a & a == r (zero - a)
        , one * a == a & & a = = a * one
        , zero * a == zero & zero == a * zeroa / one == a(* a) == a)
```
#### <span id="page-17-0"></span>2.10 Kogelbanen

![](_page_17_Picture_522.jpeg)

Een object, bijvoorbeeld een bal, dat vanaf een plat vlak weggeschoten wordt onder een hoek  $\theta_0(0 < \theta_0 \leq \frac{\pi}{2})^5$  $\theta_0(0 < \theta_0 \leq \frac{\pi}{2})^5$  en beginsnelheid  $v_0(0 < v_0)$ , beschrijft een boogvormige baan on-der invloed van de zwaartekracht<sup>[6](#page-17-2)</sup>. Als we effecten als luchtweerstand en wind negeren, dan is de baan van de bal een curve die weergegeven kan worden in een rechtopstaand plat vlak, waarbij de x-as de grondafstand weergeeft, en de y-as de hoogte van de bal.

Omdat we de luchtweerstand verwaarlozen, is de snelheid van de bal in de  $x$ -richting  $(v_x(t))$  constant. De snelheid van de bal in de y-richting  $(v_y(t))$  hangt af van de tijd t en de valversnelling  $g = 9.81 \frac{m}{s^2}$ :

$$
v_x(t) = v_0 \cdot cos(\theta_0)
$$
  

$$
v_y(t) = v_0 \cdot sin(\theta_0) - g \cdot t
$$

De afstand  $x(t)$  en hoogte  $y(t)$  van de bal op tijdstip t kun je als volgt berekenen:

$$
x(t) = v_0 \cdot \cos(\theta_0) \cdot t
$$
  

$$
y(t) = v_0 \cdot \sin(\theta_0) \cdot t - \frac{1}{2} \cdot g \cdot t^2
$$

De hoogte  $h$ , uitgedrukt in de afstand  $x$  is:

$$
h(x) = \tan(\theta_0) \cdot x - \frac{g}{2 \cdot (v_0 \cdot \cos(\theta_0))} \cdot x^2
$$

<span id="page-17-2"></span><span id="page-17-1"></span><sup>5</sup>Hoeken in radialen.

 $6Bron: Halliday, Resnick. *Physics, Parts I and II, combined edition*, Wiley International Edition,$ 1966, ISBN 0 471 34524 5

De bal bereikt het hoogste punt op tijdstip  $t_{max}$ :

$$
t_{maxy} = \frac{v_0 \cdot sin(\theta_0)}{g}
$$

De maximum hoogte die op dat tijdstip bereikt wordt vind je dus door invullen van  $t_{maxy}$  in  $y(t)$ . De bal doet er net zo lang over om het hoogste punt te bereiken als weer op de grond aan te komen. De bal is dus  $t_2 = 2 \cdot t_{maxy}$  seconden in de lucht. De afstand die de bal aflegt vind je door invullen van  $t_2$  in  $x(t)$ . De snelheid die de bal heeft bij neerkomen vind je door invullen van  $t_2$  in  $v_x(t)$  en  $v_y(t)$ . De gecombineerde waarde is:

$$
v_1 = \sqrt{v_x(t_2)^2 + v_y(t_2)^2}
$$

- **Functies** Schrijf de bovenstaande functies  $v_x$ ,  $v_y$ ,  $x$ ,  $y$  en h nu in Clean met de respectievelijke namen v\_x, v\_y, x\_at, y\_at en h. Voeg indien nodig extra argumenten toe aan deze functies.
- **Beste hoek** Schrijf een recursieve functie beste\_hoek die, gegeven een beginsnelheid  $v_0$ , de hoek  $\theta \in \{\frac{1}{100}\pi, \frac{2}{100}\pi, \ldots \frac{50}{100}\pi\}$  kiest zodanig dat de bal die met snelheid  $v_0$  en hoek  $\theta$  gespeeld wordt, de grootste afstand aflegt.

Experimenteer met verschillende waarden voor  $v_0$ . Komt hier hetzelfde resultaat uit?

#### <span id="page-18-0"></span>2.11 99 Bottles of beer

Main module: | BottlesOfBeer.icl Environment:  $StdEnv$ 

Implementeer de functie bottles\_of\_beer die het volgende rijm produceert:

99 bottles of beer on the wall, 99 bottles of beer. Take one down and pass it around, 98 bottles of beer on the wall.

98 bottles of beer on the wall, 98 bottles of beer. Take one down and pass it around, 97 bottles of beer on the wall.

. . .

> 2 bottles of beer on the wall, 2 bottles of beer. Take one down and pass it around, 1 bottle of beer on the wall.

1 bottle of beer on the wall, 1 bottle of beer. Take one down and pass it around, no more bottles of beer on the wall.

No more bottles of beer on the wall, no more bottles of beer. Go to the store and buy some more, 99 bottles of beer on the wall.

Probeer een zo kort mogelijk programma te schrijven.

De volgende operaties op Strings en Chars zijn handig:  $s_1$  +++  $s_2$  plakt String  $s_2$  achter String  $s_1$ ; toString c maakt van Char c een String waarde; toString n maakt van Int n een String waarde; '\n' is het newline teken (type Char), "" is de lege string (type String). Om een uitvoer zonder String haakjes te krijgen, selecteer je in de Clean IDE dialoog "Project:Project Options..." de optie "Basic Values Only".

## <span id="page-20-0"></span>Hoofdstuk 3

## Lijsten

Lijsten zijn een van de meest gebruikte recursieve data structuren in functionele programmeertalen. De opdrachten in dit hoofdstuk laten je oefenen met het creëren van lijsten, het manipuleren van lijsten, en het werken met zogenaamde lijst comprehensions. Lijsten kunnen optimaal gebruik maken van het luie karakter van Clean; dit stelt je in staat om te werken met potentiëel oneindig lange lijsten, en het tijdelijk in de wacht zetten van berekeningen die je wellicht in de toekomst nodig hebt.

## <span id="page-20-1"></span>3.1 Lijst-notaties

```
Main module: NotatieLijsten.icl
Environment:
```
In deze opgave oefen je het lezen van lijsten. Hieronder staan een aantal lijsten genoteerd. Doe voor elke lijst het volgende:

- leg in eigen woorden uit welke lijst er staat,
- geef aan hoeveel elementen de lijst heeft,
- geef de kortste notatie die gelijkwaardig is aan de gegeven lijst (dit kan dezelfde expressie zijn),
- geef het resultaat van de standaard functies hd, tl, init en last op de lijst. Deze functies vind je in de module StdList.icl.

Dit zijn de lijsten waar het om gaat:

```
11 = []l2 = [1000:[]]
13 = [[]]14 = [[]:[]]15 = [ 'a': [ 'b': [ 'c': [ 'd': [ 'e': [] ] ] ] ] ]16 = [[1], [] , [2,3] : [[4,5,6]]]17 = [[[1,2],[3,4]],[],[[]],[],[5,6]]]
```
#### <span id="page-21-0"></span>3.2 Types en waarden

Main module: LijstTypes.icl Environment:  $StdEnv$ 

In deze opgave krijg je een aantal lijst-types. Geef van ieder type een expressie die hetzelfde type heeft. Deze expressie mag niet triviaal zijn (bijv. abort, undef, []).

```
e1 :: [Int]
e1 = ...e2 :: [Bool]
e2 = ...e3 :: [[Int]]
e3 = ...e4 :: [[[Real]]]
e4 = ...e5 :: [Int Int -> Int]
e5 = ...
```
### <span id="page-21-1"></span>3.3 De eersten zullen de laatsten zijn

![](_page_21_Picture_287.jpeg)

Eerste twee en laatste twee Schrijf de functies eerste2 en laatste2 die beide een lijst als argument krijgen en een lijst opleveren. Het type van beide functies is dus: [a] -> [a]. De functie eerste2 levert de eerste twee elementen van het argument op, en laatste2 levert de laatste twee elementen van het argument op. Genereer een foutmelding m.b.v. de functie abort als de argument lijsten te kort zijn.

#### Voorbeelden:

![](_page_21_Picture_288.jpeg)

- Rekenen In deze opgave bereken je op papier het resultaat van een aantal functies met behulp van herschrijven. De functies die we gebruiken zijn eerste2 en laatste2 of komen uit StdEnv. Schrijf deze berekeningen op dezelfde wijze als op het college: begin vanuit Start, begin elke stap op een nieuwe regel, en onderstreep wat je berekent. Voorbeelden zijn te vinden op de college-slides.
	- 1. Start = hd (hd  $([1,2,3],[4]],[[5],[6]]$ ))
	- 2. Start = hd (tl [1,2,3,4,5])
	- 3. Start = eerste2  $[[1],[1],[2,3],[4,5,6]]$
	- 4. Start = laatste2 [[1],[],[2,3],[4,5,6]]
- Eerste  $n$  en laatste  $n$  Schrijf de recursieve functies eersten en laatsten die beide een getal en een lijst als argument krijgen en een lijst opleveren. Het type van beide

functies is dus: Int [a] -> [a]. De functie eersten n lijst levert de eerste n elementen van lijst op, en laatsten n lijst levert de laatste n elementen van lijst op. Genereer een foutmelding m.b.v. de functie abort als de argument lijsten te kort zijn.

```
Voorbeelden:<br>
eersten 4 [42]
                         = "Lijst is te kort."
 eersten 4 [1,2,3,4,5] = [1,2,3,4]
 laatsten 4 [42] = "Lijst is te kort."
 laatsten 4 [1,2,3,4,5] = [2,3,4,5]
```
Eigenschappen Maak de volgende beweringen af:

```
\forall 0 \leq n, xs :: [a] : eersten n (eersten n xs) = ...
\forall 0 \leq n, xs :: [a] : eersten n (laatsten n xs) = ...
\forall 0 \leq n, xs :: [a] : laatsten n (eersten n xs) = ...
\forall 0 \leq n, xs :: [a] : laatsten n (laatsten n xs) = ...
\forall 0 \leq m \leq n, xs :: [a]: eersten m (eersten n xs) = ...
\forall 0 \leq m \leq n, xs :: [a] : \text{length (eersten } m \text{ } xs) ? length (eersten n xs)
```
## <span id="page-22-0"></span>3.4 Lijsten plakken met ++

Main module: ReducerenVanLijsten.icl Environment:  $StdEnv$ Lijst concatenatie (++) is als volgt gedefinieerd (zie module StdList.icl):  $(+)$  infixr 5 :: [a] [a]  $\rightarrow$  [a]  $(++)$  [hd : tl] list = [hd : tl ++ list] (++) [ ] list = list

Bereken van de onderstaande expressies de uitkomst door herschrijven van de ++ operator. De waarden van  $x_i$  zijn irrelevant.

- $1. 0 + 0$
- 2.  $[$  +  $[x_0, x_1]$  +  $[$
- 3. [[]]  $+$  [ $x_0, x_1$ ]
- 4.  $[x_0, x_1]$  + [[]]
- 5.  $[$  + ([x<sub>0</sub>] + ([x<sub>1</sub>, x<sub>2</sub>] + (x<sub>3</sub>, x<sub>4</sub>, x<sub>5</sub>]))
- 6.  $((\Box + \Box x_0]) + [\Box x_1, x_2]) + [\Box x_3, x_4, x_5]$

#### <span id="page-22-1"></span>3.5 Lijsten plakken met flatten

```
Main module: Flatten.icl
 Environment: StdEnvDe flatten operatie op lijsten is als volgt gedefinieerd (zie module StdList.icl):
flatten :: [[a]] -> [a]
flatten [xs : xss] = xs + flatten xss
flatten [ ] = [ ]
```
Bereken van de onderstaande expressies de uitkomst door herschrijven van de flatten en  $\leftrightarrow$  functies. De waarden van  $x_i$  zijn irrelevant.

- 1. flatten  $[[x_0,x_1,x_2]$ ,  $[x_3,x_4]$ ,  $[x_5]$ , []]
- 2. flatten  $[[x_0, x_1, x_2], [x_3, x_4]], [1, [[x_5], []]]$
- 3. flatten (flatten  $[[ [x_0, x_1, x_2], [x_3, x_4]], [], [[x_5], []]])$ )

#### <span id="page-23-0"></span>3.6 Lijst-generatoren

Main module: | LijstGenerator.icl Environment:  $StdEnv$ 

Schrijf de volgende functies die lijsten genereren:

- allemaal x berekent de oneindig lange lijst  $[x, x, x, \ldots]$ . Voorbeeld: allemaal  $42 = [42, 42, 42, 42, \ldots]$ .
- vanaf x berekent de oneindig lange lijst  $[x, x+$ one,  $x+$ one+one, ...]. Voorbeeld: vanaf  $-10 = [-10, -9, -8, -7, \ldots].$ Voorbeeld: vanaf 'a' = ['a','b','c','d'...].
- vanaf\_met\_stap x z berekent de oneindig lange lijst  $[x, x + z, x + z + z, \ldots]$ . Voorbeeld: vanaf\_met\_stap  $0 -2 = [0, -2, -4, -6...]$ .
- vanaf\_tot x y (met  $x \leq y$ ) berekent de lijst  $[x, x + \text{one}, x + \text{one} + \text{one}, \ldots y']$  zodanig dat  $y' \leq y$  en  $y'$ +one > y. vanaf\_tot x y (met  $x > y$ ) levert de lege lijst op. Voorbeeld: vanaf\_tot 'a' 'z' = ['abcdefghijklmnopqrstuvwxyz']. Voorbeeld: vanaf\_tot  $0.5 7.0 = [0.5, 1.5, 2.5, 3.5, 4.5, 5.5, 6.5]$ . Voorbeeld: vanaf\_tot  $3 \cdot 3 = [3]$ . Voorbeeld: vanaf\_tot 3 0 =  $[]$ .
- vanaf\_tot\_met\_stap x y z berekent de lijst  $[x, x+z, x+z+z, \ldots, y']$  zodanig dat als  $x \leq y \land z >$ zero:  $y' \leq y \land y' + z > y$ en als  $x \geq y \land z <$ zero:  $y' \geq y \land y' + z < y$ . Voor alle andere gevallen is het resultaat de lege lijst. Voorbeeld: vanaf\_tot\_met\_stap  $0 -10 -2 = [0, -2, -4, -6, -8, -10].$ Voorbeeld: vanaf\_tot\_met\_stap  $0 -10 -3 = [0, -3, -6, -9]$ . Voorbeeld: vanaf\_tot\_met\_stap  $0 -10 -42 = [0]$ . Voorbeeld: vanaf\_tot\_met\_stap  $0 -10 2 = []$ .

Maak de types van deze functies zo algemeen mogelijk.

#### <span id="page-23-1"></span>3.7 ZF-notaties

Main module: NotatieZF.icl Environment:  $\frac{1}{\delta}$  StdEnv

Leg van elk van de onderstaande functies uit wat ze uitrekenen en geef tevens het meest algemene type van elk van de functies:

g1 as bs =  $[(a,b) \setminus a \leftarrow as, b \leftarrow bs]$  $g2$  as  $bs = [(a,b) \setminus a \le - as \& b \le -bs]$ g3 as bs =  $[(a,b) \ \ | \ a \leq -as, \ b \leq -bs \ | \ a \leq b]$ g4 as bs = [ a \ \ a <- as, b <- bs | a == b] g5  $xss = [ x \ \ \ \ \ \ \ \ \ xs \leftarrow xss, x \leftarrow xs]$ g6 a xs = [ i \ \ i <- [0 ..] & x <- xs | a == x]

#### <span id="page-24-0"></span>3.8 Lijst-generatoren, deel II

![](_page_24_Picture_349.jpeg)

Schrijf dezelfde functies als in opdracht [3.6,](#page-23-0) maar maak nu uitsluitend gebruik van lijstcomprehensions. Hierdoor kan het voorkomen dat de types van deze functies aangepast moeten worden. Verifieer dat de nieuwe implementaties dezelfde uitkomsten opleveren als degene uit opdracht [3.6.](#page-23-0)

#### <span id="page-24-1"></span>3.9 !! en ??

Main module:  $ZFZoek.icl$ 

Environment:  $\vert$  StdEnv

De operator (!!) infixl  $9$  :: ![a] !Int  $\rightarrow$  a uit StdList selecteert het *i*-de element uit een lijst xs na aanroep van  $xs$ !!i (geteld vanaf 0). Als xs te weinig elementen bevat, dan wordt er een run-time error gegenereerd.

Implementeer m.b.v. een lijst comprehension de operator

(??) infixl 9 :: ![a] !a -> Int | Eq a

die de index opzoekt van een waarde x uit een lijst xs, indien deze bestaat. Als deze waarde niet bestaat, dan moet ?? de waarde −1 opleveren. Als xs een lijst is met een element x, dan moet dus gelden:  $xs!!(xs??x) = x$ . Als x geen element is van xs, dan levert xs!!(xs??x) een run-time error op.

Voorbeelden:

```
[1,2,3,4,5,6] ?? 3 = 2
[1,2,3,4,5,6] ?? 10 = -1
['Hello_world'] ?? 'o' = 4
```
#### <span id="page-24-2"></span>3.10 Lijst comprehensions en removeAt

![](_page_24_Picture_350.jpeg)

Beschouw de functie removeAt uit de standaard module StdList. Schrijf met behulp van een lijst comprehension de functie removeAt2 die dezelfde argumenten krijgt en hetzelfde resultaat oplevert, m.a.w.:

 $\forall n$  :: Int,  $\forall xs$  :: [a] : removeAt  $n$   $xs$  = removeAt2  $n$   $xs$ .

#### <span id="page-25-0"></span>3.11 Lijst comprehensions en updateAt

Main module:  $ZFUpdateAt.icl$ Environment:  $StdEnv$ 

Beschouw de functie updateAt uit de standaard module StdList. Schrijf met behulp van een lijst comprehension de functie updateAt2 die dezelfde argumenten krijgt en hetzelfde resultaat oplevert, m.a.w.:

 $\forall n$  :: Int,  $\forall x$  :: a,  $\forall xs$  :: [a] : updateAt  $n$   $x$   $xs$  = updateAt2  $n$   $x$   $xs$ .

#### <span id="page-25-1"></span>3.12 Fibonacci

![](_page_25_Picture_339.jpeg)

#### <span id="page-25-2"></span>3.12.1 De Fibonacci functie

De Fibonacci getallenreeks  $F = F_0, F_1, F_2...$  is gedefinieerd door:

$$
F = \begin{cases} F_0 &= 1\\ F_1 &= 1\\ F_n &= F_{n-1} + F_{n-2} \end{cases}
$$

Schrijf de direct-recursieve functie fibonacci op bovenstaande wijze met betekenis: fibonacci n  $=F_n$ . Voor welke waarden is deze functie gedefinieerd?

Test je functie met opeenvolgende waardes:

 $N = 46$ Start = [fibonacci i  $\iota$  i <- [1 .. N]]

Beschrijf en verklaar het executiegedrag van het programma.

#### <span id="page-25-3"></span>3.12.2 Somlijsten

Schrijf de functie somLijsten met betekenis:

somLijsten  $[a_0, ..., a_n]$   $[b_0, ..., b_n] = [a_0 + b_0, ..., a_n + b_n].$ 

Kies zelf wat de functie betekent voor lijst-argumenten van ongelijke lengte en motiveer je keuze. Test je functie met representatieve invoerwaarden. Welke zijn dat en geef de uitkomst weer.

#### <span id="page-25-4"></span>3.12.3 De Fibonacci reeks (gebruikt in 3.[18](#page-28-0))

Een andere manier om tegen de fibonacci reeks  $F$  aan te kijken is:

![](_page_25_Picture_340.jpeg)

De eerste N fibonacci getallen kun je dan als volgt berekenen:

```
Start = eersten N fibs
where
   fibs = [1,1:somLijsten fibs (tl fibs)]
```
Beschrijf en verklaar het executiegedrag van het programma. Vergelijk het executiegedrag met het gedrag van het programma uit [3.12.1.](#page-25-2)

#### <span id="page-26-0"></span>3.13 Beginstukken(gebruikt in  $7.3$ )

![](_page_26_Picture_404.jpeg)

De functie firsts berekent van een lijst xs alle beginstukken:

 $\texttt{firsts} [ ] \qquad \qquad = \; [[ \; ]]$ firsts  $[x_0 \ldots x_n] = [[], [x_0], [x_0, x_1], [x_0, x_1, x_2] \ldots [x_0 \ldots x_n]]$ (voor  $n \ge 0$ )

- 1. Geef het meest algemene type van firsts.
- 2. Als xs een lijst met  $n$  elementen is, hoeveel elementen heeft dan de lijst (firsts xs)?
- 3. Implementeer deze functie. Het resultaat van deze functie moet dezelfde elementen bevatten als hierboven beschreven. De volgorde van de elementen in het resultaat mag afwijken.

## <span id="page-26-1"></span>3.14 Fragmenten(gebruikt in [7](#page-65-0).3)

![](_page_26_Picture_405.jpeg)

De functie frags berekent van een lijst xs alle fragmenten. Een fragment van xs is een deellijst van xs zodanig dat het enkel achtereenvolgende elementen van xs bevat. Het aantal en de positie van het eerste element is willekeurig (maar uiteraard begrensd door xs). Merk op dat zowel [] als xs zelf een fragment zijn van xs. Bijvoorbeeld:

$$
\begin{array}{rcl}\n\text{frags } [ \ ] & = & [[ \ ]] \\
\text{frags } [x_0 \dots x_n] & = & [[ \ ]] \\
& , [x_0] \dots [x_n] \\
& , [x_0, x_1], [x_1, x_2], \dots [x_{n-1}, x_n] \\
& \vdots \\
& , [x_0 \dots x_{n-1}], [x_1 \dots x_n] \\
& , [x_0 \dots x_n] \\
& | \quad \text{(voor } n \geq 0)\n\end{array}
$$

- 1. Geef het meest algemene type van frags.
- 2. Als xs een lijst met n elementen is, hoeveel elementen heeft dan de lijst (frags xs)?
- 3. Implementeer deze functie. Het resultaat van deze functie moet dezelfde elementen bevatten als hierboven beschreven. De volgorde van de elementen in het resultaat mag afwijken.

#### <span id="page-27-0"></span>3.15 Deellijsten(gebruikt in [7](#page-65-0).3)

Main module: Subs.icl Environment:  $StdEnv$ 

De functie subs berekent van een lijst xs alle deellijsten. Een deellijst van xs is een lijst met dezelfde elementen in dezelfde volgorde, maar waarvan een willekeurig aantal elementen niet opgenomen zijn. Merk op dat zowel [] en xs een deellijst van xs zijn. Bijvoorbeeld:

 $\texttt{subs} [$   $=$   $[[$   $]]$ subs  $[x_0]$   $= [[], [x_0]]$ subs  $[x_0, x_1]$  = [[ ],  $[x_0]$ ,  $[x_1]$ ,  $[x_0, x_1]$ ]  $\texttt{subs} \, \, [x_0, x_1, x_2] \ \; \; = \;\; \; [[ \,], [x_0], [x_1], [x_2], [x_0, x_1], [x_0, x_2], [x_1, x_2], [x_0, x_1, x_2]]$ 

- 1. Geef het meest algemene type van subs.
- 2. Als xs een lijst met n elementen is, hoeveel elementen heeft dan de lijst (subs xs)?
- 3. Implementeer deze functie. Het resultaat van deze functie moet dezelfde elementen bevatten als hierboven beschreven. De volgorde van de elementen in het resultaat mag afwijken.

#### <span id="page-27-1"></span>3.16 Permutaties(gebruikt in 3.[18](#page-28-0),[7](#page-65-0).3)

![](_page_27_Picture_514.jpeg)

De functie perms berekent van een lijst xs alle permutaties. Een permutatie van xs is een lijst die dezelfde elementen bevat, maar mogelijk in een andere volgorde. Merk op dat xs een permutatie van xs is. Bijvoorbeeld:

perms [ ] = [[ ]] perms [x0] = [[x0]] perms [x0, x1] = [[x0, x1], [x1, x0]] perms [x0, x1, x2] = [[x0, x1, x2], [x0, x2, x1] , [x1, x0, x2], [x1, x2, x0] , [x2, x0, x1], [x2, x1, x0] ]

- 1. Geef het meest algemene type van perms.
- 2. Als xs een lijst met n elementen is, hoeveel elementen heeft dan de lijst (perms xs)?
- 3. Implementeer deze functie. Het resultaat van deze functie moet dezelfde elementen bevatten als hierboven beschreven. De volgorde van de elementen in het resultaat mag afwijken.

#### <span id="page-27-2"></span>3.17 Partities

![](_page_27_Picture_515.jpeg)

De functie partities berekent van een lijst xs alle partities. Een partitie van xs is een

lijst  $[A_1 \dots A_n]$   $(n \ge 0)$ , zodanig dat  $A_1 + \dots + A_n = \text{xs}$  en iedere  $A_i$  is niet leeg. De lege lijst heeft alleen zichzelf als mogelijke partitie. Bijvoorbeeld:

```
partities [ = [[[]]]partities [x_0] = [[[x_0]]<br>partities [x_0, x_1] = [[[x_0],{\tt particles}\; [x_0, x_1] \qquad = \;\; [[[x_0], [x_1]], [[x_0, x_1]]]{\tt partities}\begin{array}{l} [x_0,x_1,x_2] \end{array} \;=\;\; \left [{\rm [[}x_0],[x_1],[x_2]],\allowbreak [[x_0],[x_1,x_2]],\allowbreak [[x_0,x_1],[x_2]],\allowbreak [[x_0,x_1,x_2]]\right ]
```
- 1. Geef het meest algemene type van partities.
- 2. Als xs een lijst met n elementen is, hoeveel elementen heeft dan (partities xs)?
- 3. Implementeer deze functie. Het resultaat van deze functie moet dezelfde elementen bevatten als hierboven beschreven. De volgorde van de elementen in het resultaat mag afwijken.

#### <span id="page-28-0"></span>3.18 Lijsten en sorteren

![](_page_28_Picture_452.jpeg)

Environment:  $StdEnv$ 

Een lijst  $L = [l_0 \dots l_n]$  is gesorteerd als voor iedere  $0 \leq i < j \leq n$ :  $l_i \leq l_j$ .

- Test op ordening Maak gebruik van het idee uit opdracht [3.12.3](#page-25-4) om een functie is\_gesorteerd te maken die een lijst krijgt en test of deze gesorteerd is. De functie is\_gesorteerd mag de lijst alleen met een lijst comprehension inspecteren.
- Lijsten sorteren De lijst  $L'$  is de gesorteerde lijst van  $L$  als  $L'$  een *permutatie* is van L en gesorteerd is. Schrijf de functie sorteer die een lijst krijgt en deze sorteert volgens deze definitie. Maak gebruik van de functie perms uit opdracht [3.16,](#page-27-1) de functie is\_gesorteerd die je hierboven gemaakt hebt, en alleen een lijst comprehension.
- Complexiteit Wat is de orde complexiteit van deze manier van sorteren in termen van de lengte van de lijst? Is het een goede manier om te sorteren?

#### <span id="page-28-1"></span>3.19 Element frequentie(gebruikt in [5](#page-49-1).9)

![](_page_28_Picture_453.jpeg)

Schrijf de functie frequentielijst ::  $[a] \rightarrow [(a, Int)]$  | == a die van een lijst de *frequentie*tabel berekent. Een frequentietabel is een lijst van tuples. Het eerste element van de tuple komt uit de originele lijst, en het tweede element is het aantal voorkomens van dat element in de lijst.

```
\rm Voorbeeld: _{\rm frequentielijst} ['Hello_world!_Here_I_am!']
                    =
                 [(?!',2),(*m',1),(*a',1),(*_{\sqcup'},4),(*1',1),(*e',3),('r',2),('H',2),('d',1),('l',3),('o',2),('w',1)]
```
Je kunt het resultaat visualiseren met behulp van de module FrequentielijstGUI die een functie toonFrequentielijst heeft. Voorbeeld:

![](_page_29_Figure_3.jpeg)

![](_page_29_Figure_4.jpeg)

Figuur 3.1: The frequentielijst van 'Hello world! Here I am!'

## <span id="page-29-0"></span>3.20 De laatsten zullen de eersten zijn

![](_page_29_Picture_140.jpeg)

De functie last die van een lijst het laatste element oplevert kun je op verschillende manieren schrijven. Een eerste manier is middels een recursieve functie:

```
last1 :: [a] \rightarrow alast1 [x] = xlast1 [\cdot;xs] = last1 xs
```
Een andere manier is door te zeggen dat het laatste element van een lijst hetzelfde is als het eerste element van de omgekeerde lijst (de functie reverse vind je in module StdList):

```
last2 :: ([a] \rightarrow a)last2 = hd o reverse
```
- Rekenen Herschrijf de volgende expressies door iedere stap op een nieuwe regel te beginnen, en de redexen te onderstrepen die je herschrijft.
	- 1. Start = last1 [1,2,3,4]
	- 2. Start = last2 [1,2,3,4]

Functie-gelijkheid versus executiegedrag De functies last1 en last2 zijn gelijk, dat wil zeggen: met dezelfde argumenten leveren ze hetzelfde resultaat op. Toch zijn ze niet hetzelfde. Leg uit wat het verschil is, en gebruik de hierboven verkregen resultaten.

## <span id="page-30-0"></span>3.21 Cijferreeks

Main module: | Cijferreeks.icl Environment:  $\frac{1}{\delta}$  StdEnv

Bestudeer de functie intChars :: (Int -> [Char]) uit het diktaat, paragraaf 3.2.4 ("Displaying a number as a list of characters"). Schrijf in dezelfde stijl de inverse functie, charsInt :: ([Char] -> Int), die een Char lijst krijgt waarvan alle elementen digits zijn, en die het getal uitrekent dat door de lijst gerepresenteerd wordt. Voorbeeld: charsInt  $['3210'] = 3210$ .

### <span id="page-30-1"></span>3.22 Overloading en []

Main module: LijstOverloading.icl Environment:  $StdEnv$ 

In module StdList is gelijkheid gedefinieerd voor lijsten mits er gelijkheid is voor de componenten. Definieer op analoge wijze instanties voor zero, one, +, -, \*, / en ~. De implementaties dienen de volgende eigenschappen te hebben:

```
∀a : zero + a = a = a + zero
\forall a : a - zero = a = \text{`` (zero - a)}\forall a: one * a = a = a * one\forall a : a / one = a\forall a : " ("a) = a
```
Test dit op soortgelijke wijze als in opdracht [2.9.](#page-16-2)

#### <span id="page-30-2"></span>3.23 Tekst uitlijnen

![](_page_30_Picture_283.jpeg)

In deze opdracht breid je de hoofdmodule Uitlijnen uit. Deze module opent een window waarin een tekst getoond wordt (zie figuur [3.2\)](#page-31-1). Het is de bedoeling dat de tekst uitgelijnd wordt. Dit kan in vier verschillende modi, die met behulp van het type UitlijnMode dat synoniem is met Char uitgedrukt worden:

![](_page_30_Picture_284.jpeg)

Het programma biedt een menu aan waarin je de actieve uitlijnmode kunt kiezen zodat je eenvoudig je programma kunt testen. Bovendien stelt het programma je in staat om de lettergrootte te veranderen.

| <b>Ull</b> Uitlijnen                                                                                                    | <b>Ullimen</b>                                                                                                    | <b>Uitlinen</b>                                                                                                    | l ok                                                                                                    |
|----------------------------------------------------------------------------------------------------|----------------------------------------------------------------------------------------------------|----------------------------------------------------------------------------------------------------|----------------------------------------------------------------------------------------------------|
| File                                                                                                    | File                                                                                                    | File                                                                                                    | <b>Uitlinen</b>                                                                                                    |
| In dit kleine verhaaltje<br>komen korte woorden voor,<br>zoals 'a', 'b', 'c' en 'd'<br>maar ook exorbitant lange<br>woorden zoals<br>'hottentottententententoonstell<br>Ue alcoritme moet natuurlijk   <br>ook regels met zulke lange<br>woorden aankunnen. | In dit kleine verhaaltje<br>komen korte woorden voor,<br>zoals 'a', 'b', 'c' en 'd'<br>maar ook exorbitant lange<br>woorden zoals<br>"hottentottententententoonstell<br>Je algoritme moet natuurlijk<br>ook regels met zulke lange<br>woorden aankunnen. | komen korte woorden voor,<br>zoals 'a', 'b', 'c' en 'd' <mark>i</mark><br>maar ook exorbitant langel<br>woorden zoals   woorden<br>'hottentottententententoonstell l'hottentottententententoonstel<br>woorden aankunnen. Woorden | In dit kleine verhaaltje In dit kleine verhaaltje<br>komen korte woorden voor,<br>soals 'a', 'b', 'c' en 'd'<br>maar ook exorbitant<br>lange<br>zoals<br>Je algoritme moet natuurlijk   Je algoritme moet natuurlijk<br>ook regels met zulke lange   ook regels met zulke lange<br>aankunnen. |

<span id="page-31-1"></span>Figuur 3.2: De vier uitlijnmodi in actie: Links, Centreren, Rechts en Uitlijnen.

Het programma is bijna af: de implementatie van de uitlijnfunctie ontbreekt nog. Dat is de functie die je moet schrijven. Het type is:

```
:: Tekst :== String
:: Regel :== String
:: TekstBreedte :== Int
:: LetterBreedte :== Int
uitlijnen :: UitlijnMode LetterBreedte TekstBreedte Tekst -> [Regel]
```
Het eerste argument is de gewenste uitlijnmode. Het tweede argument geeft de breedte van iedere letter aan (het gaat hier om een zogenaamd niet-proportioneel font, ofwel alle tekens hebben dezelfde breedte). Het derde argument is de breedte van het window waarin de tekst getekend moet worden. Het vierde argument is de tekst die uitgelijnd dient te worden.

Merk op dat dit programma gebruik maakt van de GUI bibliotheek van Clean, Object I/O. Zet daarom de environment op Object IO in de Clean IDE nadat je een project gemaakt hebt.

#### <span id="page-31-0"></span>3.24 Woordzoeker

![](_page_31_Picture_173.jpeg)

Woordzoekers zijn puzzels waarin letters in een  $m \times n$  matrix staan. Gegeven is een woordenlijst die afgestreept moeten worden in de woordzoeker. Leestekens worden genegeerd. Elk woord komt precies éénmaal voor. Een woord kan horizontaal voorkomen (van links naar rechts en omgekeerd), verticaal (van boven naar beneden en omgekeerd) en schuin (van linksonder naar rechtsboven en omgekeerd en links-boven naar rechts-onder en omgekeerd). Vaak kan er na wegstrepen van de resterende letters een zin gemaakt worden. Het voorbeeld hieronder levert na wegstrepen de naam van een bekende programmeertaal op:

![](_page_31_Picture_174.jpeg)

Implementeer een algoritme dat gegeven een  $m \times n$  matrix van letters en een woordenlijst alle woorden wegstreept zoals hierboven beschreven. Het algoritme dient de resterende letters van links naar rechts, boven naar beneden op te leveren.

### <span id="page-32-0"></span>3.25 Wisselgeld

Main module: Wisselgeld.icl Environment:  $StdEnv$ 

Schrijf in deze opdracht een programma voor een wisselgeld-automaat. De wisselgeldautomaat heeft van elke soort munt en briefgeld een oneindige hoeveelheid tot zijn beschikking. Hij mag echter niet meer dan een tevoren gegeven hoeveelheid k munten / briefgeld tegelijkertijd uitgeven. Schrijf een functie wissel die, gegeven het te wisselen bedrag, de beschikbare valuta, en het maximum aantal te gebruiken munten / briefgeld alle mogelijke oplossingen genereert.

Maak gebruik van de volgende type synoniemen en type van wissel:

![](_page_32_Picture_300.jpeg)

Voorbeelden: (de uitkomsten mogen in een andere volgorde opgeleverd worden)

```
wissel 50 [100, 50, 20, 10, 5, 1] 1 \Rightarrow [50]]
wissel 50 [100, 50, 20, 10, 5, 1] 2 \Rightarrow [50]]
wissel 50 [100, 50, 20, 10, 5, 1] 3 \Rightarrow [50], [10, 20, 20]]
wissel 50 [100, 50, 20, 10, 5, 1] 4 \Rightarrow [50], [10, 20, 20], [5, 5, 20, 20], [10, 10, 10, 20]
```
### <span id="page-32-1"></span>3.26 Domino stenen

Main module: Domino.icl Environment:  $StdEnv$ 

Het klassieke dominospel (de zogenaamde dubbel zes variant) bestaat uit 28 langwerpige stenen. Iedere steen bestaat uit twee helften die ieder van een aantal ogen is voorzien. De 28 stenen bevatten alle unieke combinaties van ogen van nul tot en met zes (zie ook figuur [3.3\)](#page-33-1).

Er bestaan varianten met andere combinaties, zoals dubbel negen, dubbel twaalf en zelfs dubbel achttien. We noemen een dergelijke verzameling dominostenen een dubbel  $N$  spel (met  $N$  het maximum aantal ogen op één helft van een steen). Een dubbel  $N$ spel heeft  $MAX = \frac{(N+2)(N+1)}{2}$  $\frac{2(N+1)}{2}$  stenen. Met de stenen van een dubbel N spel kun je een 'slang' maken, d.w.z. een reeks achtereenvolgende dominostenen zodanig dat de korte zijden aan elkaar liggen, en het aantal ogen op beide aan elkaar liggende helften hetzelfde aantal ogen heeft (dus 0 tegen 0, 1 tegen 1, enz.). Een slang bevat geen 'lussen', zoals je tijdens een echt dominospel wel mag leggen.

![](_page_33_Figure_2.jpeg)

<span id="page-33-1"></span>Figuur 3.3: De dubbel zes domino-set.

Schrijf de functie alle\_slangen die alle mogelijke slangen met lengte MAX van een dubbel N spel afdrukt.

Vb: voor een dubbel 1 spel zijn alle mogelijkheden van lengte 3:

 $[0:0]$   $[0:1]$   $[1:1]$ [1:1] [1:0] [0:0]

Vb: voor een dubbel 2 spel zijn alle mogelijkheden van lengte 6:

 $[(0,2),(2,2),(2,1),(1,1),(1,0),(0,0)]$  $[(0,1), (1,1), (1,2), (2,2), (2,0), (0,0)]$  $[(1,1),(1,2),(2,2),(2,0),(0,0),(0,1)]$  $[(0,0), (0,2), (2,2), (2,1), (1,1), (1,0)]$  $[(2,2),(2,1),(1,1),(1,0),(0,0),(0,2)]$  $[(0,0),(0,1),(1,1),(1,2),(2,2),(2,0)]$  $[(1,2),(2,2),(2,0),(0,0),(0,1),(1,1)]$  $[(1,0),(0,0),(0,2),(2,2),(2,1),(1,1)]$  $[(2,2),(2,0),(0,0),(0,1),(1,1),(1,2)]$  $[(1,1),(1,0),(0,0),(0,2),(2,2),(2,1)]$  $[(2,1),(1,1),(1,0),(0,0),(0,2),(2,2)]$  $[(2,0),(0,0),(0,1),(1,1),(1,2),(2,2)]$ 

#### <span id="page-33-0"></span>3.27 Zakkenvuller(gebruikt in 3.[28](#page-34-0))

Main module: Zakkenvuller.icl Environment:  $StdEnv$ 

In veel zogenaamde role playing games bestuurt de speler een computerpersonage dat middels avonturen (quests) objecten kan verwerven. Een typisch assortiment bestaat uit edelstenen (klein, licht, en veel waard), toverdrankjes (klein, wat zwaarder en niet erg duur), wapentuig (zwaarden, bijlen, bogen, knotsen, enz.; groot, zwaar, en variërend van goedkoop tot heel duur), bepantsering (helmen, mali¨enkolders, handschoenen, laarzen, schouderstukken, enz.; variërend in alle factoren qua prijs, gewicht en afmeting), boeken (klein, wat zwaarder, en soms duur) en wat je zoal tegenkomt in dit soort werelden (betoverde uitrusting zoals ringen, wapens, bepantsering). Sommige objecten zijn stackable, ofwel stapelbaar. Dit wil zeggen dat ze een zekere omvang en gewicht hebben, maar dat er meerdere tegelijktijd dezelfde ruimte kunnen innemen. Dit leidt ertoe dat wel het aantal en totale gewicht toeneemt, maar niet de in beslag genomen ruimte. Typische voorwerpen die stackable zijn, zijn goudstukken, drankjes, ringen, e.d.

Het geheel aan voorwerpen dat een speler verwerft wordt ook wel inventory genoemd. Deze inventory heeft altijd een zekere gelimiteerde opslagcapaciteit. De limiet wordt soms enkel bepaald door aantallen, soms door gewicht, soms door afmetingen, en meestal door een combinatie van deze factoren.

In het computerspel Skyrim hebben objecten een gewicht en een waarde. Alle objecten zijn stackable. De inventarisatie wordt enkel beperkt door het gezamenlijke gewicht: dat mag niet boven een gegeven waarde uitkomen.

De hoofdrolspeler wil zijn inventarisatie zo optimaal mogelijk vullen met de in het spel (al dan niet legitiem) verworven voorwerpen. Deze speler is niet gehecht aan welk voorwerp dan ook, en is van plan deze te verkopen zodat hij zijn eigen geldvoorraad kan aanvullen. Hij wil dus zijn inventarisatie zodanig vullen met voorwerpen dat deze de maximaal mogelijke waarde heeft; dat wil zeggen dat er geen andere vulling is waarvan de gezamenlijke waarde van voorwerpen groter is (mag wel hetzelfde zijn). Schrijf voor deze hoofdrolspeler een functie die de volgende argumenten krijgt:

1. een capaciteit van een maximaal gewicht.

2. een lijst van objecten die elk een waarde en een gewicht hebben.

De functie levert een vulling op die de maximale waarde heeft. Ontwerp geschikte datastructuren voor deze opdracht.

### <span id="page-34-0"></span>3.28 Zakkenvuller, deel II

#### Main module: Zakkenvuller2.icl Environment:  $\vert$  StdEnv

In opdracht [3.27](#page-33-0) heb je een functie geschreven die een rugzak met items vult om een maximale waarde-opbrengst te krijgen. Het criterium om te stoppen met vullen was het maximale gewicht dat de rugzak kon dragen. In deze opdracht introduceren we een ruimte criterium, en dat doen we aan de hand van het computerspel Neverwinter Nights. Hierin hebben objecten naast een gewicht en waarde bovendien een afmeting (breedte en hoogte). De inventarisatie wordt in een soort rugzak gedragen, die eveneens een zekere breedte en hoogte heeft. In dit spel wordt de inventarisatie begrensd door de afmetingen: objecten kunnen elkaar niet overlappen. Verder zijn in Neverwinter Nights sommige type objecten stackable, en sommige niet. Typische voorbeelden van stackable objecten zijn drankjes, pijlen, ringen, enz. Typische niet-stackable objecten zijn zwaarden, harnassen, helmen, e.d.

Een bijzonder element in Neverwinter Nights is de zogenaamde bag of holding: dit is een rugzak die je in je inventory kunt plaatsen, en waarin je opnieuw voorwerpen kunt plaatsen. Elke bag of holding heeft een eigen afmeting, waarde en capaciteit (deze is normaal gesproken veel groter dan de afmeting van de bag of holding – bijv. een bag of holding met afmeting  $2 \times 2$  eenheden, maar met een interne capaciteit van  $30 \times 25$ eenheden). Het spreekt vanzelf dat dit zeer geliefde voorwerpen zijn voor avonturiers omdat deze de capaciteit van een speler significant uitbreiden.

Schrijf opnieuw een functie voor de avonturier om een optimale vulling van zijn rugzak met objecten te krijgen zodat verkoop van deze spullen maximale winst oplevert. Schrijf dus een functie die de volgende argumenten krijgt:

- 1. een rugzak met een zekere breedte en hoogte.
- 2. een lijst van objecten die elk een breedte en hoogte hebben, een waarde, en een gewicht. Een object behoort tot een soort, en de soort kan al dan niet stackable zijn.

De functie dient als resultaat een vulling van de rugzak op te leveren waarvoor geldt dat de gezamenlijke waarde van alle objecten in de rugzak maximaal is; d.w.z. er is geen andere vulling van de rugzak waarvan de gezamenlijke waarde groter is dan deze (hij mag dus wel gelijk zijn).

#### <span id="page-35-0"></span>3.29 Boer zoekt vrouw

![](_page_35_Picture_223.jpeg)

In het "stable marriage" probleem gaat het erom om een verzameling van N mannen op monogame wijze te koppelen aan N vrouwen zodanig dat dit 'stabiele' relaties oplevert. Iedere persoon heeft een volgorde van voorkeur aangegeven voor alle kandidaten van het andere geslacht middels een nummering van 1 t/m N, waarbij de beoordeling 1 de meest favoriete partner aangeeft, en N de minst favoriete partner. Een koppeling tussen alle mannen en alle vrouwen is stabiel als er geen man en vrouw te vinden zijn die liever bij elkaar zouden zijn dan met hun huidige, gekoppelde partner.

Als N een even aantal is, dan is er een algoritme dat een dergelijke stabiele koppeling berekent. Dit algoritme is in [1](#page-35-2)962 door David Gale and Lloyd Shapley correct bewezen<sup>1</sup>. Het is een iteratief algoritme dat telkens de volgende berekening uitvoert: vind een nog niet gekoppelde man en zoek de meest favoriete vrouw die hij nog geen huwelijksaanzoek gedaan heeft. De man loopt een blauwtje als de vrouw al gekoppeld is aan een man die hoger op haar favorietenlijstje staat. In ieder ander geval accepteert ze het aanbod. Mocht ze in dat geval al gekoppeld zijn met een man (die dus lager op haar lijstje staat), dan is deze man hierna niet meer gekoppeld. Dit herhaalt zich totdat alle mannen gekoppeld zijn.

Implementeer dit algoritme. Doe dit door de volgende functie te implementeren:

```
:: Nr :== Int // 1..Nboer_zoekt_vrouw :: ([[Nr]],[[Nr]]) -> [(Nr,Nr)]
```
zodanig dat (boer\_zoekt\_vrouw (voorkeuren\_mannen,voorkeuren\_vrouwen)) een 'stable marriage' oplossing berekent tussen de populatie mannen en vrouwen middels het Gale / Shapley algoritme mits de invoer aan de volgende voorwaarden voldoet:

- 1. de lengte N van voorkeuren\_mannen is identiek aan de lengte van voorkeuren\_vrouwen, en is bovendien een even waarde;
- 2. de voorkeuren van iedere man en iedere vrouw is een permutatie van [1 .. N]

De oplossing is een lijst van koppels (man,vrouw) die stabiel is.

#### <span id="page-35-1"></span>3.30 Braille

![](_page_35_Picture_224.jpeg)

In figuur [3.4](#page-36-0) worden de tekens uit het Nederlandse braille schrift opgesomd (bron: muzieum Nijmegen <www.muzieum.nl>). Het braille schrift is uitgevonden door Louis

<span id="page-35-2"></span><sup>1</sup> Bron: [http://en.wikipedia.org/wiki/Stable\\_marriage\\_problem](http://en.wikipedia.org/wiki/Stable_marriage_problem).
Braille (1809-1852) om blinden en slechtzienden in staat te stellen teksten te schrijven en te lezen. Het braille-schrift is een *reliëf-schrift*, d.w.z. dat in papier puntjes gedrukt worden die afgetast kunnen worden. Braille-tekens bestaan uit 6 punten, geordend in drie onder elkaar staande rijen van twee punttekens. De zwarte punten (•) vormen de 'puntjes' in het papier en de lege punten (◦) vormen geen reliëf in het papier. De cijfertekens 1 tot en met 9 en 0 zijn gelijk aan de lettertekens a tot en met j. Om ambiguïteit te voorkomen, moeten getallen voorafgegaan worden door het cijferreeks teken. De zin "The quick brown fox jumps over the lazy dog." ziet er in braille als volgt uit:

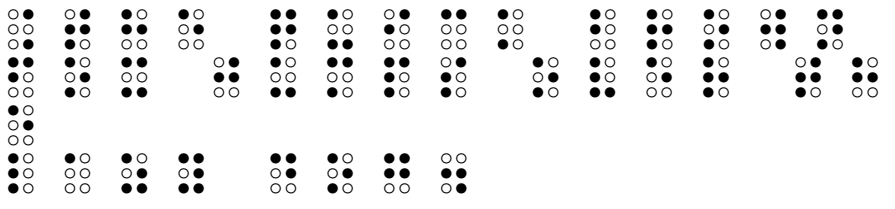

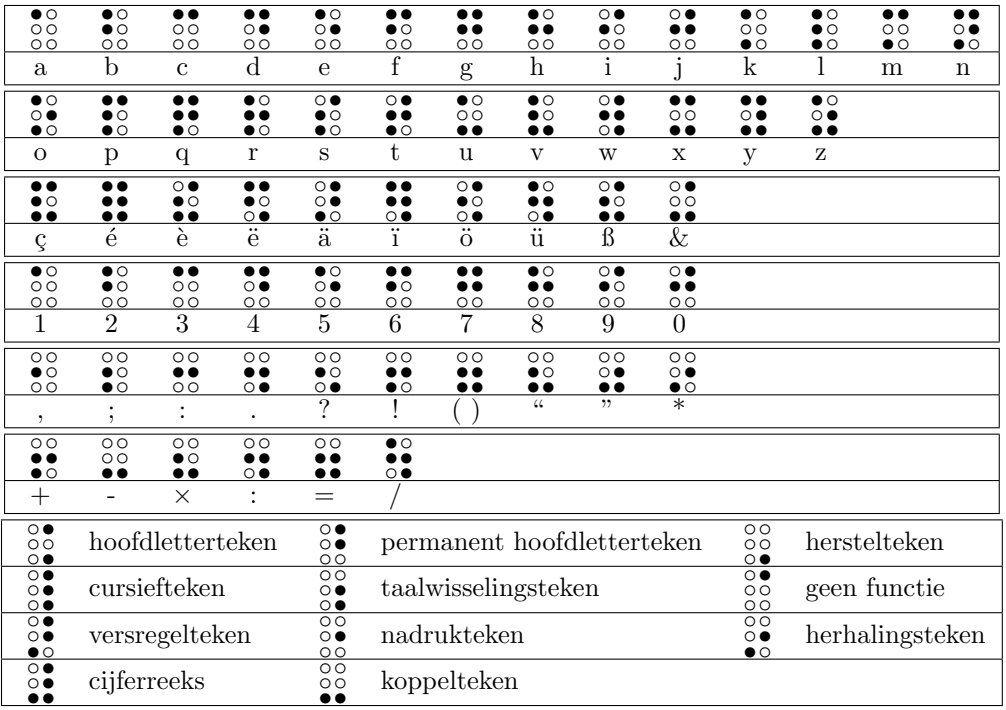

<span id="page-36-0"></span>Figuur 3.4: Het Nederlands braille schrift.

Representatie: Schrijf de functie toonBrailleTeken :: Char -> [(String,String,String)] die een letter uit het alfabet uit figuur [3.4](#page-36-0) omzet naar een braille-teken. Hierbij wordt een lege ruimte met '.' genoteerd, en een putje met '\*'.

Voorbeeld: toonBrailleTeken 'T' = [(".\*",".",".\*"),(".\*","\*\*","\*.")]. Deze bestaat uit twee elementen, vanwege het hoofdletterteken, gevolgd door de t-representatie.

Voorbeeld: toonBrailleTeken 'a' =  $[($ "\*.",".",".")]

Voorbeeld: toonBrailleTeken '0' = [(".\*",".\*","\*\*"), (".\*","\*\*",".")]. Deze bestaat uit twee elementen, vanwege het cijferreeksteken, gevolgd door de 0-representatie.

Voorbeeld: toonBrailleTeken '  $\cup' = [(\ulcorner \ulcorner \urcorner, \ulcorner \ulcorner \urcorner, \ulcorner \ulcorner \urcorner \urcorner \urcorner \urcorner \urcorner) ]$  (drie rijen van twee spaties). Spaties geef je dus weer als een 'lege' letter.

Voorbeeld: toonBrailleTeken ' $\mathbb{Q}^{\prime} = [$ . Deze is leeg, omdat  $\mathbb{Q}$  geen deel uitmaakt van het alfabet.

Schrijven: Schrijf de functie toonBrailleTekst :: [Char] -> [(String,String,String)] die een reeks letters uit het alfabet uit figuur [3.4](#page-36-0) omzet in de drie onder elkaar staande regels van Braille-puntjes.

Voorbeeld:

```
\text{toonBrailleTekst } ['The quick brown'] = [(".*.**.*. \text{to~}***.*.*.*.*.*.***"
                                                     ,". ****.*<sub>\</sub>\**.*....<sub>\\\</sub>*.**.***.*'
                                                     ,".**..... *.**....*. ..*.*..**."
                                                    )]
```
Lezen: Schrijf de functie leesBrailleTekst :: [(String, String, String)] -> [Char] die een braille-tekst zoals hierboven weergegeven omzet naar de leestekens.

Voorbeeld:

```
\label{eq:1} \texttt{leesBrailler}(\texttt{".*.**.*} \texttt{...} \texttt{...} \text,". ****.*<sub>\\\\</sub>** *...\\*.**.***.*"
                                                                              ,".**..... *.**....*. ..*.*..**."
                                                                        )] = ['The_quick_brown']
```
## 3.31 Modern English spelling

Main module: ModernEnglishSpelling.icl Environment:  $\frac{1}{\delta}$  StdEnv

Aan de Amerikaanse schrijver Mark Twain (1835-1910) wordt vaak het onderstaande satirische voorstel toegeschreven om de spelling van de Engelse taal te verbeteren:

#### A plan for the improvement of English spelling

For example, in Year 1 that useless letter c would be dropped to be replased either by k or s, and likewise x would no longer be part of the alphabet. The only kase in which c would be retained would be the ch formation, which will be dealt with later.

Year 2 might reform w spelling, so that which and one would take the same konsonant, wile Year 3 might well abolish y replasing it with i and Iear 4 might fiks the  $g/j$  anomali wonse and for all.

Jenerally, then, the improvement would kontinue iear bai iear with Iear 5 doing awai with useless double konsonants, and Iears 6-12 or so modifaiing vowlz and the rimeining voist and unvoist konsonants.

Bai Iear 15 or sou, it wud fainali bi posibl tu meik ius ov thi ridandant letez c, y and  $x - bai$  now jast a memori in the maindz ov ould doderez – tu riplais ch, sh, and th rispektivli.

Fainali, xen, aafte sam 20 iers ov orxogrefkl riform, wi wud hev a lojikl, kohirnt speling in ius xrewawt xe Ingliy-spiking werld. (Mark Twain)

Implementeer een programma dat een Engelse tekst (bijvoorbeeld "ImproveEnglish-Spelling.txt" in de Practicum folder) volgens de hierboven beschreven regels aanpast. Bovenstaande tekst laat nogal wat ruimte over voor interpretatie van de nieuwe spellingregels. Implementeer in plaats daarvan de volgende benadering van het voorstel ter verbetering van de Engelse spelling. Deze regels moeten achtereenvolgens worden toegepast (houd zelf rekening met hoofdletters):

- 1. 'ch' blijft ongewijzigd; 'c' gevolgd door 'e' of 'i' wordt 's'; 'c' wordt 'k' in alle andere gevallen.
- 2. 'x' wordt 'ks'
- 3. 'wh' wordt 'w'
- 4. 'y' wordt 'i'
- 5. 'g' gevolgd door 'e', 'i', 'y' wordt 'j' behalve bij gear, get, give, gir, gift.
- 6. alle dubbele medeklinkers worden enkele medeklinkers
- 7. 'ph' wordt 'f'
- 8. 'r' wordt verwijderd als deze gevolgd wordt door nul of meer white-space tekens gevolgd door een medeklinker.
- 9. 'ch' wordt vervangen door 'c'; 'sh' wordt vervangen door 'y'; 'th' wordt vervangen door 'x'.

## Hoofdstuk 4

# Eenvoudige Algebraïsche Types en Records

Algebraïsche types en records zijn hét instrument bij uitstek van functionele programmeertalen om nieuwe datastructuren te modelleren. Nieuwe datastructuren spelen een essentiële rol bij *overloading* dat immers type-gestuurd is. Met algebraïsche types introduceer je nieuwe constructoren in je programma's. Dit verhoogt in het algemeen de leesbaarheid en correctheid van je programma. Record types stellen je in staat collecties van waarden te manipuleren zonder dat je precies hoeft te weten waar de waarden in de collectie precies gedefiniëerd zijn.

### 4.1 Notaties

Main module: NotatieADT.icl Environment:  $StdEnv$ 

Hieronder staan een aantal algebra¨ısche types gedefinieerd. Geef van iedere definitie drie verschillende expressies (niet de triviale expressies abort en undef), indien mogelijk.

```
:: Dag = Maandag | Dinsdag | Woensdag | Donderdag | Vrijdag | Zaterdag | Zondag
\therefore Nat = Nat Int
:: Getal = Geheel Nat | Decimaal Real
:: Functies = F0 Int | F1 (Int \rightarrow Int) | F2 (Int Int \rightarrow Int)
:: Void = Void
```
## 4.2 Overloading en records

Main module: VectorOverloading.icl Environment:  $\vert$  StdEnv Definieer het volgende record type voor twee-dimensionale vectoren:

:: Vector2 a = {x0 :: a, x1 :: a}

Implementeer voor dit nieuwe type instanties voor de overloaded klassen ==, zero, one, +, -, \*, / en ~ op soortgelijke wijze als in opdracht [2.9.](#page-16-0)

#### <span id="page-41-1"></span>4.3 Kaarten(gebruikt in [7](#page-66-0).5)

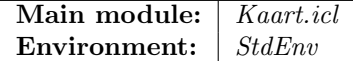

Een standaard kaartspel bestaat uit 52 kaarten. Iedere kaart heeft een kleur en een waarde. De kleuren zijn hart  $(\heartsuit)$ , ruit  $(\diamondsuit)$ , schop  $(\spadesuit)$  en klaver  $(\clubsuit)$ . De mogelijke waarden zijn de getallen 2 tot en met 10 en boer, dame, heer en aas. Implementeer de onderstaande onderdelen en maak zoveel mogelijk gebruik van algebra¨ısche data types en record types.

- 1. Representatie Ontwerp geschikte datastructuren om het kaartspel mee te representeren. De types die een speelkaart, kleur en waarde representeren moeten respectievelijk Kaart, Kleur en Waarde heten.
- 2. Gelijkheid van kaarten Schrijf de Kaart instantie voor de overloaded functie ==.
- 3. Printen en parseren Schrijf voor je nieuwe type de instanties voor de overloaded functies toString en fromString. Voor de fromString instantie dient te gelden dat deze de inverse is van de toString instantie.

 $\forall k$  :: Kaart : fromString (toString  $k$ ) =  $k$ .

Kun je ook eisen dat voor iedere String s geldt:

let k :: Kaart; k = fromString s in toString k =  $s$ ?

- 4. Kaartspel Schrijf de functie kaartspel :: [Kaart] die een complete lijst van alle kaarten uit een kaartspel genereert. Streef naar een zo kort mogelijke definitie.
- 5. Sorteren naar waarde Schrijf de functie sorteer\_naar\_waarde die een kaartspel sorteert in oplopende volgorde. Eerst wordt geordend op waarde, daarna op kleur in de volgorde zoals hierboven aangegeven. Streef naar een zo kort mogelijke definitie.
- 6. Sorteren naar kleur Schrijf de functie sorteer\_naar\_kleur die een kaartspel sorteert in oplopende volgorde. Eerst wordt geordend op kleur in de volgorde zoals hierboven aangegeven, en daarna op waarde. Streef naar een zo kort mogelijke definitie.

#### <span id="page-41-0"></span>4.4 Romeinse getallen(gebruikt in 5.[13](#page-52-0))

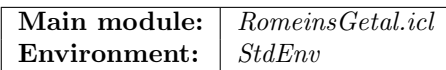

De klassieke romeinen noteerden getallen met de volgende symbolen: M, D, C, L, X, V en I met respectievelijke waarden 1000, 500, 100, 50, 10, 5 en 1. Een positief getal wordt genoteerd door deze symbolen achter elkaar op te schrijven, waarbij de symbolen met de grootste waarde links staan, en de symbolen met de laagste waarde rechts. De waarde van dat getal is de som van de waarden van de individuele symbolen. Negatieve getallen en nul kunnen niet gerepresenteerd worden.

Voorbeeld: MDCLXVI =  $1000 + 500 + 100 + 50 + 10 + 5 + 1 = 1666$ . Voorbeeld: MMVIII =  $1000 + 1000 + 5 + 1 + 1 + 1 = 2008$ .

Voor veel voorkomende patronen werden afkortingen gebruikt:

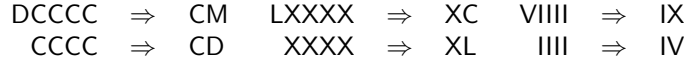

Voorbeeld: CMXCIX =  $(500 + 4 \cdot 100) + (50 + 4 \cdot 10) + (5 + 4 \cdot 1) = 999$ . Voorbeeld: CDXLIV =  $4 \cdot 100 + 4 \cdot 10 + 4 \cdot 1 = 444$ .

Laat nu het algebraïsche type RD romeinse 'digits' representeren, en het type Roman een romeins genoteerd getal.

:: RD = M | D | C | L | X | V | I  $::$  Roman = Roman  $[RD]$ 

- **Roman**  $\rightarrow$  Int Schrijf een instantie voor de klasse toInt voor Roman die aan de hierboven gegeven regels voldoet.
- Int  $\rightarrow$  Roman Schrijf een instantie voor de klasse fromInt voor Roman die een positieve Int waarde omzet naar de kortste romeinse representatie.

#### 4.5 Boids

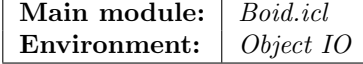

Boids zijn in 1986 door Craig Reynolds bedacht als voorbeeld van *artificial life* om het bewegingsgedrag van dieren in een groep te beschrijven, zoals een vlucht vogels of een school vissen. Zie voor meer achtergrondinformatie hierover

<http://www.red3d.com/cwr/boids/>.

Een simulatie bestaat uit een verzameling individuen, boid genaamd. Iedere boid heeft een positie en een snelheid. Je kunt de simulatie zowel ruimtelijk als in een vlak laten plaatsvinden. In deze opgave gaan we uit van een vlak. Een positie is dus een punt  $(rx, ry)$ , waarbij  $0 \leq rx \leq 1$  en  $0 \leq ry \leq 1$  en een snelheid is een vector  $(vx, vy)$ . We nemen aan dat we functies pos en vel hebben die van een boid de positie en snelheid opleveren. Iedere boid houdt zich aan drie regels die ieder een deel van zijn volgende snelheid, en dus ook volgende positie, bepalen. Een andere uitleg over deze regels kun je ook vinden op

<http://www.vergenet.net/~conrad/boids/pseudocode.html>. Deze regels zijn:

1. Boids bewegen richting het middelpunt van nabije boids. Stel dat we voor boid B de nieuwe deelsnelheid  $v_1$  willen berekenen. Laat dan  $B_1 \ldots B_{n_1}$  de boids zijn die zich op korte afstand  $d_1$  van B bevinden (experimenteer zelf met waarden voor  $d_1$ ). De nieuwe deelsnelheid  $v_1$  voor B is:

$$
v_1 = \frac{\frac{\sum_{i=1}^{n_1} pos(B_i)}{n_1} - pos(B)}{100}
$$

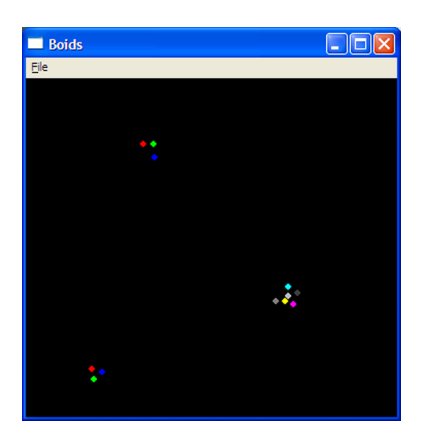

<span id="page-43-0"></span>Figuur 4.1: Het Boids simulatie programma

2. Boids bewaren (een kleine) afstand tot objecten, inclusief andere boids. Stel dat we voor boid B de nieuwe deelsnelheid  $v_2$  willen berekenen. Laat dan  $B_1 \ldots B_{n_2}$ de boids zijn die zich op korte afstand $d_2$  van  $B$  bevinden (experimenteer zelf met waarden voor  $d_2$ ). De nieuwe deelsnelheid  $v_2$  voor B is:

$$
v_2 = \frac{(0,0) - \sum_{i=1}^{n_2} (pos(B_i) - pos(B))}{8}
$$

3. Boids passen hun snelheid aan aan de snelheid van boids in hun omgeving. Stel dat we voor boid  $B$  de nieuwe deelsnelheid  $v_3$  willen berekenen. Laat dan  $B_1$  $\ldots B_{n_3}$  de boids zijn die zich op korte afstand  $d_3$  van B bevinden (experimenteer zelf met waarden voor  $d_3$ ). De nieuwe deelsnelheid  $v_3$  voor B is:

$$
v_3 = \frac{\frac{\sum_{i=1}^{n_3} vel(B_i)}{n_3} - vel(B)}{8}
$$

De totale nieuwe snelheid voor boid B is  $v = vel(B) + \sum_{i=1}^{3} v_i$ , en de nieuwe positie is  $pos(B) + v$ . Door deze berekening voor iedere boid B uit een verzameling boids toe te passen, kun je telkens de nieuwe snelheden en posities berekenen.

Schrijf een functie simulatie die een lijst van boids krijgt, en die een nieuwe lijst oplevert waarin de snelheden en posities van alle boids zijn aangepast zoals hierboven beschreven. In het voorgegeven deel van de uitwerking wordt een venster geopend waarin je met behulp van de muis nieuwe boids kunt plaatsen in het venster. Deze boids hebben initiëel snelheid  $(0, 0)$ . Het raamwerk tekent boids op eenvoudige manier als gekleurde cirkels (zie figuur [4.1\)](#page-43-0). Maak in je implementatie zoveel mogelijk gebruik van records en/of algebraïsche data types (om boids, snelheden en posities weer te geven), overloading (optellen en aftrekken van snelheden en posities) en lijst comprehensions.

#### 4.5.1 Optioneel: Boids 3D

Voer dezelfde opdracht uit, maar laat de boids zich nu in een ruimte bewegen. Een positie is dan een punt  $(rx, ry, rz)$   $(0 \leq rz \leq 1)$  en een snelheid een vector  $(vx, vy, vz)$ . Pas het tekenen van boids aan zodanig dat hogere boids groter en later getekend worden dan lagere boids. Je kunt ook overwegen om de kleuren aan te passen aan de hand van de hoogte van de boid: lagere boids krijgen een kleurverschuiving richting zwart.

## Hoofdstuk 5

# Hogere-Orde Functies

In eerdere hoofdstukken hebben we al functies gebruikt die uit functies nieuwe functies maken (zoals o en flip). Currying staat je toe functies op minder argumenten toe te passen dan de ariteit toestaat (bijvoorbeeld ((+) 1)). Dit zijn allemaal voorbeelden van *hogere-orde* functies. Hogere-orde functies zijn essentiële gereedschappen voor de functionele programmeermethode omdat je er nieuwe programmeerpatronen mee kunt definiëren.

## 5.1 Notaties

Main module: NotatieHOF.icl Environment:  $StdEnv$ 

Hieronder staan een aantal functies. Leid van iedere functie het meest algemene type af en leg uit wat de functie doet.

```
f1 a b = a b
f2 a b c = a c (b c)
f3 a b = a (a b)
f4 a b c = [x \setminus x \leftarrow [b.. c] | a x]
f5 a b (c,d) = (a c, b d)f6 = f5f7 "-" = -
f7 "+" = +
f7 "*" = *f7 "/" = /
```
## 5.2 Met of zonder curry

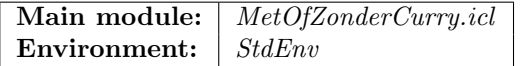

Bestudeer de curry en uncurry functies uit de module StdTuple.

- 1. Wat doen deze functies?
- 2. Leid het type af van de volgende expressies: curry fst en curry snd. Wat is de betekenis van deze expressies?

3. Leid het type af van de volgende expressies: uncurry (+), uncurry (-), uncurry (\*) en uncurry (/). Wat is de betekenis van deze expressies?

### 5.3 Functie compositie

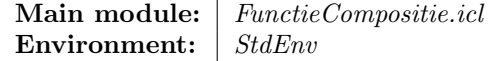

De functie compositie operator  $\circ$ , te definièren als:  $\circ$  f g x = f (g x) (is in module StdFunc een beetje anders gedefiniëerd) kun je gebruiken om van twee bestaande functies eenvoudig een nieuwe functie te maken. Leg van de onderstaande composities uit wat ze doen:

 $e1 = ((*) 5)$  o  $((*) 1)$  $e2 = ((+) 1)$  o  $((*) 5)$ e3 = ((\*) 2) o ((\*) 2) e4 = (min 100) o (max 0)  $e5 = ((<) 2)$  o length

## 5.4 Argumenten flippen

Main module: Flipper.icl Environment:  $StdEnv$ 

De functie flip, te definiëren als: flip f a  $b = f b a$  (is in module StdFunc een beetje anders gedefiniëerd) kun je gebruiken om de eerste twee argumenten van een functie om te draaien. Vergelijk de onderstaande functies met hun "geflipte" variant en leg uit wat het verschil is:

- 1. (+) 4 2 versus flip (+) 4 2.
- 2. (-) 4 2 versus flip (-) 4 2.
- 3. (\*) 4 2 versus flip (\*) 4 2.
- 4. (/) 4 2 versus flip (/) 4 2.

#### 5.5 Twice

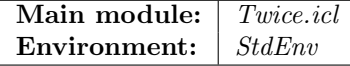

Bestudeer de functie twice uit module StdFunc. Wat doet deze functie? Beredeneer wat de uitkomst is van de volgende Start-regel.

 $Start = ($  inc 0 twice inc 0 twice twice inc 0 twice twice twice inc 0 , twice twice twice twice inc 0 )

Als je je antwoord wilt controleren m.b.v. de Clean IDE, moet je zowel de Maximum Heap Size als Stack Size op 1M zetten.

#### 5.6 Ellips omtrek

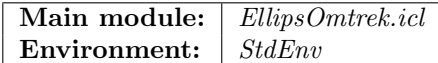

De omtrek van een ellips met stralen  $r_1$  en  $r_2$  ( $r_1 \ge r_2 > 0$ ) kan benaderd worden m.b.v. de volgende getallenreeks:

*omtrek* = 
$$
2r_1\pi(1 - \sum_{i=1}^{\infty} s_i)
$$
  
\n $s_1 = \frac{1}{4}e^2$   
\n $s_i = s_{i-1} \cdot \frac{(2i-1)(2i-3)}{4i^2} \cdot e^2$  if  $i > 1$   
\n $e = \frac{\sqrt{r_1^2 - r_2^2}}{r_1}$ .

Schrijf een programma dat de omtrek van een ellips met stralen  $r_1$  en  $r_2$  ( $r_1 \ge r_2 > 0$ ) berekent met een gewenste precisie. Doe dit op een analoge wijze zoals is uitgewerkt in het diktaat in sectie 2.4.2. (blz.37-39) met de functie until.

#### <span id="page-48-0"></span>5.7 Elementen groeperen(gebruikt in [5](#page-49-0).8,5.[17](#page-53-0))

#### Main module: Group.icl Environment:  $\int StdEnv$

Schrijf een polymorfe functie group :: (a -> Bool) [a] -> [[a]] die als argumenten een predicaat p en een lijst xs krijgt. De functie berekent een bijna-partitie van xs. Een bijna-partitie is een partitie (zie [3.17\)](#page-27-0) waarvan het eerste en het laatste element leeg mogen zijn. Laat  $[A_0, A_1, \ldots, A_{2n}, A_{2n+1}]$  het resultaat zijn van (group p xs). Dan geldt:

- Voor alle elementen uit iedere  $A_i$  met i een even getal is het predicaat p geldig.  $A_0$  is alleen leeg als het eerste element van xs niet voldoet aan p.
- Voor alle elementen uit iedere  $A_i$  met i een *oneven* getal is het predicaat p ongeldig.  $A_{2n+1}$  is alleen leeg als het laatste element van xs voldoet aan p.
- flatten (group  $p(x) = xs$ , waarbij flatten uit de standaard omgeving van Clean komt. M.a.w.: group gooit geen elementen weg en introduceert geen nieuwe elementen.

#### Voorbeelden:

```
group isEven [1.. 10] = [[] , [1], [2], [3], [4], [6], [7], [8], [9], [10], []]group isOdd [1 \dots 10] = [1 \cdot [2], [3], [4], [5], [6], [7], [8], [9], [10]group isDigit ['7\BoxWergen\Boxen\Box1\Boxprinsessen\Boxzoenden\Box\Diamondkikkerprinsen.']
         = \left[ \begin{bmatrix} [7^{\prime}] , [7^{\prime}] , [7^{\prime}] , [7^{\prime}] , [7^{\prime}] , [7^{\prime}] , [7^{\prime}] , [7^{\prime}] , [7^{\prime}] , [7^{\prime}] , [7^{\prime}] \end{bmatrix} \right]
```
## <span id="page-49-0"></span>5.8 Woordenlijst(gebruikt in [5](#page-49-1).9,[7](#page-65-0).3,[7](#page-69-0).8,[7](#page-69-1).9)

Main module: Words.icl Environment:  $StdEnv$ 

Schrijf een functie words die een Char lijst krijgt en daar alle woorden uit selecteert. Een woord wordt simplistisch gedefiniëerd als een opeenvolgende reeks alphanumerieke tekens. Maak voor deze functie gebruik van de group uit opdracht [5.7,](#page-48-0) en roep deze dus aan met een geschikt predicaat (zoek in de standaard module StdChar).

#### <span id="page-49-1"></span>5.9 Woordfrequentie(gebruikt in [7](#page-69-1).9)

#### Main module: Woordfrequentie.icl Environment: | Object IO

In opdracht [3.19](#page-28-0) is de functie frequentielijst gemaakt die van een lijst van elementen de frequentielijst berekent. In opdracht [5.8](#page-49-0) is de functie words gemaakt die alle woorden selecteert uit een tekst, gerepresenteerd als een Char lijst. In Clean worden teksten normaal gesproken gerepresenteerd als String waarden (om precies te zijn: arrays ({}) van unboxed (#) characters (Char)), ofwel: {#Char}). Je kunt van een lijst van Chars een String maken middels de overloaded functie toString, en omgekeerd, van een String een Char lijst middels de overloaded functie fromString.

Combineer deze functies zodanig dat je een nieuwe functie maakt, woordfrequentie, die een tekst als argument krijgt, gerepresenteerd als String, en die de frequentielijst van alle woorden uit de tekst berekent. De woorden in de frequentielijst moeten zelf ook als String waarden gerepresenteerd zijn.

#### <span id="page-49-3"></span>5.9.1 Optioneel: Woordfrequenties tonen

In opdracht [3.19](#page-28-0) heb je gezien dat je frequentielijsten kunt visualiseren m.b.v. de functie toonFrequentielijst uit module FrequentielijstGUI. Deze visualisatie is alleen geschikt voor relatief korte lijsten en elementen met korte tekstrepresentatie. In module FrequentielijstGUI staat nog een tweede functie gedefiniëerd: toonFrequentielijst2 die alle elementen onder elkaar afbeeldt. Figuur [5.1](#page-49-2) toont de gegenereerde uitvoer.

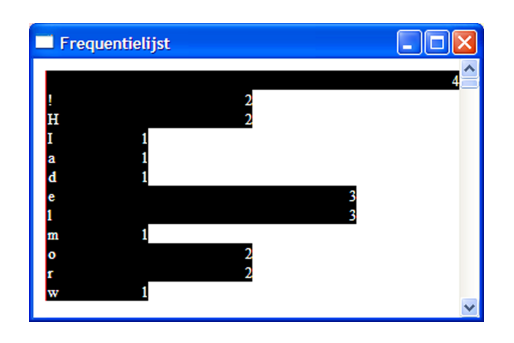

<span id="page-49-2"></span>Figuur 5.1: De frequentielijst van ['Hello world! Here I am!'].

Als je de twee functies vergelijkt, dan zie je dat ze bijna hetzelfde zijn. Schrijf nu een derde, meer algemene functie, die door geschikte parameterisatie gebruikt kan worden om de twee bestaande functies veel korter mee te realiseren.

## 5.10 Origami

Main module: | Origami.icl Environment: | StdEnv

Druk de volgende functies uit StdEnv opnieuw uit m.b.v. foldl of foldr en  $\lambda$ -abstracties: sum, prod, flatten, length, filter, reverse, takeWhile en maxList.

#### 5.11 Nou en of

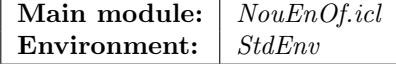

Bestudeer de functies and, or, all en any uit module StdList. Verklaar in eigen woorden wat de betekenis is van deze functies. Schrijf de functie and' die gebruik maakt van all en dezelfde betekenis heeft als and. Schrijf de functie or' die gebruik maakt van any en dezelfde betekenis heeft als or.

#### foldl en foldr

De functies and en or kun je uitdrukken in all en any. Druk nu de functies all en any uit in zowel foldl en foldr. Noem deze all\_1, all\_r en any\_1 en any\_r.

#### foldl of foldr?

Zowel de && als de or operator zijn *conditionele* tests, d.w.z.: ze inspecteren eerst de waarde van het eerste argument, en als op grond daarvan al het resultaat bepaald kan worden, dan wordt het tweede argument niet geëvalueerd. Dit kun je aan het type van beide functies zien, die is in beide gevallen:

:: !Bool Bool -> Bool

De strictheidsannotatie (!) voor het eerste argument geeft aan dat de functie het argument zal evalueren, terwijl de afwezigheid van deze annotatie bij het tweede argument aangeeft dat het argument geëvalueerd zal worden als dat nodig is (luie evaluatie).

Voorspel wat er gebeurt als all\_l, all\_r en any\_l en any\_r toegepast worden op een oneindige lijst van boolean waarden. Doe dit aan de hand van de volgende voorbeelden:

```
Start = all_l id [False:repeat True ]
Start = any_l id [True :repeat False]
Start = all_r id [False:repeat True ]
Start = any_r id [True :repeat False]
```
## 5.12 Een betere StdBool

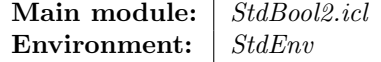

#### Lift

Leid van de volgende functies de meest algemene types af en leg uit wat deze functies doen:

 $lift0 f$   $a = fa$ lift1 f  $g1$  a = f  $(g1 a)$ lift2 f g1 g2 a = f (g1 a) (g2 a) lift3 f g1 g2 g3 a = f (g1 a) (g2 a) (g3 a)

#### Klasse Booleans

In de module StdBool uit StdEnv zijn de volgende boolean operaties gedefinieerd:

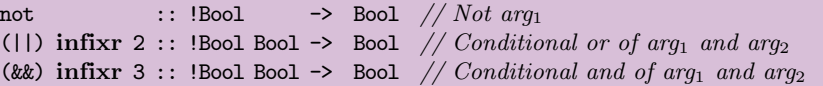

Deze operaties zijn, in tegenstelling tot de rekenkundige operaties +, -, enz. niet overloaded. Het komt vaak voor dat je in programma's niet alleen Bool waarden wilt combineren tot een nieuwe Bool, maar ook predikaten (a -> Bool) tot een nieuw predikaat (a -> Bool). Om bijvoorbeeld alle elementen tussen 3 en 8 te selecteren moet je opschrijven:

```
Start = filter (\{x \rightarrow 3 \le x \text{ k\& } 8 > x) [1 .. 10]
```
Als & nu overloaded was, zou je deze ook op predikaten kunnen definiëren, met als resultaat:

Start = filter  $((\langle 3 \& (2) \& (3)$  [1 .. 10]

Om dit te realiseren is de volgende definitie module gemaakt, die StdBool uitbreidt met de gewenste overloaded operatoren:

```
definition module StdBool2
```
import StdBool

```
class \tilde{\phantom{a}} a :: !a -> a // logical negation
class (|||) infixr 2 a :: !a !a -> a // logical or
class (&&&) infixr 3 a :: !a !a \rightarrow a // logical and
instance ~~ Bool
instance ||| Bool
instance &&& Bool
instance \sim (a -> Bool)
instance ||| (a -> Bool)
instance &&& (a -> Bool)
```
Schrijf de bijbehorende implementatie module. Maak, indien mogelijk, gebruik van de lifti functies.

#### <span id="page-52-0"></span>5.13 Romeinse Getallen, deel II

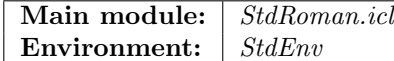

In opdracht [4.4](#page-41-0) heb je een implementatie gemaakt van romeinse getallen. Ontwikkel nu een nieuwe Clean module StdRoman waarin romeinse getallen en berekeningen beschikbaar worden gemaakt. Maak instanties van dezelfde overloaded klassen als die beschikbaar zijn voor StdInt met de volgende uitzonderingen:

- Hernoem toInt en fromInt naar toRoman en fromRoman respectievelijk en definieer de bijbehorende klasse definities.
- De Int operaties bit(x)or, bitand, bitnot en << en >> zijn geen klassen en kunnen niet voor Romans gebruikt worden.

Gebruik zoveel mogelijk hogere-orde functies voor je implementatie. Je implementaties van de meeste instanties zouden eigenlijk one-liners moeten zijn.

#### 5.14 scan en iterate

Main module: ScanEnIterate.icl

Environment:  $StdEnv$ 

Bestudeer de functies scan en iterate uit StdList. Bereken handmatig de uitkomst van de volgende Start-regels:

```
Start = scan (+) 0 [1.. 10]Start = scan (*) 1 [2.. 10]Start = take 5 (iterate (flip () 2) 2)
Start = take 10 (iterate (flip \binom{1}{1} 10) 123456)
```
## 5.15 Taylor reeksen

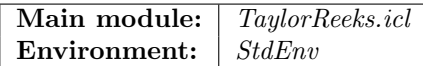

Gebruik in deze opdracht alleen functies uit StdEnv, λ-abstracties en lijst comprehensions.

**Plussen en minnen** Schrijf een functie plusminus die een lijst  $[x_0 \dots x_n]$  ( $n \geq 0$ ) van waarden krijgt en die de waarde  $x_0 - x_1 + x_2 - x_3 + \dots$  oplevert.

Taylor-reeks voor sinus De Taylor -reeks voor de sinus functie is als volgt gedefinieerd:

$$
sinus x = x - \frac{x^3}{3!} + \frac{x^5}{5!} - \frac{x^7}{7!} + \dots = \sum_{n=0}^{\infty} \frac{(-1)^n \cdot x^{2n+1}}{(2n+1)!}
$$

Implementeer de functie sinus die een benadering van deze reeks berekent.

Taylor-reeks voor cosinus De Taylor -reeks voor de cosinus functie is als volgt gedefinieerd:

$$
cosinus \ x = 1 - \frac{x^2}{2!} + \frac{x^4}{4!} - \frac{x^6}{6!} + \dots = \sum_{n=0}^{\infty} \frac{(-1)^n \cdot x^{2n}}{(2n)!}
$$

Implementeer de functie cosinus die een benadering van deze reeks berekent.

#### <span id="page-53-1"></span>5.16 seq en seqList

Main module: | SeqEnSeqList.icl Environment:  $StdEnv$ 

Bestudeer de functies seq en seqList uit StdFunc. Implementeer opnieuw de volgende functies uit de module StdStack die je in opdracht [6.5](#page-58-0) gemaakt hebt:

- pushes m.b.v. seq en push.
- popn  $m.b.v.$  seq  $en$  pop.
- topn m.b.v. seqList en top en pop.
- elements m.b.v. seqList en top en pop.

#### <span id="page-53-0"></span>5.17 Database queries

Main module: FQL.icl Environment:  $StdEnv$ 

In deze opdracht ga je een aantal database queries formuleren met behulp van lijst comprehensions en hogere-orde functies. Gebruik voor het inlezen van de database gegevens het programma FQL.icl. Deze importeert de module StdT die je in opdracht [6.4](#page-58-1) gemaakt hebt. De Start regel van deze module leest het bestand "Nummers.dbs" in. Hierin staan de gegevens van bijna 5000 tracks van muziek CDs. Om alle gegevens in te kunnen lezen, heeft je applicatie de beschikking nodig over een grotere heap en stack dan standaard ingesteld is. Maak eerst een project aan. Pas vervolgens de opties aan ("Project:Project Options..."): de "Maximum Heap Size" wordt "4M" en "Stack  $Size''$  wordt " $1M''$ . Na inlezen zijn alle tracks beschikbaar als element van een lijst van type [Nummer]:

```
:: Nummer = { groep :: String // De naam van de groep, album :: String // De naam van het album
          , jaar :: Int // Het jaar van uitgave, track :: Int // Track nummer van het nummer (1 ...)titel :: String // Naam van het nummer
          , tags :: [String] // Beschrijvende tags van het nummer / album
          , lengte:: T // Lengte van het nummer
          , land :: [String] // Land van oorsprong van groep
          }
```
Het "Nummers.dbs" bestand heeft de volgende eigenschappen:

- De inhoud is oplopend geordend in volgorde van bovenstaande velden, dus eerst op groep, dan op album, . . . en ten slotte op land. Veldwaarden worden als String behandeld, en geordend volgens de < instance op String waarden.
- Ieder album van iedere groep heeft een unieke titel. Andersom geldt niet: er zijn album titels die door verschillende groepen gebruikt zijn (bijvoorbeeld Up is gebruikt door Peter Gabriel en R.E.M.).

Hieronder staan een aantal queries geformuleerd. Schrijf voor iedere query een functie die de query beantwoordt. Gebruik zoveel mogelijk lijst comprehensions, hogere-orde functies en standaard functies.

- 1. Schrijf de functie alle\_groepen :: [Nummer] -> [String] die alle groepen opsomt zonder duplicaten en in oplopende volgorde gesorteerd volgens de < instance op String waarden.
- 2. Schrijf de functie alle\_jaarblokken :: [Nummer] -> [String] die alle jaar van uitgave opsomt in oplopende volgorde en in verkorte notatie. De verkorte notatie houdt in dat van elk blok van tenminste twee opeenvolgende jaren alleen het beginjaar - eindjaar genoemd wordt; overige jaren worden individueel genoemd.

Voorbeeld: stel dat de albums uit de volgende jaren komen: 1967, 1968, 1969, 1972, 1973, 1975, 1978. Dan is de uitvoer van deze functie: ["1967-1969", "1972-1973", "1975", "1978"].

- 3. Schrijf de functie alle\_albums\_van :: String [Nummer] -> [(Int,String)] die alle albums opsomt die een gegeven groep gemaakt heeft. Lever van deze albums het jaar van uitgave en album titel op zonder duplicaten, en sorteer in oplopende volgorde naar jaar van uitgave.
- 4. Schrijf de functie alle\_tracks :: String String [Nummer] -> [(Int,String,T)] die alle tracks opsomt van een gegeven album en groep. Lever van iedere track het track nummer, de titel en de lengte op. Deze lijst moet gesorteerd zijn in oplopende volgorde van track nummer.
- 5. Schrijf de functie speelduur\_albums :: [Nummer] -> [(T,String,String)] die alle albums van alle groepen oplevert. In ieder resultaat  $(a, b, c)$  is a de totale speelduur van het album, b de groep en c het album. Sorteer deze lijst in oplopende volgorde van totale speelduur. Welk album is het kortst en welk album is het langst?
- 6. Schrijf de functie totale\_speelduur :: [Nummer] -> T die de totale speelduur van alle nummers samen oplevert. Druk deze af in  $m^+$ : ss notatie van opdracht [6.4,](#page-58-1) maar ook in aantal dagen uitgedrukt als een Real.
- 7. Schrijf de functie nederlandse\_metal :: [Nummer] -> [String] die alle groepen oplevert zonder duplicaten waarin een van de tags "metal" is, en een van de landen "Netherlands".

#### <span id="page-54-0"></span>5.18 Pseudo-random getallen(gebruikt in 5.[19](#page-55-0),[7](#page-66-0).4,7.5,7.[12](#page-71-0),7.[13](#page-71-1))

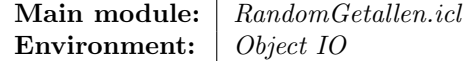

De module Random geeft je een functie, random, om pseudo-random getallen mee te maken:

random :: RandomSeed -> .(Int,RandomSeed)

Deze functie krijgt als argument een RandomSeed waarde waarmee een pseudo-random getal berekend wordt van type Int en een nieuwe RandomSeed waarde. Met deze nieuwe RandomSeed waarde kun je een volgend pseudo-random getal berekenen, enzovoort.

Omdat we in een zuivere functionele taal werken, zal (random rs) altijd hetzelfde pseudo-random getal en nieuwe RandomSeed waarde opleveren. Een min of meer willekeurige begin RandomSeed verkrijg je met de functie getNewRandomSeed:

getNewRandomSeed :: \*env -> (RandomSeed, \*env) | TimeEnv env

Deze gebruikt zijn env argument om de huidige tijd te lezen, en maakt daarvan een initiële RandomSeed waarde. Je kunt de \*World gebruiken die je bij de Start regel mee kunt krijgen als instantie van de overloaded klasse TimeEnv:

```
Start :: *World -> ...
Start world
# (rs,world) = getNewRandomSeed world
= ...
```
<span id="page-55-1"></span>De Random module gebruikt de module StdTime uit Object IO. Zet daarom de environment op Object IO.

- N pseudo-random getallen Schrijf de functie random\_n :: Int RandomSeed -> ([Int], RandomSeed) die, gegeven een positief getal  $n$ , en een initiële RandomSeed waarde een lijst van n achtereenvolgende pseudo-random getallen oplevert. Maak gebruik van de functie seqList uit module StdFunc en repeatn uit StdList.
- $\infty$  pseudo-random getallen Schrijf de functie random\_inf :: RandomSeed -> [Int] die alle achtereenvolgende pseudo-random getallen oplevert. Schrijf hiervoor eerst een algemene functie iterateSt :: (s -> (a,s)) s -> [a] die lijkt op iterate uit StdList.
- Schudden In veel programma's (simulaties, spelletjes) moet je soms een gegeven reeks van waarden willekeurig ordenen. Schrijf de functie shuffle :: [a] RandomSeed -> [a] die een eindige lijst xs krijgt, en een RandomSeed waarde rs zodanig dat (shuffle xs rs) een willekeurige permutatie van xs oplevert (zie voor uitleg van het begrip permutatie opdracht [3.16\)](#page-27-1).

#### <span id="page-55-0"></span>5.19 return en bind

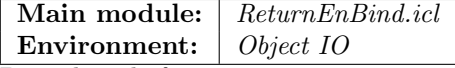

Bestudeer de functies return en bind uit module StdFunc.

(id,o) versus (return,bind) Vergelijk id met return en o met bind. Wat is het verband tussen deze functies? Schrijf bind opnieuw, maar maak nu gebruik van o en uncurry. Maak dus de volgende definitie af:

```
('bind1') infix 0 :: (St s a) (a -> (St s b)) -> St s b
('bind1') f1 f2 = \dots o \dots
```
Toepassingen Maak met behulp van return en bind1 onderstaande functies:

- Gebruik de random functie zoals uitgelegd in opdracht [5.18](#page-54-0) en maak de functie (let op de haakjes!) som2 :: (RandomSeed -> (Int, RandomSeed)) die twee randomgetallen genereert met behulp van het RandomSeed argument en hun som oplevert, samen met de gewijzigde RandomSeed waarde.
- Geef een andere implementatie van seqList uit StdFunc. Maak dus de volgende definitie af (let op het type!):

 $seqList1 :: [St s a] \rightarrow St s [a]$ 

## Hoofdstuk 6

## Data abstractie

Data abstractie is een kernbegrip in programmeertalen. Data abstractie stelt je in staat de actuele realisatie van een data type te verbergen, en verplicht je goed na te denken over de toegangsfuncties (de interface) tot die data structuur. In Clean wordt data abstractie op twee manieren aangeboden. De eerste is met behulp van modulen, de tweede met behulp van existentiële types.

## <span id="page-56-0"></span>6.1 Breuken

Main module: | StdQ.icl

Environment:  $\vert$  StdEnv

Realiseer de implementatie module die hoort bij StdQ.dcl. Het abstracte type Q implementeert de rationale getallen Q, ofwel breuken. De volgende eigenschappen dienen te gelden voor de operaties op rationale getallen:

- De operaties == en < testen op gelijkheid en kleiner-dan.
- De operaties +, -, \* en / zijn de gangbare rekenkundige operaties op rationale getallen. De waarden zero en one zijn de neutrale elementen van respectievelijk de optelling en vermenigvuldiging.
- abs neemt de absolute waarde; sign levert het teken op van het argument; ~ keert het teken om van het argument.
- isInt test of het argument correspondeert met een geheel getal. Als deze waar is, dan levert de Q instantie voor toInt exact hetzelfde getal op (dus zonder afronding). toReal zet een rationaal getal om naar een Real (bij benadering).

De instanties van de klasse toQ hebben de omgekeerde functionaliteit: de Int en Real instantie zetten respectievelijk een Int en een Real (bij benadering) om naar een rationaal getal. Voor de (Int,Int) instantie geldt dat (toQ (t,n)) het rationale getal  $\frac{t}{n}$  maakt. Voor de (Int,Int,Int) instantie geldt dat (toQ  $(\mathtt{d}, \mathtt{t}, \mathtt{n})$  het rationale getal $\mathtt{d}^{\mathtt{t}}_{\mathtt{n}}$ maakt. Voor de laatste twee instanties geldt tevens dat ze een foutmelding mogen geven als  $n = 0$ .

Je kunt in je implementatie gebruik maken van de Int instantie van de functie gcd die de grootste gemeenschappelijke deler van twee gehele positieve getallen bepaalt. Deze is gedefinieerd in de module StdInt die je vanzelf krijgt als je StdEnv importeert.

#### 6.2 Getallen

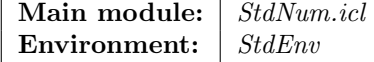

In Clean wordt middels het typeringsysteem onderscheid gemaakt tussen gehele getallen (Int) en floating point getallen (Real). Realiseer de implementatie module die hoort bij StdNum.dcl. Hierin worden operaties beschikbaar gesteld voor het werken met waarden die ofwel een Int zijn, ofwel een Real.

Optioneel: Als je opdracht [6.1](#page-56-0) gedaan hebt, dan kun je ook breuk waarden erbij nemen.

Kies bij de implementaties telkens de meest precieze representatie (converteer dus niet alles eerst naar Reals).

## 6.3 Uniforme verzamelingen

#### Main module: StdSet.icl Environment:  $StdEnv$

Realiseer de implementatie module die hoort bij StdSet.dcl voor het werken met eindige verzamelingen van elementen van hetzelfde type. De volgende eigenschappen dienen te gelden voor de operaties op verzamelingen:

- De operaties toSet en fromSet zetten een lijst van elementen om in een verzameling. Verzamelingen bevatten geen dubbele elementen, dus de lijst die uit fromSet komt hoort ook geen dubbele elementen te bevatten.
- De predicaten isEmptySet, isDisjoint en memberOfSet testen achtereenvolgens of een gegeven verzameling leeg is (geen elementen bevat), of twee verzamelingen disjunct zijn (geen gemeenschappelijke elementen bevatten), en of een gegeven waarde voorkomt in de verzameling.
- De Set instantie van zero genereert de lege verzameling. De lege verzameling heeft geen elementen. De Set instantie van == test of twee verzamelingen identiek zijn (bevatten exact dezelfde elementen). De functie nrOfElements levert het aantal elementen op van een verzameling.
- Er zijn twee predicaten die een deelverzameling-relatie testen: het predicaat is-StrictSubset bepaalt of het eerste argument een strikte deelverzameling is van het tweede argument (het tweede argument bevat elementen die niet in het eerste argument voorkomen) en het predicaat isSubset bepaalt of het eerste argument een deelverzameling is van het tweede element (alle elementen van het eerste argument zijn ook element van het tweede argument). Iedere verzameling is altijd een deelverzameling van zichzelf, maar geen strikte deelverzameling van zichzelf.
- De operaties union en intersection berekenen achtereenvolgens de vereniging en doorsnede van twee verzamelingen. De operatie without verwijdert alle elementen die in het tweede argument zitten uit het eerste argument. De functie product berekent het cartesisch product van twee verzameling.
- De functie powerSet berekent de machtverzameling (verzameling van alle deelverzamelingen) van de gegeven verzameling.

Maak naar eigen inzicht gebruik van ZF-expressies, ..-expressies of recursieve functies. Probeer een zo klein mogelijke kern van functies te ontwikkelen binnen deze module waarmee de overige functies in deze modulen mee gerealiseerd kunnen worden (bijvoorbeeld: twee verzamelingen zijn gelijk als ze elkaars deelverzameling zijn).

## <span id="page-58-1"></span> $6.4$  Tijd(gebruikt in 5.[17](#page-53-0))

#### Main module: StdT.icl Environment:  $StdEnv$

De lengtes van films en muziekstukken worden vaak in  $m^+$ : ss formaat weergegeven, waarbij  $m^+$  het aantal minuten is, en ss het aantal seconden. Zo is bijvoorbeeld de lengte van de bioscoopfilm "The Lord of the Rings: The Fellowship of the Ring" 178:00, dus twee uur en 58 minuten, en de lengte van het muzieknummer "Tea" van Sam Brown op het album "Stop!" 0:41, dus 41 seconden.

Implementeer de module behorende bij StdT.dcl die het abstracte type T exporteert en de volgende functies:

- Vergelijkings operaties:  $==, \lt$ .
- Rekenkundige operaties: zero, +, (waarbij  $t_1 \le t_2 \Rightarrow t_1 t_2 =$  zero).
- Omzetten naar seconden: toInt, fromInt (waarbij  $t < 0 \Rightarrow$  fromInt  $t =$  zero).
- Omzetten naar tekst: toString, fromString. Als een tekst s niet voldoet aan het  $m^+$ : ss formaat, dan is from String  $s =$  zero.

#### <span id="page-58-0"></span>6.5 Stack<sup>(gebruikt in 5.[16](#page-53-1),[6](#page-61-0).9)</sup>

```
Main module: StdStack.icl
Environment: StdEnv
```
Realiseer de implementatie module die hoort bij StdStack.dcl voor het werken met stacks. De gebruikelijke eigenschappen dienen te gelden voor de operaties:

- newStack creëert een lege stack.
- (push x s) plaatst x bovenop stack s, en (pushes  $[x_0 \ldots x_n]$  s) plaatst  $x_0, x_1, \ldots x_n$ achtereenvolgens bovenop de stack. Aan het eind staat dus  $x_n$  op de top van de stack.
- (pop s) verwijdert het top-element van de stack s indien mogelijk, en (popn  $n s$ ) verwijdert de bovenste  $n$  elementen van de stack  $s$  indien mogelijk.
- (top s) levert het top-element van de stack s indien aanwezig, en een run-time error als s leeg is. (topn  $n s$ ) levert de bovenste n elementen van de stack s indien aanwezig, en een run-time error als er te weinig elementen zijn.
- $\bullet$  (elements s) levert alle elementen van de stack s op, van de top van de stack naar de bodem. (count s) levert het aantal elementen op de stack s.

Probeer een zo klein mogelijke kern van functies te ontwikkelen binnen deze module waarmee de overige functies in deze modulen mee gerealiseerd kunnen worden (bijvoorbeeld: probeer pushes te definiëren met behulp van push).

#### 6.6 Gesorteerde Lijst

Main module: StdSortList.icl Environment:  $StdEnv$ 

Realiseer de implementatie module die hoort bij StdSortList.dcl die operaties aanbiedt voor het werken met lijsten waarvan de elementen gesorteerd zijn. De volgende eigenschappen dienen te gelden voor de operaties (let op de complexiteits-eis hieronder!):

- (minimum l) en (maximum l) leveren de minimum en maximum waarde op van l, en genereren een runtime error als  $l$  leeg is. De complexiteit van beide functies moet  $\mathcal{O}(1)$  (constante tijd) zijn.
- newSortList creëert een lege, gesorteerde, lijst.
- (memberSort x l) test of waarde x in l voorkomt. De uitspraak (memberSort x newSortList) is dus altijd onwaar voor iedere x.
- (insertSort x l) voegt waarde x toe aan l op de juiste positie. De uitspraak (memberSort  $x$  (insertSort  $x$  l)) is dus altijd waar voor iedere  $x$  en  $l$ .
- (removeFirst x l) verwijdert het eerste voorkomen van x uit l (er mogen dus duplicate elementen in l voorkomen). (removeAll x l) verwijdert alle voorkomens van x uit l. De uitspraak (memberSort x (removeAll x l)) is dus altijd onwaar voor iedere x en l.
- (elements  $l$ ) levert alle elementen van  $l$  op. Deze lijst is gesorteerd en mag duplicate elementen bevatten. (count l) levert het aantal elementen van l op. Er geldt dus: length (elements  $l$ ) = count  $l$ .
- (mergeSortList  $l_1$   $l_2$ ) voegt  $l_1$  en  $l_2$  samen tot een nieuwe gesorteerde lijst. Er geldt: count  $l_1+$  count  $l_2$  = count (mergeSortList  $l_1$   $l_2$ ); als (memberSort x  $l_1$ ), dan geldt ook (memberSort x (mergeSortList  $l_1$   $l_2$ )) en (memberSort x (mergeSortList  $l_2$   $l_1$ )).

### 6.7 Associatie Lijst

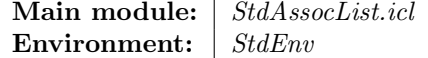

Realiseer de implementatie module die hoort bij StdAssocList.dcl. In een associatie lijst van type AssocList k a worden elementen van type a m.b.v. een key van type k opgeslagen. Per key wordt één element opgeslagen. De volgende eigenschappen dienen te gelden:

- newAssocList creëert een lege associatie-lijst.
- (countValues l) levert het aantal opgeslagen elementen op.
- (lookupKey k l) levert de singleton-lijst met waarde v op indien het key-value paar  $(k, v)$  in l aanwezig was, en een lege lijst in het andere geval.
- (updateKey k v l) voegt het key-value paar  $(k, v)$  toe aan l indien k nog niet aanwezig was in l, en wijzigt de voorgaande waarde in v indien al een waarde geassocieerd was met k.

• (removekey k l) verwijdert het key-value paar dat geassocieerd is met k indien aanwezig, en laat l ongemoeid in het andere geval.

## <span id="page-60-0"></span>6.8 Tekstcompositie(gebruikt in [8](#page-77-0).2,[8](#page-84-0).7,8.9)

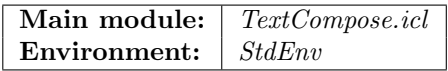

Realiseer de implementatie module die hoort bij TextCompose.dcl. Deze module biedt een abstract type Text en bijbehorende operaties aan waarmee je gemakkelijk asciitekstblokken kunt samenstellen. Een dergelijk tekstblok bestaat uit een aantal kolommen (de 'breedte') en regels (de 'hoogte'). Deze Text waarden kun je naast elkaar plaatsen (terwijl je de verticale alignment controleert) en onder elkaar (terwijl je de horizontale alignment controleert). Hiermee kun je op een relatief eenvoudige wijze op een ruimtelijke manier de structuur van recursieve data structuren weergeven. Dat is erg handig om je functies te testen.

De voorgegeven type definities zijn:

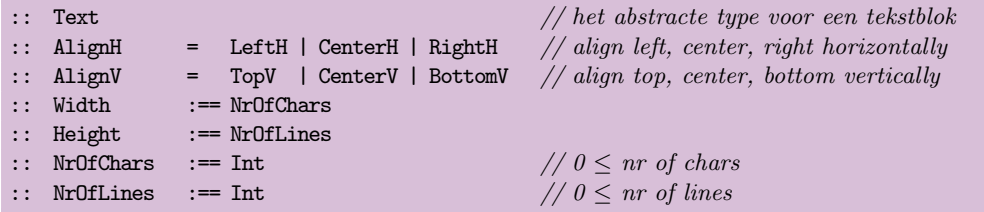

Implementeer de volgende operaties:

- de Text instantie van de overloaded zero functie genereert een tekstblok dat nul tekens breed is en nul regels tekst bevat.
- De bewerking (toText (ah,reqw) (av,reqh) a) transformeert de waarde a eerst naar een 'gewone' String met behulp van de standaard klasse toString. Vervolgens wordt een tekstblok gemaakt dat tenminste reqw tekens breed is en tenminste reqh regels bevat. Als de tekst meer tekens dan wel regels nodig heeft, dan worden deze gegenereerd. De waarde ah bepaalt de horizontale alignment, en de waarde av de verticale.
- De Text instantie van de standaard toString overloaded functie transformeert een tekstblok naar een String waarin met behulp van newline tekens de regel-overgangen geïmplementeerd zijn.
- De overloaded functie sizeOf bepaalt van zijn argument het aantal tekens en regels waaruit deze bestaat. De String instance behandelt zijn argument als een tekstblok van één regel en de Text instantie levert diens dimensies op.
- De bewerking (horz av ts) zet alle tekstblokken in ts naast elkaar, en zorgt ervoor dat hun alignment overeenkomt met av. De breedte van het resultaat tekstblok is dus de som van de breedtes van de elementen uit ts, en de hoogte is de maximum hoogte van de elementen uit ts. De bewerking (vert hv ts) is analoog, maar plaatst alle tekstblokken onder elkaar, gebruik makend van de alignment waarde hv. De breedte is dus de maximum breedte van de elementen uit ts en de hoogte is de som van de hoogten van deze elementen.
- De bewerking (repeath n c) creëert een tekstblok van één regel die bestaat uit n c tekens. De bewerking (repeatv n c) creëert een tekstblok van één kolom die bestaat uit n c tekens.
- De bewerking (frame t) maakt een ascii-art tekstframe om het tekstblok t.

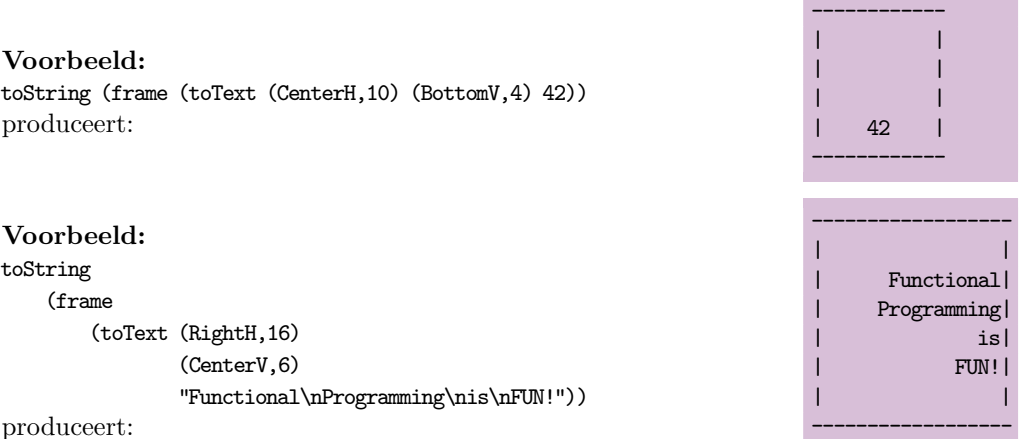

produceert:

## <span id="page-61-0"></span>6.9 Stack, deel II

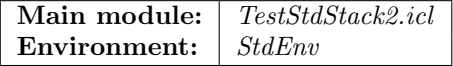

In opdracht [6.5](#page-58-0) heb je met behulp van een module een abstract data type (Stack a) gemaakt. In deze opdracht maken we opnieuw een abstract stack data type (Stack2 a) gebruik makend van existentiële quantificatie (E.). De signatuur van dit nieuwe type stack is:

```
definition module StdStack2
```
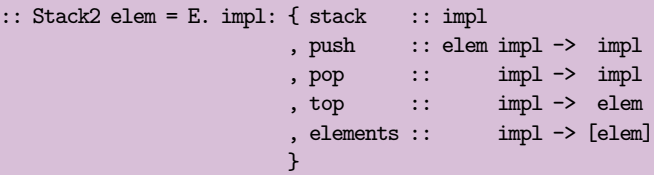

Een (Stack2 elem) is een stack waarin elementen van type elem opgeslagen worden. Het type van de implementatie (impl) is verborgen door de existentiële quantifier.

#### Stack2 instanties

Breid de module TestStdStack2 uit met twee functies die nieuwe stack objecten aanmaken:

```
listStack :: Stack2 a
charStack :: Stack2 Char
```
De implementatie van listStack moet met lijsten van type [a] werken, en de implementatie van charStack moet met een String werken. Maak dus de volgende implementaties af:

listStack = { stack =  $[]$ , ... } charStack = { stack =  $" "$ , ... }

#### Stack2 toegangsfuncties, deel I

De existentiële quantifier werkt als een zwarte doos. Voer de volgende expressie in in de module StdStack2.icl en compileer je module opnieuw.

test nieuw stack $2 = \{$  stack $2 \&$  stack = stack $2$ .push nieuw stack $2$ .stack  $\}$ 

Dit zal tot een typeringsfoutmelding leiden. Leg uit waarom.

#### Stack2 toegangsfuncties, deel II

Pattern matching is de enige toegestane manier om 'in te breken' in de encapsulatie van een existentiële quantifier. Om een waarde nieuw :: elem op een stack stack2 :: Stack2 elem te push-en gebruik je een expressie van de volgende vorm:

```
test nieuw stack2 = case stack2 of
                      { stack, push } = { stack2 & stack = push nieuw stack }
```
of:

```
test nieuw stack2=:{ stack, push } = { stack2 k stack = push nieuw stack }
```
Dat is nogal omslachtig. Voeg de volgende toegangsfuncties toe aan StdStack2.icl en implementeer en exporteer deze.

```
push :: elem (Stack2 elem) -> Stack2 elem
pop :: (Stack2 elem) -> Stack2 elem
top :: (Stack2 elem) -> elem
elements :: (Stack2 elem) -> [elem]
```
Vergelijk de modulen StdStack en StdStack2. Zijn ze hetzelfde? Leg uit waarom je dat vindt.

## 6.10 Eenvoudige graphics

Main module: TestFigure.icl Environment: | Object IO

Met de operaties uit de module Figure kun je eenvoudige, statische, afbeeldingen maken. De basis-elementen zijn het tekenen van een lijn van punt A naar punt B (line  $A \ B$ ), een rechthoek met diagonaal-hoekpunten  $A$  en  $B$  (rectangle  $A \ B$ ), een ellips die binnen een dergelijke rechthoek past (ellips A B) en een tekst t waarvan de linkerbovenhoek van de omvattende rechthoek positie  $A$  heeft (text  $t A$ ).

Een reeks figuren  $f_0 \ldots f_n$  wordt samengesteld tot een nieuwe figuur m.b.v. mkFigures  $[f_0, \ldots, f_n]$ , waarbij de figuren in oplopende index-volgorde getekend worden.

De functie drawFigure f neemt een figuur f, en opent een window waarin f getekend wordt. In de module TestFigure.icl vind je een aantal voorbeelden van figuren (figure1 tot en met figure5). Figuur [6.1](#page-63-0) toont een aantal van deze figuren.

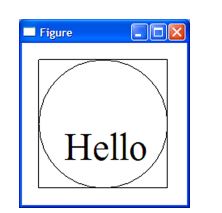

<span id="page-63-0"></span>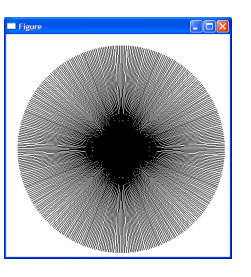

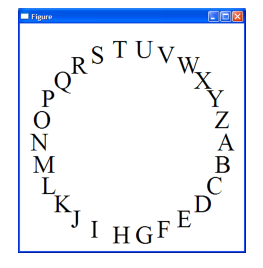

Figuur 6.1: figure1, figure4 en figure5

- Kleur en penbreedte Bestudeer de implementatie van Figure.icl. Breid de module uit met de mogelijkheid om figuren in kleur te tekenen (pencolour :: Colour -> Figure) en om de penbreedte te veranderen (pensize :: Int -> Figure). De basisfuncties die je hiervoor nodig hebt vind je in StdPicture.dcl, n.l. setPenColour en setPenSize.
- Toepassingen Gebruik bovenstaande uitbreidingen om elke letter in figuur5 in een andere kleur te tekenen, en om een reeks gelijkbenige n-hoeken te tekenen ( $n =$  $3, 4, 5, \ldots$ .

## Hoofdstuk 7

# Console en File I/O

In dit hoofdstuk houden we ons bezig met eenvoudige console en file I/O. Onder console I/O verstaan we tekstgebaseerde invoer en uitvoer van en naar het console window. Met file I/O kunnen we bestanden benaderen in tekstformaat en binair formaat. Beide vormen van I/O zijn gebaseerd op het uniqueness typeringssysteem van Clean, en gebruiken dezelfde abstractie, n.l. File en \*File.

### 7.1 Echo

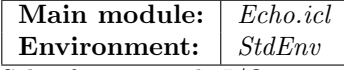

Schrijf een console I/O programma dat achtereenvolgens de volgende acties uitvoert:

- de console file stdio wordt geopend uit de world;
- er wordt herhaaldelijk een regel invoer ingelezen van stdio en ge-echoot via stdio;
- als de invoer leeg is, dan stopt het programma en sluit het de console file stdio netjes af in de world.

## 7.2 Oh dennenboom, deel II

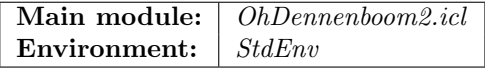

Schrijf een console I/O programma dat herhaaldelijk als invoer een getalswaarde leest en de bijbehorende dennenboom zoals beschreven in opdracht [2.8](#page-16-1) naar de console schrijft. Als je opdracht [2.8](#page-16-1) of [6.8](#page-60-0) gedaan hebt, dan mag je uiteraard die functies gebruiken. Bij een niet-numerieke invoer stopt het programma.

Let op: de functie toInt die een String converteert naar Int faalt als de string niet precies een geheel getal is. Dit gaat in het bijzonder mis met invoer van de console die met een newline tekent eindigt. Gebruik de String instantie van de overloaded functie % uit StdString om het newline teken van een invoerstring af te halen.

### <span id="page-65-0"></span>7.3 Zinspelingen

Main module: Zinspelingen.icl Environment:  $StdEnv$ 

Schrijf in deze opdracht een console I/O programma dat herhaaldelijk een commando (hieronder beschreven) herkent en de bijbehorende uitvoer naar de console schrijft. Maak gebruik van de words functie uit opdracht [5.8.](#page-49-0)

- Beginstukken van een zin Het commando firsts gevolgd door een zin z, bestaande uit woorden  $w_0 \ldots w_n$  (afgesloten met een newline teken) toont onder elkaar de zinnen met de woorden  $w_0$ ,  $w_0$  en  $w_1$ ,  $w_0$  t/m  $w_3$  ...  $w_0$  t/m  $w_n$ . Gebruik de functie firsts uit opdracht [3.13.](#page-26-0)
- **Fragmenten van een zin** Het commando frags gevolgd door een zin  $z$ , bestaande uit woorden  $w_0 \ldots w_n$  (afgesloten met een newline teken) toont onder elkaar de zinnen met alle woordfragmenten. Gebruik de functie frags uit opdracht [3.14.](#page-26-1)
- Deelwoorden van een zin Het commando subs gevolgd door een zin z, bestaande uit woorden  $w_0 \ldots w_n$  (afgesloten met een newline teken) toont onder elkaar de zinnen met alle deelwoorden. Gebruik de functie subs uit opdracht [3.15.](#page-27-2)
- Permutaties van een zin Het commando perms gevolgd door een zin z, bestaande uit woorden  $w_0 \ldots w_n$  (afgesloten met een newline teken) toont onder elkaar de zinnen met alle woord permutaties. Gebruik de functie perms uit opdracht [3.16.](#page-27-1)

## <span id="page-65-1"></span>7.4 Mastermind

Main module: Mastermind.icl Environment:  $StdEnv$ 

Mastermind is een spel voor twee spelers: de *codemaker* en de *codebreker*:

- De codemaker bedenkt een code die bestaat uit vier mogelijke kleuren. Hij kan kiezen uit acht kleuren: wit, zilver, groen, rood, oranje, roze, geel en blauw. Er zijn geen beperkingen aan de code: deze mag bestaan uit vier dezelfde kleuren, maar ook vier verschillende kleuren. Er zijn dus in totaal  $8^4 = 4096$  combinaties mogelijk.
- De codebreker probeert de code te raden in zo min mogelijk pogingen. Als hij meer dan twaalf pogingen nodig heeft, heeft hij verloren. Een poging bestaat uit het geven van een concrete kleurcode. De codemaker geeft twee antwoorden:
	- $-$  Het aantal kleuren dat precies klopt, d.w.z.: ze hebben de juiste kleur én staan op de goede plek.
	- Het aantal kleuren (afgezien van het aantal kleuren die precies kloppen), die wel in de code voorkomen maar niet op de juiste plek staan.

Schrijf een console I/O programma dat het spel Mastermind implementeert waarbij de gebruiker de rol van codebreker heeft, en het programma de rol van codemaker. Voor het genereren van willekeurige codes kun je met de pseudo-randomgenerator werken uit opdracht [5.18.](#page-54-0)

Maak de implementatie zodanig dat deze abstraheert van de constante waarden die hierboven genoemd zijn: het moet dus voor ieder aantal te selecteren kleuren werken, voor iedere code-lengte, en voor ieder maximum aantal pogingen.

### <span id="page-66-0"></span>7.5 Pesten

#### Main module: Pesten.icl Environment: | StdEnv

Pesten is een kaartspel dat door meerdere spelers kan worden gespeeld. Het kan met ´e´en of meer complete kaartspelen gespeeld worden, inclusief jokers. Het spelverloop is als volgt.

- Start: De kaarten worden geschud, en iedere speler krijgt 7 kaarten. De overige kaarten worden op de kop (dus de waarde en kleur is onzichtbaar) op de afneemstapel geplaatst. De bovenste kaart wordt van de afneemstapel genomen en zichtbaar neergelegd. Dit wordt de aflegstapel.
- Speelrichting: De volgorde van spelen is alsof de spelers in een kring zitten: initiëel wordt er met de klok mee gespeeld. De speelrichting kan echter meerdere malen omkeren tijdens het spel door het spelen van de aas. Spelers veranderen niet van plaats tijdens een spel.
- Speelactie zonder pestregels: De speler die aan de beurt is kijkt of hij een kaart in zijn bezit heeft met ofwel dezelfde kleur ofwel dezelfde waarde (zie voor uitleg terminologie opdracht [4.3\)](#page-41-1) als de kaart die bovenop de aflegstapel ligt. Als dit zo is, mag hij die kaart op de aflegstapel leggen. Als dit niet zo is, moet hij een kaart van de afneemstapel pakken.

Zodra de afneemstapel leeg is, dan blijft de bovenste kaart van de aflegstapel liggen en alle andere kaarten worden opnieuw geschud en op de kop neergelegd als nieuwe afneemstapel. De speler neemt alsnog de bovenste kaart van de nieuwe afneemstapel.

- Winnaar: Dit gaat zo door tot de eerste speler al zijn kaarten kwijt is. Deze wint het spel.
- Speelactie met pestregels: Het spel heet niet voor niets pesten: je kunt je tegenstanders dwingen kaarten af te nemen van de afneemstapel. Er bestaan allerlei varianten van pestkaarten. Een er van is de volgende:
	- Een kaart met waarde 2 verplicht de volgende speler tot het nemen van twee kaarten van de afneemstapel tenzij hij ook een kaart met waarde 2 speelt (en dit gaat door voor volgende spelers tot er geen kaart met waarde 2 gespeeld wordt). De eerste speler die geen kaart met waarde 2 heeft gespeeld moet kaarten van de afneemstapel pakken, en wel twee maal het aantal spelers dat achtereenvolgens een 2 gespeeld heeft. Hij mag zelf niet meer spelen.
	- Een kaart met waarde 7 ("zeven blijft kleven") stelt de speler in staat n´og een kaart met dezelfde kleur of waarde te spelen. Als hij dit niet kan, dan moet hij zelf een kaart van de afneemstapel pakken.
	- Een kaart met waarde 8 ("acht wacht") verplicht de volgende speler de beurt over te slaan.
- Een boer (ongeacht de kleur) stelt de huidige speler in staan een nieuwe kleur te kiezen waarmee verder gespeeld moet worden.
- Een kaart met waarde aas keert de speelrichting om.
- Een joker verplicht de volgende speler tot het nemen van 5 kaarten van de afneemstapel tenzij hij ook een joker speelt (en dit gaat door voor volgende spelers tot er geen joker gespeeld wordt). De eerste speler die geen joker heeft gespeeld moet kaarten van de afneemstapel pakken, en wel vijf maal het aantal spelers dat achtereenvolgens een joker gespeeld heeft. Hij mag zelf niet meer spelen, maar mag wel, zoals bij de boer, bepalen wat de nieuwe kleur wordt.

Schrijf een console I/O programma dat pesten implementeert waarbij de gebruiker telkens de beginspeler is, en het programma alle overige spelers voor zijn rekening neemt. Voor het schudden van de speelkaarten kun je met de shuffle functie werken uit opdracht [5.18.](#page-55-1)

Maak de implementatie zodanig dat deze werkt voor een willekeurig aantal kaartensets (tenminste één) en het aantal spelers (twee tot en met zes). Gebruik de implementatie van kaarten uit opdracht [4.3](#page-41-1) en breid deze uit met jokers.

## <span id="page-67-0"></span>7.6 Een module voor file I/O(gebruikt in [7](#page-69-0).8,[7](#page-69-1).9,7.[12](#page-71-0),7.[13](#page-71-1),7.[14](#page-73-0),[12](#page-115-0).1)

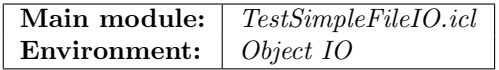

Om met bestanden te kunnen werken kun je de standaard Clean module StdFile gebruiken. In veel gevallen heb je alleen maar behoefte aan het volledig inlezen van een invoerbestand en het wegschrijven van een tekstbestand.

#### Basismodule

Ontwikkel een module SimpleFileIO die de volgende signatuur heeft:

```
definition module SimpleFileIO
import StdFile, StdMaybe
readFile :: String *env -> (Maybe String, *env) | FileSystem env
writeFile :: String String *env -> (Bool, *env) | FileSystem env
```
Het eerste argument van readFile en writeFile is een padnaam naar een bestand, in hetzelfde formaat dat nodig is voor de functies fopen en sfopen uit StdFile. Het laatste argument van beide functies is een geschikte omgeving waarop de standaard file I/O operaties ge¨ınstantieerd zijn (bijvoorbeeld de \*World). Uiteraard is de resultaatwaarde van dit type de gewijzigde omgeving van de functie na aanroep. De functie readFile leest de complete inhoud txt van het gegeven bestand in en levert het resultaat op als (Just txt). Het desbetreffende bestand dient geopend, gelezen en gesloten te worden. Mocht er iets misgaan, dan wordt als eerste resultaat Nothing opgeleverd. De functie writeFile krijgt als tweede parameter de te schrijven nieuwe inhoud van het opgegeven bestand. Als het openen, schrijven en sluiten van het bestand allemaal lukt, dan is het Bool resultaat True; anders is het False.

Je kunt deze module testen met de eerste Start regel uit de main module TestSimple-FileIO.icl. Deze kopiëert zichzelf naar een bestand met de naam "TestSimpleFileIO1.icl".

#### Regel voor regel

Breid deze module uit met een lees-functie en een schrijf-functie die de inhoud van het bestand als een lijst van regels (afgesloten met '\n' op eventueel de laatste regel na) beschouwt:

readLines :: String \*env -> (Maybe [String], \*env) | FileSystem env writeLines :: String [String] \*env -> (Bool, \*\*env) | FileSystem env

Je kunt deze nieuwe functies testen met de tweede Start regel uit de main module TestSimpleFileIO.icl. Deze slaat de regels uit TestSimpleFileIO1.icl in omgekeerde volgorde op in TestSimpleFileIO2.icl.

#### Een overloaded interface

Breid deze module uit met een overloaded functie mapFile:

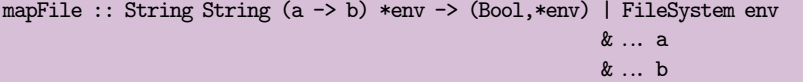

Het eerste argument van mapFile is een padnaam naar een bestand waarvan de inhoud gelezen wordt, net zoals readFile hierboven. Het tweede argument van mapFile is een padnaam naar een bestand dat geschreven wordt, net zoals writeFile hierboven. Het derde argument, een functie van type a -> b, moet worden toegepast op de inhoud van het gelezen bestand, uiteraard na de benodigde conversies. Het resultaat hiervan moet geschreven worden naar het doelbestand, uiteraard na de benodigde conversies. Bedenk zelf welke class restricties benodigd zijn op a en b, en ontwikkel hiervoor zelf de eventueel benodigde classen.

Je kunt deze nieuwe functie testen met de derde Start regel uit de main module TestSimpleFileIO.icl. Deze verandert alle tekens uit "TestSimpleFileIO2.icl" in hoofdlettertekens en schrijft deze naar een bestand met de naam "TestSimpleFileIO3.icl".

## 7.7 Monadische Console en File I/O

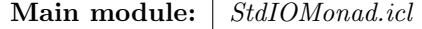

Environment:  $StdEnv$ 

In de practicum-folder vind je de module StdMonad waarin de monadische operaties return en >>= worden gedefinieerd. Daarnaast tref je het fail pattern aan. In de practicumfolder vind je ook de modulen StdMaybeMonad, StdListMonad en StdStateMonad die de instanties van deze operaties definiëren voor de respectievelijke type constructoren Maybe, [] en ST.

In deze opdracht ontwikkel je de module StdIOMonad die het type IO als instantie van de monadische operaties aanbiedt. Deze module maakt monadische versies van een klein aantal console en file functies:

• Het lezen van een invoerregel (inclusief newline) van de console (read), en het schrijven van een string naar de console (write).

- Het openen en sluiten van een file (open en close). De file wordt geïdentificeerd middels zijn file-naam. We beperken ons tot tekst-files en bieden daarom alleen de file-modi Lees en Schrijf aan. Een file die open is op het moment van evalueren van de open functie kan niet geopend worden. Als de open functie een file succesvol opent, dan wordt er een file handle (Filehandle) naar die file teruggegeven die gebruikt moet worden voor de verdere operaties op de file. Alleen een file die open is op het moment van evalueren van de close functie kan succesvol gesloten worden. Vanaf dat moment is de file handle onbruikbaar. De file zelf kan opnieuw bewerkt worden door hem weer te openen, hetgeen een nieuwe file handle oplevert.
- Het lezen en schrijven van een file (eof, readline en writeline). De functie eof bepaalt of alle tekst data uit de geïdentificeerde file gelezen is (mits de file open is op het moment van aanroepen). De functie readline leest de eerstvolgende tekstregel, inclusief *newline* teken mits aanwezig, uit de geïdentificeerde file. De functie writeline schrijft de tekstregel naar de geïdentificeerde file.

Tenslotte is er de functie doIO die een monadische berekening van type (IO a) omzet naar een Clean functie die de \*World manipuleert. Als m een monadisch programma is, dan is Start world = doI0  $m$  world het equivalente Clean programma.

## <span id="page-69-0"></span>7.8 Woordenlijst, deel II

Main module: | WC.icl Environment:  $StdEnv$ 

Schrijf een functie wc (word count) die als argument de naam van een tekstbestand krijgt en het aantal woorden telt in dat bestand. Gebruik voor het bepalen van woorden de simplistische functie words uit opdracht [5.8.](#page-49-0) Gebruik voor het lezen van een bestand de module SimpleFileIO uit opdracht [7.6.](#page-67-0)

## <span id="page-69-1"></span>7.9 Woordfrequentie, deel II

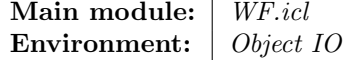

Schrijf een functie wf (woord frequentie) die als argument de naam van een tekstbestand krijgt en de frequentietabel oplevert van de woorden in dat bestand zoals beschreven in opdracht [5.9.](#page-49-1) Gebruik voor het lezen van een bestand de module SimpleFileIO uit opdracht [7.6.](#page-67-0) Als je de optionele opdracht [5.9.1](#page-49-3) gedaan hebt, dan kun je beter voor de visualisatie de functie toonFrequentielijst2 gebruiken.

#### <span id="page-69-2"></span>7.10 Gesorteerde files en bomen(gebruikt in 7.[11](#page-70-0))

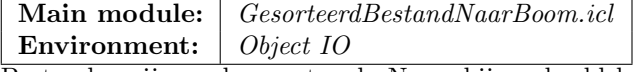

Bestanden zijn vaak gesorteerd. Neem bijvoorbeeld het bestand "Nederlands lexicon" dat je in de Clean-distributie kunt vinden in de directory:

Examples\ObjectIO Examples\scrabble\Nederlands

Schrijf de functie readSortedFile die als argument het padnaam van een gesorteerd tekstbestand krijgt, en die deze inleest als een gebalanceerde binaire zoekboom. Iedere regel (afgesloten met  $'\n\in \mathcal{N}_n'$ ) in het tekstbestand is één element (zonder  $'\n\in \mathcal{N}_n'$ ). Als je opdracht [8.10](#page-84-1) gedaan hebt (AVL bomen), dan mag je deze gebruiken. Maak anders gebruik van het feit dat het bestand gesorteerd is.

Test je functie op het hierboven genoemde bestand. Pas hiertoe de waarde aan van de String cleanpad. Deze moet het padnaam krijgen van je Clean-distributie (de directory waarin je CleanIDE.exe staat). Je zult waarschijnlijk de Maximum Heap Size van je applicatie moeten vergroten. Anders krijg je de run-time foutmelding Heap full. Zet in "Project:Project Options. . . :" de "Maximum Heap Size" op 1M en hercompileer je applicatie.

Als dit werkt, schrijf dan de inverse functie writeSortedFile die een binaire zoekboom naar een gesorteerd tekstbestand schrijft.

## <span id="page-70-0"></span>7.11 Boggle

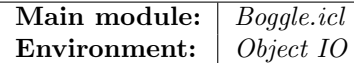

 $Boggle$  (<http://en.wikipedia.org/wiki/Boggle>) is een woordspel dat bestaat uit 16 dobbelstenen waarop letters staan in plaats van ogen. De dobbelstenen worden geschud en vervolgens in een  $4 \times 4$  matrix geplaatst. Spelers krijgen 3 minuten de tijd om zoveel mogelijk woorden uit deze letters te halen. Een woord moet tenminste uit 3 letters bestaan. Woorden worden gevormd door vanuit een willekeurige letter een buur te nemen die boven, onder, links, rechts, of schuin in alle richtingen staan. Iedere dobbelsteen mag ten hoogste één keer gebruikt worden. Het langst mogelijke woord bestaat dus uit 16 letters. Woorden mogen in enkelvoud en meervoud voorkomen. Werkwoorden mogen niet worden vervoegd. Voltooid verleden tijd is wel toegestaan. Verder zijn eigennamen, buitenlandse woorden, afkortingen en samengestelde woorden niet toegestaan.

Na afloop worden punten toegekend aan de gevonden woorden. Woorden met 3 en 4 letters zijn 1 punt waard, 5 letters 2 punten, 6 letters 3 punten, 7 letters 5 punten en 8 of meer letters 11 punten.

Implementeer een algoritme dat gegeven een willekeurige 4 × 4 matrix van letters en een woordenlijst alle mogelijke woorden van tenminste 3 letters opzoekt. Officiëel moeten de woorden in een Nederlands woordenboek terug te vinden zijn. Voor deze opdracht kun je het "Nederlands lexicon" gebruiken in de directory:

Examples\ObjectIO Examples\scrabble\Nederlands

Pas de Maximum Heap Size aan van je applicatie indien je de run-time foutmelding Heap full krijgt. Om efficiënt woorden te kunnen vinden, kun je deze het beste inlezen als een gebalanceerde binaire zoekboom. Gebruik hiervoor de functie die je ontwikkeld hebt in opdracht [7.10.](#page-69-2)

Terzijde: het Nederlandstalige Boggle spel heeft de volgende letterverdeling op de dobbelstenen:

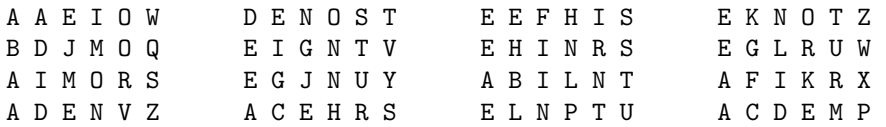

#### <span id="page-71-0"></span>7.12 Galgje

Main module: Galgie.icl Environment: | Object IO

Het spel *galgje* is een woordraadspel voor twee spelers. Eén speler bedenkt een woord bestaande uit tenminste twee letters dat geraden moet worden door de andere speler, de rader, en geeft aan uit hoeveel letters het te raden woord bestaat. De andere speler probeert in zo min mogelijk aantal beurten het woord te raden. In iedere beurt mag hij één van de volgende dingen doen:

- Hij noemt een letter. De bedenker van het woord geeft aan waar de letter in het woord voorkomt. Als dit aantal 0 is, dan is de poging fout en krijgt de rader een strafpunt.
- Hij noemt een woord. De bedenker geeft aan of het woord geraden is. Als het klopt heeft de rader gewonnen. Als het niet klopt dan krijgt de rader een strafpunt.

Na iedere beurt waarin de rader een strafpunt gekregen heeft wordt een deel van een galgje getekend. Dit kan m.b.v. ascii-art gedaan worden. Een voorbeeld:

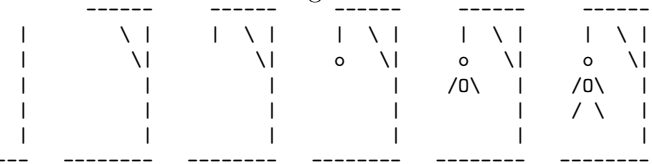

-------- -------- -------- -------- -------- -------- -------- Als de hele galg af is, dan heeft de rader het spel verloren.

Schrijf een console I/O programma dat het spel galgje implementeert waarbij de gebruiker de rol van rader heeft, en het programma de rol van bedenker van woorden. Je kunt het "Nederlands lexicon" gebruiken in de directory:

#### Examples\ObjectIO Examples\scrabble\Nederlands

van de Clean-distributie. Gebruik voor het inlezen van woorden de module SimpleFileIO die je in opdracht [7.6](#page-67-0) gemaakt hebt. Voor het kiezen van willekeurige woorden kun je met de pseudo-randomgenerator werken uit opdracht [5.18.](#page-54-0)

## <span id="page-71-1"></span>7.13 One-Time Pad (OTP) encryptie

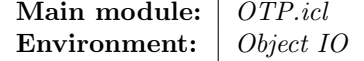

In deze opdracht werk je aan een programma dat arbitrair grote tekstbestanden kan versleutelen en ontcijferen volgens de one-time pad methode<sup>[1](#page-71-2)</sup>. Hiervoor zijn randomstreams nodig, dus je zult ook met randomgetallen moeten werken (zie opdracht [5.18\)](#page-54-0). We geven eerst wat achtergrondinformatie over de one-time pad encryptiemethode.

De one-time pad methode is een encryptiemethode die in het ideale geval onbreekbaar is. Het idee is dat als je kunt beschikken over zuivere randomstreams van getallen, je deze kunt gebruiken om een boodschap zodanig te manipuleren (m.b.v. het XOR-en van bitjes of optellen modulo 128) dat deze enkel nog ambigue informatie bevat. Om de boodschap terug te krijgen heb je een exacte kopie nodig van de zuivere randomstream van getallen om via de inverse bewerking de originele boodschap terug te krijgen. In

<span id="page-71-2"></span><sup>&</sup>lt;sup>1</sup>bron: [http://en.wikipedia.org/wiki/One-time\\_pad](http://en.wikipedia.org/wiki/One-time_pad)
theorie is deze methode onkraakbaar. In de praktijk kleven er echter veel haken en ogen aan:

- Het genereren van zuivere randomstreams is geen sinecure: de meeste pseudorandom generatoren die je in programmeertalen vindt zijn niet zuiver.
- Elke randomstream mag slechts één maal gebruikt worden, en moet daarna vernietigd worden. Het vernietigen van data op bijvoorbeeld gangbare computer media is een moeilijk probleem.
- De zender en de ontvanger hebben een exacte kopie nodig van de randomstream. Dit betekent dat het systeem kwetsbaar is voor beschadiging, diefstal en kopieëren.

Ondanks bovenstaande bezwaren zijn OTP encryptie methoden in de praktijk gebruikt door bijvoorbeeld de KGB (de voormalige inlichtingendienst van de voormalige Sovjet-Unie). Deze gebruikten zuivere randomstreams gedrukt op zeer klein formaat zodat deze goed verstopt konden worden (zie figuur [7.1\)](#page-72-0):

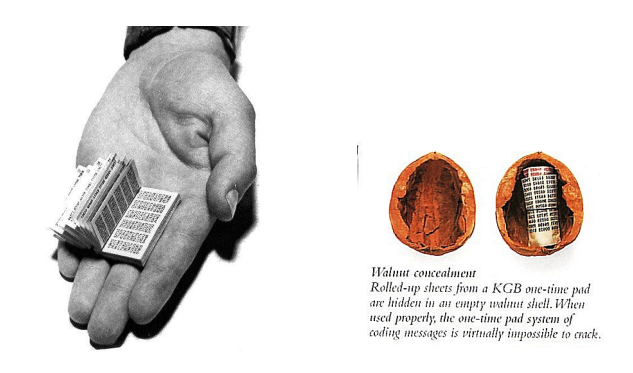

<span id="page-72-0"></span>Figuur 7.1: Zuivere randomstreambronnen voor OTP encryptie, gebruikt voor spionage activiteiten. Bron: http://www.ranum.com/security/computer security/ papers/otp-faq/ (afbeelding links); http://home.egge.net/~savory/chiffre9.htm (afbeelding rechts).

In deze opdracht implementeer je de OTP encryptie-methode voor het versleutelen van bestanden. Omdat we geen zuivere randomstreams hebben, werk je met de pseudorandom generatoren uit opdracht [5.18.](#page-54-0) Kies voor je eigen OTP encryptiemethode een integer R die je geheim houdt (dit moet doorgaan voor je zuivere randomstream). Gebruik deze R als RandomSeed waarde voor het genereren van de reeks van pseudorandom getallen  $r_0, r_1, \ldots$ .

#### One-time pad versleutelen en ontcijferen

Het versleutelen werkt als volgt. Laat A het invoertekstbestand zijn dat je wilt versleutelen naar een uitvoertekstbestand B. Lees nu, stap voor stap de ascii tekens  $a_0, a_1, \ldots, a_N$  in van A, en schrijf dat achtereenvolgens weg naar B als  $b_0, b_1, \ldots, b_N$ .

$$
b_i = \begin{cases} a_i & \text{als } a_i < 32\\ (a_i - 32 + r_i) \text{mod} (128 - 32) + 32 & \text{als } a_i \ge 32 \end{cases}
$$

Deze tweedeling zorgt ervoor dat non-printable ASCII tekens ( $0 \leq a_i < 32$ ) onveranderd blijven, en dat de overige ASCII tekens ( $32 \le a_i < 128$ ) wel versleuteld worden.

Ontcijferen werkt hetzelfde, behalve dat nu B het invoer-bestand is, en dat nu niet de code van  $b_i$  met  $r_i$  verhoogd dient te worden, maar verlaagd. Let op negatieve waardes!

Schrijf een console I/O programma dat de invoer otp A B accepteert waarbij A en B de padnamen van tekstbestanden zijn, en die de inhoud van A versleuteld wegschrijft naar B. De invoer pto A B doet het omgekeerde: het ontsleutelt bestand A en schrijft het weg naar B. Test je programma op een representatief invoerbestand A, dat je versleutelt en vervolgens ontcijfert. Controleer of het ontcijferde bestand identiek is aan A.

Maak gebruik van de module SimpleFileIO die je ontwikkeld hebt in opdracht [7.6.](#page-67-0)

## 7.14 Huffman codering

Main module: | Huffman.icl

Environment: | Object IO

In deze opdracht maak je een compressie- en decompressieprogramma dat gebruik maakt van Huffman-codering<sup>[2](#page-73-0)</sup>. Huffman-codering is in 1952 bedacht door David Huffman<sup>[3](#page-73-1)</sup>. Tekens in een ascii bestand worden elk gerepresenteerd door een even lange code. Dat betekent dat zeldzaam voorkomende tekens evenveel representatie-ruimte in beslag nemen als veel voorkomende tekens. Het basis-idee van Huffman codering is om veelvoorkomende tekens te vervangen door een korte code, en weinig voorkomende tekens door een langere code. Dat betekent dat deze methode afhankelijk is van een z.g.n. frequentietabel. Deze is verschillend per taal (bijv. Nederlands vs. Engels). In het algemeen zul je dus ook de frequentietabel moeten opslaan in de gecomprimeerde data. Tevens betekent dit dat het resultaatbestand in binair formaat is. Als het toepassingsgebied vast ligt, is het niet nodig om een frequentietabel op te slaan, maar kun je een vaste tabel afspreken. Voor het Nederlands is de frequentietabel uit figuur [7.2](#page-73-2) bruikbaar. Deze tabel kun je vinden in het bestand freqNL.txt.

| $\sigma$    |      |  |                                                                                                    | $\%$ |                                     | $\%$ |  |  |  | $\%$ |      |  |                            |
|-------------|------|--|----------------------------------------------------------------------------------------------------|------|-------------------------------------|------|--|--|--|------|------|--|----------------------------|
| E           |      |  | $18.91$ N $10.03$ A $7.49$ T $6.79$ I $6.50$ R $6.41$ O $6.06$                                             |      |                                     |      |  |  |  |      |      |  |                            |
| D           |      |  | 5,93   S 3,73   L 3,57   G 3,40   V 2,85   H 2,38   K 2,25                                                 |      |                                     |      |  |  |  |      |      |  |                            |
| M           | 2.21 |  | $\vert$ U 1,99                                                                                             |      | $\mid$ B 1,58   P 1,57   W 1,52   J |      |  |  |  |      | 1.46 |  | $\vert Z \vert 1,39 \vert$ |
| $\mathbf C$ | 1,24 |  | $\begin{array}{ c c c c c c c c c } \hline F & 0.81 & X & 0.04 & Y & 0.03 & Q & 0.01 \ \hline \end{array}$ |      |                                     |      |  |  |  |      |      |  |                            |

<span id="page-73-2"></span>Figuur 7.2: De frequentietabel van het Nederlandse alfabet. (http://nl.wikipedia.org/wiki/Huffmancodering)

Een andere consequentie van het gebruik van codes van verschillende lengte is dat de code van het ene teken geen prefix mag zijn van de code van een ander teken. Deze eis heet prefix free code. Het algoritme dat door Huffman bedacht is om prefix free code te genereren staat goed uitgelegd op:

<span id="page-73-1"></span><span id="page-73-0"></span> ${}^{2}$ Bron: Wikipedia; <http://nl.wikipedia.org/wiki/Huffmancodering>

<sup>3</sup>"A method for the construction of minimum-redundancy codes", Proceedings of the I.R.E., sept 1952, pp. 1098-1102.

<http://nl.wikipedia.org/wiki/Huffmancodering> (bondige uitleg) [http://en.wikipedia.org/wiki/Huffman\\_coding](http://en.wikipedia.org/wiki/Huffman_coding) (uitgebreidere uitleg)

Bestudeer dit algoritme.

In deze opdracht maak je een console I/O programma dat de commando's implementeert die hieronder staan beschreven. Gebruik voor het inlezen en wegschrijven van bestanden de module SimpleFileIO uit opdracht [7.6.](#page-67-0)

#### Frequentietabel  $\rightarrow$  Huffman-code tabel

Het commando tabel freq $XX$ .txt leest een frequentietabel freq $XX$ .txt in (in hetzelfde formaat als gebruikt voor freqNL.txt op de site), en genereert een Huffman-code tabel en schrijft deze naar een bestand met de naam huffman $XX$ .txt. Om te controleren of je oplossing goed is, staat op de site ook de oplossing voor de Nederlandse frequentietabel, dus onder de naam huffmanNL.txt.

#### Huffman-code tabel  $\times$  tekstbestand  $\rightarrow$  codering

Het commando codeer huffman $XX$ .txt file.txt leest de code tabel uit bestand huffman $XX$ .txt in en een tekstbestand file.txt dat gecodeerd dient te worden. De inhoud van  $file.txt$  wordt gecodeerd met behulp van de huffman $XX$ .txt code. Het resultaat wordt bewaard in een nieuw bestand met de naam file.huf.

#### Huffman-code tabel  $\times$  codering  $\rightarrow$  tekstbestand

Het commando decodeer huffman $XX$ .txt file.huf leest de code tabel uit bestand huffman $XX$ .txt in en een gecodeerd file.huf bestand dat gedecodeerd dient te worden. De inhoud van file.huf wordt gedecodeerd met behulp van de  $\texttt{huffman}XX$ .txt code. Het resultaat wordt bewaard in een nieuw bestand met de naam file.txt.

## Hoofdstuk 8

# Boomstructuren

Tot nu toe hebben we, afgezien van lijsten, in de opdrachten geen gebruik gemaakt van recursieve data structuren. Recursieve data structuren kunnen met algebraïsche types en records gemaakt worden. Lijsten zijn een bijzonder geval. Recursieve data structuren worden ook wel boomstructuren genoemd omdat ze een beginpunt hebben die wortel (root) genoemd wordt en een vertakkingsstructuur (branching structure). De principes die je gebruikt hebt om met lijsten te werken zijn ook van toepassing op boomstructuren. Dat betekent dat je ze onbegrensd groot kunt maken, en dat je er berekeningen in kunt wegzetten die je wellicht in de toekomst wilt laten uitrekenen.

## <span id="page-76-0"></span>8.1 Binaire bomen(gebruikt in [8](#page-77-0).2,[8](#page-78-0).3,8.[20](#page-96-0))

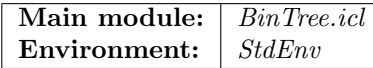

Neem de volgende type definitie van een binaire boom (diktaat, sectie 3.6.1, blz. 71):

```
:: Tree a = Node a (Tree a) (Tree a) | Leaf
```
Tekenen Teken de bomen t0 . . . t7 die als volgt ontstaan:

```
t0 =Leaf
t1 = Node 4 t0 t0
t2 = Node 2 t0 t1t3 = Node 5 t2 t0t4 = Node 5 t2 t2t5 = Node 1 Leaf (Node 2 Leaf (Node 3 Leaf (Node 4 Leaf Leaf)))
t6 = Node 1 (Node 2 (Node 3 (Node 4 Leaf Leaf) Leaf) Leaf) Leaf
t7 = Node 4 (Node 1 Leaf Leaf) (Node 5 (Node 2 Leaf Leaf) Leaf)
```
Boom metrieken Implementeer de functies nodes, leaves en diepte: nodes telt het aantal Nodes, leaves telt het aantal Leafs, en diepte is het maximum aantal Nodes dat je tegenkomt als je van de wortel van een boom naar een van zijn bladen loopt. Dus:

```
nodes t0 = 0 || leaves t0 = 1 || diepte t0 = 0
nodes t1 = 1 || leaves t1 = 2 || diepte t1 = 1
nodes t2 = 2 \parallel leaves t2 = 3 \parallel diepte t2 = 2 \parallelnodes t3 = 3 || leaves t3 = 4 || diepte t3 = 3<br>nodes t4 = 5 || leaves t4 = 6 || diepte t4 = 3nodes t4 = 5 | leaves t4 = 6 | diepte t4 = 3
nodes t5 = 4 leaves t5 = 5 diepte t5 = 4<br>nodes t6 = 4 leaves t6 = 5 diepte t6 = 4nodes t6 = 4 \parallel leaves t6 = 5 \parallel diepte t6 = 4<br>nodes t7 = 4 \parallel leaves t7 = 5 \parallel diepte t7 = 3
nodes t7 = 4 || leaves t7 = 5 || diepte t7 = 3
```
- Aantal nodes versus aantal leaves versus diepte De metrieken van binaire bomen hebben onderlinge relaties. Toon deze aan voor iedere eindige boom t met behulp van inductie naar de structuur van t.
	- 1. nodes  $t =$  leaves  $t 1$ .
	- 2. leaves  $t \leq 2^{\text{diepte }t}$ .

#### <span id="page-77-0"></span>8.2 Bomen tonen(gebruikt in [8](#page-78-0).3)

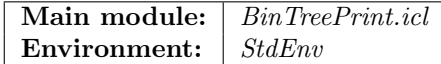

In opdracht [8.1](#page-76-0) heb je met de hand een aantal bomen getekend. Om te kunnen controleren of je daadwerkelijk de juiste bomen getekend hebt, is het handiger als je daar een functie voor hebt. In deze opdracht ontwikkel je twee algoritmen om dat te doen:

- 1. een functie indentTree die de boom afdrukt door systematisch in te springen afhankelijk van de diepte van de af te drukken knoop en diens onderbomen;
- 2. een functie tree2D die de module TextCompose uit opdracht [6.8](#page-60-0) gebruikt om een meer traditionele weergave van de boomstructuur te berekenen.

De module BinTreePrint exporteert deze functionaliteit als instantie van de standaard toString klasse van Clean:

instance toString (Tree a) | toString a where toString tree = indentTree tree toString tree = tree2D tree

Kies de instantie die je wilt implementeren, testen of gebruiken door de ongewenste instantie in commentaar te zetten. In deze opdracht kun je hem gebruiken om te beoordelen of je de juiste plaatjes getekend hebt in opdracht [8.1.](#page-76-0)

#### <span id="page-77-1"></span>8.2.1 Afdrukken met inspringen

De functie indentTree krijgt een binaire boomstructuur, zoals bijvoorbeeld t7 uit opdracht [8.1,](#page-76-0) en drukt deze als volgt af:

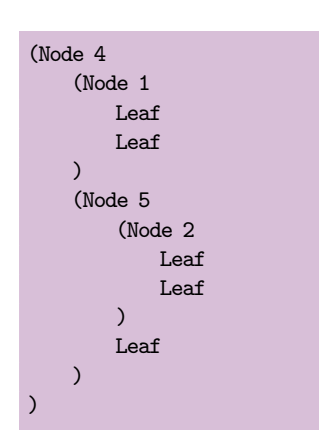

Aan deze uitvoer zie je dat de afstand van de knopen tot de linkerkolom lineair afhangt van hun diepte in de boom. De root node wordt op de linkerkolom gezet, diens kinder-knopen één niveau diep ingesprongen, daar weer de kinderen van twéé niveaus ingesprongen, enz. De haakjesstructuur geeft verder aan welke elementen bij elkaar horen.

Implementeer de functie indentTree die een binaire boomstructuur afdrukt zoals hierboven beschreven. Test je functie met de bomen t0 tot en met t7 uit opdracht [8.1.](#page-76-0)

#### <span id="page-78-1"></span>8.2.2 2D afdrukken

De uitvoer die gegenereerd wordt door indentTree is niet altijd even leesbaar omdat knopen van dezelfde diepte erg ver van elkaar getoond kunnen worden. Het is soms duidelijker om deze knopen naast elkaar te tonen. De functie tree2D krijgt een binaire boomstructuur, zoals bijvoorbeeld t7 uit opdracht [8.1,](#page-76-0) en drukt deze als volgt af:

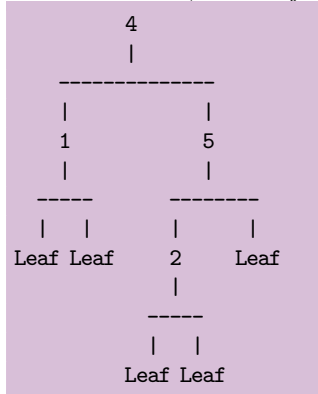

Aan deze uitvoer zie je dat knopen van dezelfde diepte naast elkaar getoond worden. De twee onderbomen van een knoop worden als twee tekstblokken naast elkaar gezet. Dit suggereert dat de module TextCompose die je ontwikkeld hebt in opdracht [6.8](#page-60-0) hier goed toegepast kan worden.

Een uitdagend aspect van het tekenen van boomstructuren op deze manier is dat de afmeting van de linkeronderboom in het algemeen niet gelijk is aan die van de rechter-onderboom. Dit heeft gevolgen voor het bepalen van de positie van de bijbehorende knoop.

Implementeer de functie tree2D die een binaire boomstructuur afdrukt zoals hierboven beschreven. Test je functie met de bomen t0 tot en met t7 uit opdracht [8.1.](#page-76-0)

## <span id="page-78-0"></span>8.3 Binaire zoekbomen

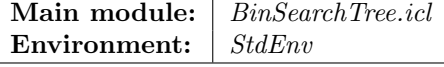

Neem de type definitie van een binaire zoekboom (diktaat 3.6.2, blz.73).

**insert** Bestudeer de functie insertTree (diktaat 3.6.2, blz.73). Teken de bomen  $z_0 \ldots z_7$ :

```
z0 = Leaf
z1 = insertTree 50 z0
z2 = insertTree 10 z1z3 = insertTree 75 z2
```

```
z4 = insertTree 80 z3z5 = insertTree 77 z4
z6 = insertTree 10 z5
z7 = insertTree 75 z6
```
Als je opdracht [8.2](#page-77-0) gemaakt hebt, controleer dan je antwoorden met behulp van de door jou geïmplenteerde toString instantie voor binaire bomen.

delete Bestudeer de functie deleteTree (diktaat 3.6.4, blz.75). Teken de boom  $z_8$ :

z8 = deleteTree 50 z7

Als je opdracht [8.2](#page-77-0) gemaakt hebt, controleer dan je antwoord met behulp van de door jou geïmplenteerde toString instantie voor binaire bomen.

geordend Een binaire boom is geordend als voor elke knoop met element x geldt dat alle elementen in de linker-onderboom kleiner of gelijk zijn dan  $x$  en dat alle elementen in de rechter-onderboom groter zijn dan x. De ordening op elementen is bepaald door de < instantie van het element type. Schrijf de functie is\_geordend die alleen True oplevert als een boom geordend is. Dus (met de bomen  $t_0 \ldots t_7$  uit opdracht [8.1\)](#page-76-0):

```
is geordend t0 = True || is geordend t4 = False
is geordend t1 = True \parallel is geordend t5 = True
is geordend t2 = True \parallel is geordend t6 = False
is geordend t3 = True || is geordend t7 = False
```
gebalanceerd Een binaire boom is gebalanceerd als voor elke knoop in de boom geldt dat het verschil tussen de diepte (zie opdracht [8.1\)](#page-76-0) van diens linker- en rechteronderboom ten hoogste 1 is. Schrijf de functie is\_gebalanceerd die alleen True oplevert als een boom *gebalanceerd* is. Dus (met de bomen  $t_0 \ldots t_7$  uit opdracht [8.1\)](#page-76-0):

```
is gebalanceerd t0 = True \parallel is gebalanceerd t4 = True
is gebalanceerd t1 = True \parallel is gebalanceerd t5 = False
is gebalanceerd t2 = True \parallel is gebalanceerd t6 = False
is gebalanceerd t3 = False \parallel is gebalanceerd t7 = True
```
#### 8.4 Bomen aflopen

Main module: BinTreeTraversal.icl Environment:  $StdEnv$ 

In deze opgave maken we gebruik van het volgende data type voor binaire zoekbomen:

:: Tree a = Node a (Tree a) (Tree a) | Leaf

Een voorbeeld van een binaire zoekboom is (Nodes en Leafs zijn niet getekend):

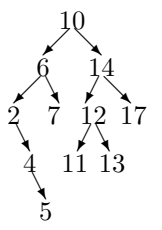

Zoekbomen kunnen op verschillende manieren omgezet worden naar lijsten. Schrijf de drie recursieve functies lijstOplopend, lijstAflopend en lijstNaarBladen, alle van type (Tree a) -> [a]. De eisen van de functies zijn:

• lijstOplopend: levert de elementen in oplopende volgorde van grootte op, te beginnen met het kleinste element.

Bijv.: de boom hierboven wordt omgezet naar [2,4,5,6,7,10,11,12,13,14,17].

NB: implementeer lijstOplopend niet als reverse lijstAflopend.

• lijstAflopend: levert de elementen in aflopende volgorde van grootte op, te beginnen met het grootste element.

Bijv.: de boom hierboven wordt omgezet naar [17,14,13,12,11,10,7,6,5,4,2].

NB: implementeer lijstAflopend niet als reverse lijstOplopend.

• lijstNaarBladen: levert de elementen op in volgorde van afstand tot de wortel van de boom. Eerst de wortel, dan alle elementen daaronder (van links naar rechts), dan alle elementen daar weer onder (van links naar rechts), enzovoort.

Bijv.: de boom hierboven wordt omgezet naar [10,6,14,2,7,12,17,4,11,13,5].

## 8.5 Map en fold over bomen

```
Main module: BinTreeMapEnFold.icl
Environment: StdEnv
```
Beschouw het volgende type voor binaire bomen en een aantal functies:

```
:: BTree a = Tip a | Bin (BTree a) (BTree a)
mapbtree :: (a -> b) (BTree a) -> BTree b
mapbtree f(Tip a) = Tip(f a)mapbtree f (Bin t1 t2) = Bin (mapbtree f t1) (mapbtree f t2)
foldbtree :: (a a \rightarrow a) (BTree a) \rightarrow afoldbtree f(Tip a) = afoldbtree f (Bin t1 t2) = f (foldbtree f t1) (foldbtree f t2)
const :: a b \rightarrow aconst x = x
```
Geef van elk van de onderstaande functies het meest algemene type en vertel wat de functies uitrekenen:

```
f1 = f0ldbtree (+)f2 = foldbtree (+) o (mapbtree (const 1))f3 = foldbtree (\x y \rightarrow 1 + \max x y) o (mapbtree (const 0))
f4 = f0ldbtree (++) o (mapbtree (\x + x) (x))
```
## <span id="page-81-0"></span>8.6 Gegeneraliseerde bomen(gebruikt in [8](#page-82-0).7,[8](#page-83-0).8)

Main module: GenTree.icl Environment:  $\vert$  StdEnv In deze opdracht ga je aan de slag met gegeneraliseerde bomen:

 $\therefore$  GenTree a b = Node a [GenTree a b] | Leaf b

Ze zijn algemener dan de binaire bomen die we tot nu toe gezien hebben omdat de types van de elementen in de Nodes anders kunnnen zijn dan die in de Leafs. Bovendien kan een knoop 0 of meer onderbomen hebben. Schrijf voor deze bomen de volgende functies:

```
:: Either a b = This a | That b
root :: (GenTree a b) -> Either a b
trees :: (GenTree a b) -> [GenTree a b]
isNodeMember :: a (GenTree a b) -> Bool | Eq a
isLeafMember :: b (GenTree a b) -> Bool | Eq b
allNodes \therefore (GenTree a b) -> [a]
allLeaves :: (GenTree a b) -> [b]
allMembers :: (GenTree a a) -> [a]
map2 :: (a \rightarrow c, b \rightarrow d) (GenTree a b) \rightarrow GenTree c d
```
met de volgende betekenissen:

- root levert het element van de wortel op. Het type hangt af van het feit of het een knoop-element is of een blad-element. Daarom wordt het Either type gebruikt.
- trees levert de direkte onderbomen van de boom op. Van een Leaf is deze leeg, van een (Node \_ ts) is het ts.
- is(Node/Leaf)Member test of het eerste argument voorkomt als knoop-element (bladelement).
- all(Nodes/Leaves) levert alle knoop-elementen (blad-elementen) op. Als knopen en bladen hetzelfde type hebben, dan kan allMembers gebruikt worden om ze alle op te leveren.
- map2  $(f,g)$  past f toe op alle knoop-elementen, en g toe op alle blad-elementen.

## <span id="page-82-0"></span>8.7 Gegeneraliseerde bomen tonen(gebruikt in [8](#page-83-0).8)

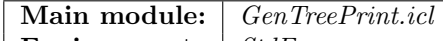

Environment:  $StdEnv$ 

Ontwikkel in deze opdracht op analoge wijze als beschreven in opdracht [8.2](#page-77-0) twee mogelijke algoritmen om gegeneraliseerde bomen af te drukken:

- 1. indentTree die middels systematisch inspringen knopen van dezelfde diepte afdrukt met dezelfde mate van inspringen, en
- 2. tree2D die met behulp van TextCompose uit opdracht [6.8](#page-60-0) knopen van dezelfde diepte naast elkaar afdrukt.

Laten we als voorbeeld de volgende, ietwat vreemd-gevormde boomstructuur nemen:

```
:: Void = Void
instance toString Void where toString _ = "."
pyramid :: Int -> GenTree Int Void
pyramid 1 = Leaf Void
pyramid n = Node n [pyramid (n-1) \ \ i \ \ - [1 \ n]]
```
Deze gegeneralizeerde boomstructuur heeft onderbomen die telkens één onderboom minder hebben. Onderaan de boom vind je de bladeren van de boom die verder geen nuttige informatie bevatten. Dat wordt weergegeven door het Void type dat als een eenvoudige . afgedrukt wordt.

#### 8.7.1 Afdrukken met inspringen

```
Node 3
    [Node 2
         [Leaf .
         ,Leaf .
         ]
    ,Node 2
         [Leaf .
         ,Leaf .
        ]
     ,Node 2
         [Leaf .
         ,Leaf .
         ]
    ]
```
Ontwikkel op soortgelijke wijze als in opdracht [8.2.1](#page-77-1) een algoritme dat hetzelfde doet voor gegeneraliseerde bomen. De uitvoer voor bijvoorbeeld pyramid 3 staat hier links. De uitvoor voor pyramid 4 laten we hier niet zien: deze is meer geschikt als alternatieve versiering van toiletpapier, probeer het maar eens zelf.

#### 8.7.2 2D afdrukken

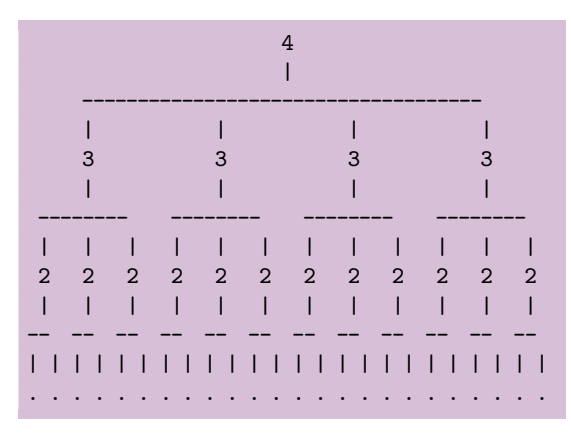

Ontwikkel op soortgelijke wijze als in opdracht [8.2.2](#page-78-1) een algoritme dat hetzelfde doet voor gegeneraliseerde bomen. De uitvoer voor bijvoorbeeld pyramid 4 staat hier links. In tegenstelling tot het 'inspring'-algoritme levert dit een beter verdeelde uitvoer op.

## <span id="page-83-0"></span>8.8 Stambomen(gebruikt in [8](#page-84-0).9)

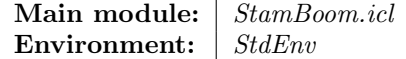

Stambomen kun je als volgt definiëren als een specialisatie van gegeneraliseerde bomen zoals gedefinieerd in opdracht [8.6:](#page-81-0)

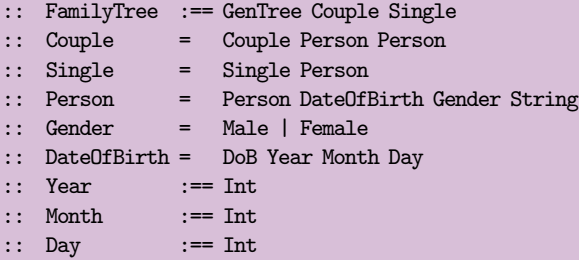

We gaan voor het gemak uit van een erg conservatieve situatie: mensen krijgen pas kinderen nadat ze getrouwd zijn, en dus een paar vormen. Mensen hertrouwen niet. Een persoon  $p$  wordt geboren als een (Single  $p$ ) en gaat na trouwen met persoon  $q$  door het leven als het paar (Couple  $p \, q$ ). De persoon q is aangetrouwd en hoort niet bij de nazaten (offspring) van iemand.

Schrijf voor stambomen de volgende functies:

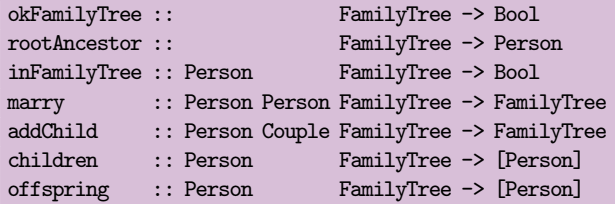

- okFamilyTree t controleert of een stamboom t voldoet aan de volgende criteria:
	- kinderen zijn jonger dan hun ouders;
- broers/zussen moeten geordend zijn van oudste naar jongste;
- een persoon mag niet meerdere keren voorkomen in dezelfde stamboom.
- rootAncestor  $t$  levert de stamoudste van  $t$  op.
- inFamilyTree p t test of een gegeven persoon p (afstammeling dan wel aangetrouwd) voorkomt in stamboom t.
- marry p q t maakt van een ongetrouwd persoon (Single p) in t het getrouwde paar (Couple p q). Als persoon p niet voorkomt in t, of al getrouwd is, dan blijft t onveranderd.
- addChild p c t voegt een kind p toe aan een stel ouders c in t. Als het paar c niet voorkomt in  $t$ , dan blijft  $t$  onveranderd.
- children p t levert alle kinderen op van een gegeven persoon p in t; p kan zowel een afstammeling als aangetrouwd persoon zijn. Als  $p$  niet voorkomt in  $t$ , dan worden geen personen opgeleverd.
- offspring p t levert alle afstammelingen van een gegeven persoon p in t op; p kan zowel een afstammeling als aangetrouwd persoon zijn, maar diens afstammelingen zijn nooit aangetrouwde personen.

Bedenk zelf wat een handige volgorde is om bovenstaande functies te definiëren. Als je opdracht [8.6](#page-81-0) gemaakt hebt, is het verstandig zo veel mogelijk gebruik te maken van de functionaliteit die je daar geïmplementeerd hebt.

## <span id="page-84-0"></span>8.9 Stambomen afdrukken

```
Main module: StamboomPrint.icl
Environment: StdEnv
```
Gebruik de afdrukmogelijkheden van gegeneraliseerde boomstructuren uit opdracht [8.7](#page-82-0) om ook stambomen af te kunnen drukken. Dit leidt al snel tot brede uitvoer. Je kunt de uitvoer eenvoudig naar een tekstbestand redirecten vanaf de command promt:

> StamboomPrint.exe >uitvoer.txt

## 8.10 AVL-bomen

```
Main module: AVLTreeTest.icl
Environment: StdEnv
```
Implementeer de module StdAVLTree.icl die AVL bomen realiseert zoals uitgewerkt op het college. De AVL boom moet in de boom zelf de diepte opslaan, zodat deze niet elke keer opnieuw berekend moet worden. De bijbehorend StdAVLTree.dcl ziet er als volgt uit:

```
definition module StdAVLTree
```

```
import StdClass
```

```
:: AVLTree a
```
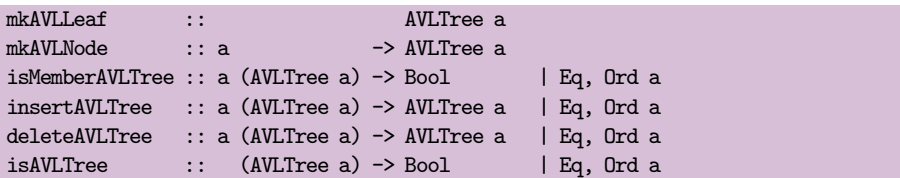

De functies mkAVL(Leaf/Node) creëren een lege  $AVL$  boom / knoop met gegeven waarde en lege onderbomen; de functie isMemberAVLTree test of een gegeven waarde in de AVL boom voorkomt; insertAVLTree die een element in de  $AVL$  boom toevoegt; deleteAVLTree die een element uit de AVL boom verwijdert; isAVLTree tenslotte is een predicaat dat test of de gegeven AVL boom correct geconstrueerd is. Deze laatste functie hoort normaal gesproken niet in de abstracte signatuur van correct geconstrueerde AVL bomen, maar is handig tijdens het ontwikkelen van je functies om te bepalen of er geen fouten zijn opgetreden.

#### Optioneel

Als je opdracht [8.2](#page-77-0) gemaakt hebt, die binaire bomen kan afdrukken, dan is dat ook een handig hulpmiddel om te kunnen zien of je AVL bomen correct geconstrueerd zijn.

## <span id="page-85-0"></span>8.11 Propositie-logica

Main module: PropositieLogica2.icl Environment:  $\vert$  StdEnv

#### 8.11.1 Grondtermen

Termen in propositie-logica zonder variabelen (zogenaamde grondtermen) zijn als volgt inductief opgebouwd:

- 1. waar en onwaar zijn termen;
- 2. als t een term is, dan is  $niet(t)$  ook een term;
- 3. als  $t_1$  en  $t_2$  termen zijn, dan zijn  $en(t_1, t_2)$  en  $of(t_1, t_2)$  ook termen.

Een voorbeeld van een term die volgens deze drie regels is opgebouwd is:

 $niet(of(en(onwaar, waar), of(onwaar, en(waar, waar))))$ 

Aan iedere term t kun je een boolean waarde toekennen. Dit gebeurt met behulp van een interpretatie  $\llbracket t \rrbracket$ . Deze is ook inductief gedefinieerd:

- **A.**  $\lceil \text{waar} \rceil = \text{true}$  en  $\lceil \text{onwaar} \rceil = \text{false}$ ;
- **B.** De waarde van *niet*(*t*) is de ontkenning van de waarde van *t*. Dus:  $\lceil \text{niet}(t) \rceil = \lceil t \rceil;$
- **C.** De waarde van  $en(t_1, t_2)$  is alleen waar als  $t_1$  én  $t_2$  waar zijn. Dus:  $[\![en(t_1, t_2)]\!] = [\![t_1]\!] \wedge [\![t_2]\!]$ . De waarde van  $of(t_1, t_2)$  is alleen onwaar als  $t_1$  én  $t_2$  onwaar zijn. Dus:  $[\![of(t_1, t_2)]\!] = [\![t_1]\!] \vee [\![t_2]\!]$ .

Bovenstaande term heeft de volgende interpretatie:

 $\lceil \text{niet}(\text{of} (\text{en}(\text{on} waar, waar), \text{of}(\text{on} waar, \text{en}(\text{waar}, waar)))) \rceil$  $= \neg \llbracket of(en(onwaar, waar), of(onwaar, en(waar, waar))) \rrbracket$  $= \neg([en(onwaar, waar)] \vee [of(onwaar, en(waar, waar))])$  $= \neg(([\![onwaar]\!] \wedge [\![waar]\!]) \vee ([[\![onwaar]\!] \vee ([\![en(waar, waar)]\!]))$  $= \neg(([\text{on} waar] \wedge [\text{waar}]) \vee (\text{[on} waar] \vee (\text{[waar}] \wedge [\text{waar}]))$  $= \neg((false \wedge true) \vee (false \vee (true \wedge true)))$ 

Dit is een 'normale' booleaanse expressie die als volgt uitgerekend kan worden:

$$
= \neg((false \land true) \lor (false \lor (true \land true)))
$$
  
\n
$$
= \neg(false \lor (false \lor (true \land true)))
$$
  
\n
$$
= \neg(false \lor (true \land true))
$$
  
\n
$$
= \neg(true \land true)
$$
  
\n
$$
= \neg(true)
$$
  
\n
$$
= \overline{false}
$$

- Representatie Ontwikkel met gebruik van algebraïsche types een geschikte representatie voor de hierboven beschreven termen uit de propositie-logica. Noem deze PropL.
- Printen Schrijf een instance van de toString type class voor het type PropL. Deze zet dus PropL waarden om in een String.
- Evaluatie Schrijf een functie eval1 die een PropL term interpreteert zoals hierboven beschreven, en de bijbehorende Bool waarde oplevert.

#### 8.11.2 Variabelen

We voegen nu variabelen toe aan de inductieve definitie van termen. Er komt de volgende regel bij:

4. de variabelen  $v_i (i \in \{1, 2, 3, \ldots\})$  zijn termen.

Een voorbeeld van een term met variabelen is:

$$
niet( of(en(v_1,v_2), of(v_2, en(v_2, waar))))
$$

Om een term t met variabelen te interpreteren heb je extra informatie nodig. Een valuatie van variabelen is een afbeelding die aan elke variabele één waarde toekent. Voor bovenstaand voorbeeld is  $val = \{(v_1, true), (v_2, false)\}\$ een mogelijke valuatie van de variabelen  $\{v_1, v_2\}$ . De interpretatie  $\llbracket t \rrbracket$  breiden we uit met deze valuatie:  $\llbracket t \rrbracket_{val}$  en de volgende regel:

**D.** De waarde van  $v_i$ , gegeven een valuatie  $val = \{ \ldots (v_i, b_i) \ldots \}$  is  $b_i$ . We noteren dit met  $val(v_i)$ . Dus:  $[v_i]_{val} = val(v_i)$ .

In de regels A tot en met C wordt de valuatie alleen maar ongewijzigd doorgegeven.

Representatie Pas PropL zodanig aan dat variabelen gerepresenteerd kunnen worden.

Printen Pas de PropL *instance* van de toString type class aan zodat variabelen ook naar String omgezet worden.

- Evaluatie Schrijf de functie eval2 die eval uitbreidt met een valuatie om termen met variabelen te kunnen interpreteren. Bedenk zelf een geschikte representatie voor een valuatie en noem dit type Valuatie.
- Variabelen filter Schrijf een functie vars die een term  $t$  van type PropL krijgt en die alle variabelen uit t in een lijst oplevert. Deze lijst mag geen duplicaten bevatten. De variabelen van bovenstaand voorbeeld zijn  $v_1$  en  $v_2$ .
- Valuaties Schrijf een functie vals die, gegeven een lijst van variabelen zonder duplicaten, alle mogelijke valuaties voor die variabelen oplevert.
- Wanneer waar? Gebruik tenslotte bovenstaande functies om een functie truths te schrijven die, gegeven een term  $t$  van type PropL, alle valuaties berekent die  $t$  waar maken. Voor de term die hierboven gedefinieerd is zijn dat  $\{(v_1, true), (v_2, false)\}\$ en  $\{(v_1, false), (v_2, false)\}.$

## 8.12 Drie-waardige propositie-logica

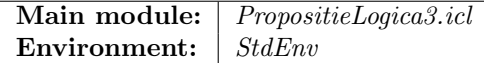

In de drie-waardige propositie logica worden termen op dezelfde manier opgebouwd als in opdracht [8.11,](#page-85-0) die over twee-waardige logica gaat. Het verschil is dat de variabelen drie waarden kunnen aannemen, namelijk waar, onwaar en onbekend. Rekenen met de waarden waar, onwaar en de logische operaties blijft ongewijzigd. Rekenen met onbekend gaat als volgt:

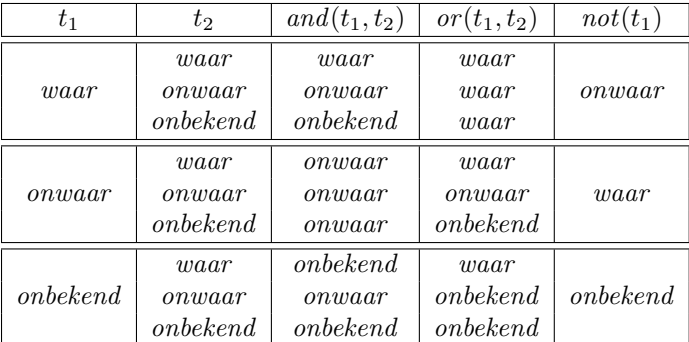

Ontwikkel datastructuren en functies zoals in opdracht [8.11.](#page-85-0) Pas nu echter de datastructuren en functies zodanig aan dat deze voor zowel twee-waardige als drie-waardige propositie-logica werken. Gebruik hiervoor overloading.

### 8.13 Expressies refactoren(gebruikt in 8.[21](#page-97-0))

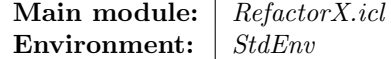

In deze opdracht bewerk je representaties van expressies van de volgende vorm:

 $E_1 = ($  let  $x = 42 - 3$  in  $x / 0$  ) + ( let  $y = 6$  in  $y * y$  ) // syntactisch correcte Clean expressie met run-time error  $E_2$  = let x = 42 in x + ( let x = 58 in x ) // syntactisch correcte Clean expressie met resultaat 100  $E_3$  = let x = 1 in let y = 2 in let x = 3 in 4 // syntactisch correcte Clean expressie met resultaat 4  $E_4$  = let x = 1 in x + y // syntactisch incorrecte Clean expressie (y onbekend)  $E_5$  = ( let x = 1 in x ) \* x // syntactisch incorrecte Clean expressie (buitenste x onbekend)

Deze expressies kun je representeren met behulp van de volgende types:

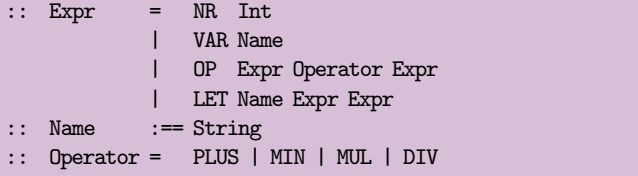

Een expressie kan dus een getal n zijn (gerepresenteerd met  $(NR n)$ ), een variabele met naam x (gerepresenteerd met  $(VAR x)$ ), een rekenkundige bewerking (e<sub>1</sub> op e<sub>2</sub>) (gerepresenteerd met (OP  $e_1$  op  $e_2$ ), of een declaratie (let  $n = e_1$  in  $e_2$ ) (gerepresenteerd met (LET  $n e_1 e_2$ ). De bovenstaande expressies  $E_i$  worden dan als volgt gerepresenteerd als Expr waarden Ei:

```
E1 = OP (LET "x" (OP (NR 42) MIN (NR 3)) (OP (VAR "x") DIV (NR 0)))
        PLUS
        (LET "y" (NR 6) (OP (VAR "y") MUL (VAR "y")))
E2 = LET "x" (NR 42) (OP (VAR "x") PLUS (LET "x" (NR 58) (VAR "x")))
E3 = LET "x" (NR 1) (LET "y" (NR 2) (LET "x" (NR 3) (NR 4)))
E4 = LET "x" (NR 1) (OP (VAR "x") PLUS (VAR "y"))
E5 = OP (LET "x" (NR 1) (VAR "x")) MUL (VAR "x")
```
#### 8.13.1 Expressies afdrukken

Maak een instance van de overloaded functie toString voor Expr:

```
instance toString Expr where
    toString . . .
```
Deze instance moet Expr waarden weergeven zoals hierboven getoond. De uitkomst van Start = map toString  $[Ed, E2, E3, EA, EB]$  is de lijst met de achtereenvolgende strings  $E_1, E_2$ ,  $E_3, E_4, E_5.$ 

Let erop dat om argumenten van een berekening die enkel bestaan uit een getal of een variabele geen haakjes gezet mogen worden.

#### 8.13.2 Vrije variabelen

Schrijf de functie free :: Expr -> [Name] die alle vrije variabelen oplevert die in een expressie voorkomen. Een variabele x wordt gebonden door een let x = . . . in e. Een variabele is vrij als hij niet gebonden is. De uitkomst van Start = map free [E1,E2,E3,E4,E5] is [[], [], [], ["y"], ["x"]]. Let er op dat in E5 de variabele met naam "x" wél gedefinieerd is in het eerste argument van de vermenigvuldiging, maar niet in het tweede argument.

#### 8.13.3 Ongebruikte variabelen

In expressie E3 worden de variabelen met naam "x" en "y" weliswaar gedefinieerd, maar niet gebruikt. Deze expressie kan dus vereenvoudigd worden naar (NR 4) met behoud van betekenis. In het algemeen kun je de expressie (let  $x = e_1$  in  $e_2$ ) vereenvoudigen naar  $e_2$  als x niet vrij voorkomt in  $e_2$ . Schrijf de functie remove\_unused\_lets :: Expr  $\rightarrow$  Expr die deze transformatie uitvoert. De uitkomst van map remove\_unused\_lets [E1,E2,E3,E4,E5] is [E1,E2,NR 4,E4,E5].

#### <span id="page-89-0"></span>8.13.4 Evaluator

De waarde van een expressie wordt berekend door een evaluator. De waarde van een getal is het getal zelf. De waarde van het gebruik van een variabele is zijn definitie. Dat kan dus alleen voor gedefinieerde variabelen, dus expressies  $E_4$  en  $E_5$  hebben geen waarde. De waarde van een rekenkundige bewerking is de rekenkundige bewerking op de waarden van zijn argumenten. We gebruiken berekeningen op integers. Delen door nul is niet toegestaan, dus expressie E<sup>1</sup> heeft geen waarde. De waarde van een variabele definitie is het gebruiken van zijn nieuwe definitie in de rest van de expressie. Let op: dat betekent dat de waarde van  $E_2$  100 moet zijn, en niet 84 of 116.

Het evalueren van expressies kan dus slagen en levert dan een integer waarde op, of falen (vanwege gebruik van ongedefinieerde variabele of deling door nul) en levert dan een ongedefinieerde waarde op. Dit representeren we met:

:: Val = Result Int | Undef

Schrijf de functie eval :: Expr  $\rightarrow$  Val die de waarde n van een expressie uitrekent en deze oplevert als (Result  $n$ ), mits deze bestaat. Als de expressie geen geldige berekening is, dan dient Undef opgeleverd te worden. De uitkomst van Start = map eval [E1,E2,E3,E4,E5] is [Undef,Result 100,Result 4,Undef,Undef].

## 8.14 Een  $\lambda$ -reducer

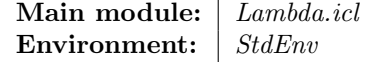

De λ-calculus is een sterk vereenvoudigde vorm van een functionele programmeertaal. Termen in de λ-calculus voldoen aan de volgende syntax:

term  $::= con \mid var \mid (term \ term) \mid (\lambda \ var \cdot term)$ 

Een term is constante  $(con)$ , een variabele  $(var)$ , een applicatie van twee termen  $t_1$  en  $t_2$  ( $t_1$   $t_2$ ) of een  $\lambda$ -abstractie:  $\lambda x_i.t$ , waarin de variabele  $x_i$  al dan niet voorkomt in t. Een variabele die geïntroduceerd wordt door een  $\lambda$ -abstractie noemen we ook wel gebonden. De voorkomens van deze variabele in t zijn niet vrij. Variabelen die niet door een λ-abstractie geïntroduceerd worden heten ook wel de *vrije* variabelen. Voorbeelden van λ-termen zijn:

 $T_0 \equiv 42$  $T_1 \equiv x_0$  $T_2 \equiv (\lambda x_0.x_0)$ <br>  $T_3 \equiv ((\lambda x_0.x_0))$  $\equiv$   $((\lambda x_0.x_0)$  42)  $T_4 \equiv ((\lambda x_0.(x_0x_0))(\lambda x_1.(x_1x_1)))$ <br>  $T_5 \equiv (\lambda x_0.(\lambda x_1.x_0))$  $\equiv (\lambda x_0.(\lambda x_1.x_0))$  $T_6 \equiv ((\lambda x_0.(\lambda x_1.x_0)) 42) ((\lambda x_0.(x_0x_0))(\lambda x_1.(x_1x_1)))$ 

λ-Termen kun je in Clean representeren met behulp van een algebraïsch type:

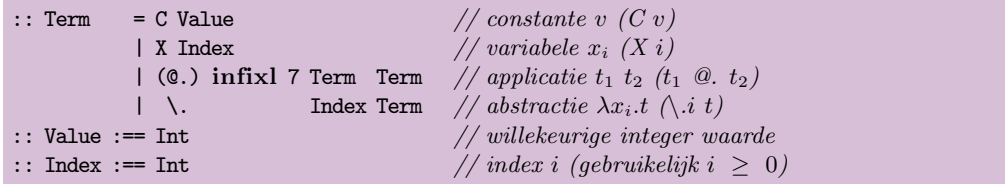

We beperken ons tot integer constanten v  $(c, v)$ . Variabele  $x_i$  geven we aan met de index i als (X i). De applicatie van twee termen  $t_1$  en  $t_2$  is  $(t_1 \infty, t_2)$ . De  $\lambda$ -abstractie  $\lambda x_i.t$ wordt weergegeven door  $(\lambda, i, t)$ . De bovenstaande termen  $T_i$  worden door de volgende Clean termen  $t_i$  gerepresenteerd:

 $t0 = (C 42)$  $t1 = (X 0)$  $t2 = (\ldots 0 (X 0))$  $t3 = (\lambda.0 (X 0)) 0. (C 42)$  $t4 = (\ldots 0 ((X 0) 0. (X 0))) 0. (\ldots 1 ((X 1) 0. (X 1)))$  $t5 = (\ldots 0 \ (\ldots 1 \ (X 0))))$ t6 =  $(\ldots (X 0))$   $\circ$ . (C 42)  $\circ$ . t4

Let er bij de Clean representaties op dat je haakjes zet. Als je bijvoorbeeld t5 definiëert als:  $(\lambda \cdot 0 \cdot \lambda \cdot 1 \cdot (X \cdot 0))$  of  $(\lambda \cdot 0 \cdot \lambda \cdot 1 \cdot X \cdot 0)$ , dan krijg je de volgende foutmelding van de Clean compiler:

Error [Lambda.icl, ..., ...]: \. used with too many arguments

#### 8.14.1 Printen

Schrijf een *instance* van de tostring type class voor het type Term. Deze zet dus Term waarden om in een String. Vermijd overbodige haakjes rond constanten en variabelen. Druk (X i) af als "x\_i". De Clean termen  $t_i$  zou je als volgt kunnen omzetten naar Strings (je mag hier enigszins van afwijken):

```
toString t0 = "42"toString t1 = "x_0"toString t2 = "(\x_0, \dots, x_0)"
toString t3 = \sqrt{\frac{x_0 + x_0}{42}}toString t4 = "(\x_0, \dots, x_{N-1}) ((\x_1, \dots, x_{N-1}))"
to<br>String t5 = "(\x_0,_.,_(\x_1,_.,_x_0))"
toString t6 = "(\x_0_, _(\x_1_, _x_0))_42_((\x_0_, _(x_0_x_0))_((\x_1_, _(x_1_x_1))))"
```
Net als in Clean is iedere (deel)expressie van een  $\lambda$ -term van de vorm  $((\lambda x.t_1) t_2)$  een redex (reduceerbare expressie). Een λ-term zonder redex is in normaalvorm.

#### 8.14.2 Normaalvorm

Schrijf het predicaat nf :: Term -> Bool dat van een Clean representatie van een λ-term bepaalt of deze in normaalvorm is. Van de termen  $T_i$  zijn de termen  $T_0$ ,  $T_1$ ,  $T_2$  en  $T_5$ in normaalvorm.

Het herschrijven van een redex  $((\lambda x.t_1) t_2)$  gebeurt, net als in Clean, door ieder vrij voorkomen van de variabele x in  $t_1$  te vervangen door  $t_2$ . Dit heet uniforme substitutie. We noteren dit met  $t_1 < \langle x, t_2 \rangle$ . Een variabele x komt vrij voor in  $t_1$  als het niet gebonden wordt door een  $\lambda$ -abstractie binnen  $t_1$ . Bijvoorbeeld, in de term  $((\lambda x_0.x_0)x_0)$ is alleen het laatste voorkomen van x<sup>0</sup> vrij, omdat de eerste gebonden wordt door de  $\lambda$ -abstractie. Het resultaat van  $((\lambda x_0.x_0)x_0) <: (x_0, 42)$  is dus  $((\lambda x_0.x_0)42)$ .

#### 8.14.3 Variabelen

Schrijf de functie vars :: Term  $\rightarrow$  [Index] die van de Clean representatie van een  $\lambda$ -term alle vrije en gebonden variabelen oplevert zonder duplicaten.

#### 8.14.4 Verse variabele

Schrijf de functie fresh :: [Term] -> Index die, toegepast op een reeks Clean representaties van  $\lambda$ -termen  $T_0 \dots T_n$  de index i van een variabele  $x_i$  oplevert die niet voorkomt in  $T_0 \ldots T_n$ .

Uniforme substitutie  $t_1 \leq (x, t_2)$  vervangt ieder vrij voorkomen van x in  $t_1$  door  $t_2$ . Deze functie is als volgt gedefinieerd:

```
con \langle x, t \rangle = \text{con}x \langle x, t \rangle = ty \langle x, t \rangle = y(t_1 t_2) \langle : (x,t) = ((t_1 \langle : (x,t)) (t_2 \langle : (x,t)) )(\lambda x.t_1) \leq (x,t) = (\lambda x.t_1)(\lambda y.t_1) \leq (x, t) = (\lambda y.(t_1 < (x, t))) als y \notin vars(t)(\lambda y.t_1) \leq (x, t) = (\lambda z.((t_1 < (y, z)) < (x, t))) \text{ met } z = \text{fresh}\{t, t_1\}
```
#### 8.14.5 Substitutie

Schrijf een operator (<:) infixl 6 :: Term (Index,Term) -> Term die de uniforme substitutie zoals hierboven beschreven implementeert.

Een redex  $((\lambda x.t_1), t_2)$  wordt *gereduceerd* door uniforme substitutie van de vrije voorkomens van x in  $t_1$  door  $t_2$ . Dit wordt ook wel β-reductie  $(\longrightarrow_{\beta})$  genoemd:

$$
(\lambda x. t_1) t_2 \longrightarrow_{\beta} t_1 <: (x, t_2)
$$

#### 8.14.6 Reductie

Schrijf de functie beta\_reduce :: Term Term -> Term die als argumenten de Clean representaties van de  $\lambda$ -termen  $(\lambda x.t_1)$  en  $t_2$  krijgt, en als resultaat de Clean representatie van term t oplevert waarvoor geldt:  $(\lambda x.t_1)t_2 \longrightarrow_\beta t$ . Als het eerste argument geen λ-abstractie is, dan dient beta\_reduce een foutmelding te genereren.

Een  $\lambda$ -term t wordt gereduceerd door het herhaald toepassen van de  $\longrightarrow_{\beta}$  regel tot de resulterende term een normaalvorm is. Op het college zijn twee reductie-strategieën behandeld: normal order en applicative order. Beide strategieën kiezen de left-most, outermost redex in t (de redex die zich in de Term representatie het meest links en hoogst in de datastructuur bevindt). Normal order reductie herschrijft deze redex, terwijl applicative order reductie eerst het argument reduceert tot deze in normaalvorm is, en dan pas de gevonden redex herschrijft.

#### <span id="page-92-0"></span>8.14.7 Strategie

Schrijf de functies normal\_order :: Term -> Term en applicative\_order :: Term -> Term die van een term t de left-most, outermost redex opzoeken en herschrijven volgens de normal order en applicative order evaluatie-strategie. Het herschrijven wordt uiteraard door middel van de beta\_reduce functie gedaan.

Voorbeeld:

```
t = (\ldots 0 \ (\ldots 1 \ (X \ 0))) \ @. \ ((\ldots 0 \ (X \ 0)) \ @. \ (C \ 42)) \ @. \ (C \ 50)normal_order t = (\1.1 ((0.0 (0.00)) 0. (0.42))) 0. (0.50)applicative_order t = (\ldots 0 \ (\ldots 1 \ (X \ 0))) @. (C 42) @. (C 50)
```
#### 8.14.8 Herschrijven tot normaalvorm

Schrijf de hogere-orde functie herschrijf :: (Term -> Term) Term -> Term die als argument een strategie-functie f krijgt zoals gemaakt in [8.14.7](#page-92-0) en een term t. De term t wordt net zo lang herschreven door middel van f tot de normaalvorm bereikt is. Voorbeeld:

```
u1 = (\ldots 0 \ldots 1 (X 0))) @. ((\ldots 0 (X 0)) @. (C 42)) @. (C 50)u2 = normal_{order} u1 = (\1.1 ((1.0 (0.00)(0.000)) 0. (0.000)) 0. (0.50))u3 = normal-order u2 = (\10 (X 0)) 0. (C 42)
u4 = normal-order u3 = C 42
```
Voorbeeld:

u1 =  $(\ldots 0 \ (\ldots 1 \ (X \ 0)))$   $\odot$ .  $((\ldots 0 \ (X \ 0)) \ \odot$ .  $(C \ 42))$   $\odot$ .  $(C \ 50)$  $u2 =$  applicative\_order  $u1 = (\ldots (X 0), 1 (X 0)))$  @. (C 42) @. (C 50)  $u3 =$  applicative\_order  $u2 = (\ldots 1 (C 42)) 0$ . (C 50) u4 = applicative\_order u3 = C 42

## 8.15 Vier op een rij

#### Main module: VierOpEenRij.icl Environment:  $StdEnv$

In het kinderspel vier op een rij spelen twee spelers tegen elkaar. Ze gebruiken een rechtopstaand speelbord dat uit een rooster bestaat van m kolommen ( $m \geq 4$ , vaak 7) van n rijen ( $n \geq 4$ , vaak 6 – 8). In deze kolommen moeten ze om de beurt een steen laten vallen van hun eigen kleur. De speler die er als eerste in slaagt om 4 stenen van haar eigen kleur ononderbroken naast elkaar, boven elkaar of diagonaal te plaatsen wint.

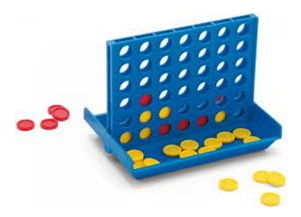

Schrijf een programma dat vier op een rij implementeert. De gebruiker kan de dimensies van het speelbord kiezen en bepalen of zij de beginspeler is; het programma neemt de tegenstander voor zijn rekening. Implementeer de logica van de tegenstander met behulp van een game tree: ontwikkel dus een GameState data type en de moves en worth functies.

## 8.16 Nim

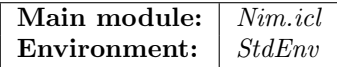

In het spel nim spelen twee spelers tegen elkaar. Ze beginnen met een reeks stapels die ieder een willekeurig aantal stenen heeft (bijv. 6-4-1-2-7 in de figuur hiernaast).Om de beurt neemt iedere speler van precies één stapel tenminste één steen (en dus maximaal het aantal stenen van die stapel). De speler die het laatst een steen weghaalt is de winnaar.

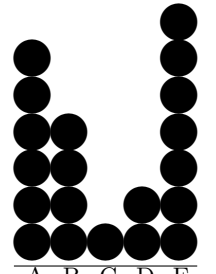

A B C D E

Schrijf een programma dat nim implementeert. De gebruiker kan kiezen of hij de beginspeler is; het programma neemt de tegenstander voor zijn rekening. Implementeer de logica van de tegenstander met behulp van een game tree: ontwikkel dus een GameState data type en de moves en worth functies.

## 8.17 Othello

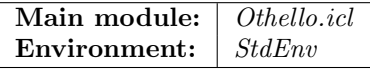

Het twee-speler spel Othello (ook wel bekend als Reversi) wordt op een bord gespeeld dat uit  $8 \times$ 8 vakjes bestaat. In een vakje kan een schijfje gelegd worden dat aan de ene zijde zwart is, en aan de andere zijde wit. Een speler speelt een partij met dezelfde kleur. De beginopstelling vind je hiernaast.

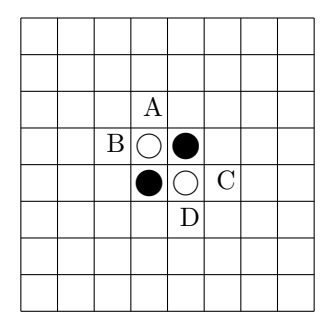

Bij aanvang van het spel worden de kleuren toegewezen aan de spelers. Om de beurt probeert iedere speler ´e´en steen van zijn eigen kleur op het bord te leggen. Hij moet er hierbij voor zorgen dat hij tenminste één rij (horizontaal, verticaal of diagonaal) van zijn tegenstander insluit: d.w.z.: aan weerszijden van de rij stenen van de tegenstander ligt nu tenminste één steen van de speler die aan zet is. In de beginopstelling kan de speler met de zwarte stenen witte stenen insluiten op de velden gemarkeerd met A, B, C en D.

Het gevolg is dat alle zojuist ingesloten stenen van de tegenstander van kleur wisselen, en nu bij de speler horen die aan zet was. Het leggen van een steen kan er voor zorgen dat meerdere rijen (horizontaal, verticaal, diagonaal) ingesloten zijn geraakt, en al deze stenen worden ook veroverd. Als een speler geen steen kan leggen waarmee hij tenminste één steen kan veroveren van de tegenstander, dan is zijn beurt over, en mag de tegenstander spelen. Als die vervolgens ook niet kan spelen, dan is het spel afgelopen. Het spel is eveneens afgelopen zodra het bord alleen maar stenen bevat van dezelfde kleur of helemaal vol is. Als het spel is afgelopen, dan is degene met de meeste stenen op het bord in zijn kleur de winnaar.

Schrijf een programma dat Othello implementeert. De gebruiker kan kiezen of hij de beginspeler is; het programma neemt de tegenstander voor zijn rekening. De gebruiker speelt altijd met zwarte stenen. Implementeer de logica van de tegenstander met behulp van een game tree: ontwikkel dus een GameState data type en de moves en worth functies.

## 8.18 Blokus

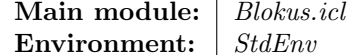

```
Blokus is een strategisch spel dat door twee en vier spelers gespeeld kan worden. In deze
opdracht gaan we uit van twee spelers. Zie ook www.blokus.com voor meer informatie
over blokus.
```
Het blokus spel bestaat uit een speelbord van  $14 \times 14$  vakjes waarvan er twee gemarkeerd zijn en voor iedere speler een identieke verzameling van 21 stenen in een eigen speelkleur (zie afbeelding [8.1\)](#page-95-0).

De spelers plaatsen om de beurt een van de speelstenen op het bord. De eerste steen van iedere speler moet op het gemarkeerde punt op het bord liggen. Iedere volgende steen van een bepaalde kleur moet een al geplaatste steen op het bord raken. Dit mag alleen aan de hoekpunten en niet aan de zijden. De te leggen steen mag wel de zijden raken van stenen van de andere kleur. Als een speler geen steen kan leggen, dan is zijn beurt voorbij. Het spel eindigt als geen van beide spelers nog een steen kan leggen, of als alle stenen op zijn.

De puntentelling wordt bepaald door de stenen die niet op het bord geplaatst konden

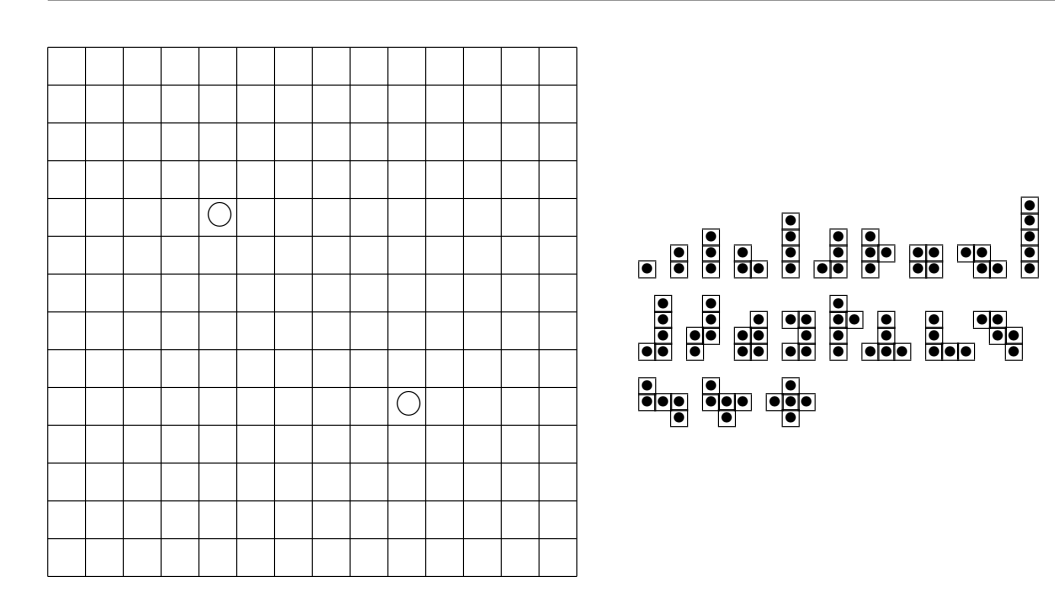

<span id="page-95-0"></span>Figuur 8.1: Het blokus speelbord en de 21 blokus speelstenen

worden. Iedere eenheid telt voor −1. Als een speler al zijn stenen op het bord heeft weten te plaatsen, verdient hij +15 punten. Als een speler bovendien de kleinste steen als laatste gelegd heeft, verdient hij +5 punten. De speler met de hoogste score wint.

Schrijf een programma dat blokus implementeert. De gebruiker kan kiezen of hij de beginspeler is; het programma neemt de tegenstander voor zijn rekening. Implementeer de logica van de tegenstander met behulp van een game tree: ontwikkel dus een GameState data type en de moves en worth functies.

## 8.19 Abalone

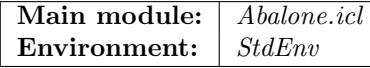

Abalone (zie ook <http://nl.wikipedia.org/wiki/Abalone>) is een strategisch bordspel voor twee spelers. Het zes-zijdige bord bestaat uit 61 gaten waarin witte en zwarte kogels geplaatst kunnen worden. Figuur [8.2](#page-96-1)a.<sup>[1](#page-95-1)</sup> toont het bord en de standaard beginopstelling.

De speler met de zwarte kogels begint. De spelers doen om de beurt een zet. Een zet bestaat uit het verplaatsen van 1, 2 of 3 in één richting aaneengesloten kogels van dezelfde kleur met één stap in dezelfde richting. Dat kan dus vooruit en achteruit (in de lengte-richting) of zijwaarts. Zie figuur [8.2](#page-96-1)b. Kogels van de ene kleur mogen hierbij kogels van de andere kleur wegduwen, maar niet van de eigen kleur (anders verplaats je te veel eigen kogels). Hierbij geldt dat de duwende kogels in de meerderheid moeten zijn: om 1 kogel van je tegenstander weg te duwen heb je 2 of 3 eigen kogels nodig, en 2 kogels van je tegenstander kun je alleen met 3 eigen kogels wegduwen. In een zijwaartse beweging kunnen dus nooit kogels weggeduwd worden.

Het doel van het spel is om als eerste 6 kogels van de tegenstander van het bord geduwd te hebben.

<span id="page-95-1"></span> $1B$ ron: [http://nl.wikipedia.org/wiki/Bestand:Abalone\\_standard.svg](http://nl.wikipedia.org/wiki/Bestand:Abalone_standard.svg)

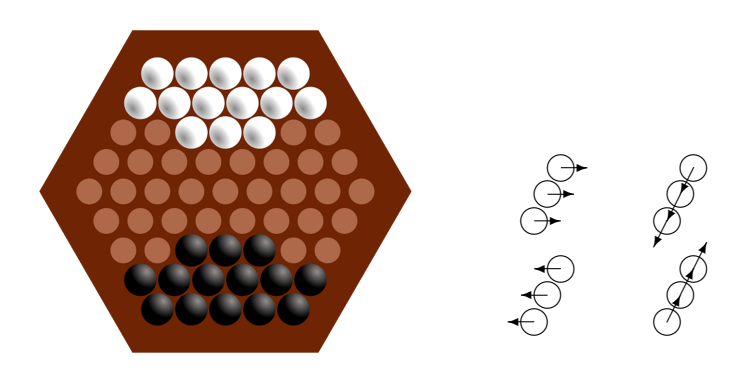

Figuur 8.2: a. De beginopstelling. b. De bewegingsrichtingen.

<span id="page-96-1"></span>Schrijf een programma dat abalone implementeert. De gebruiker kan kiezen of hij de beginspeler is; het programma neemt de tegenstander voor zijn rekening. Implementeer de logica van de tegenstander met behulp van een game tree: ontwikkel dus een GameState data type en de moves en worth functies.

#### <span id="page-96-0"></span>8.20 map en type constructor classes

Main module: Mappen.icl Environment:  $StdEnv$ Bestudeer de volgende data structuren en functies:

```
map :: (a \rightarrow b) [a] \rightarrow [b]
map f [] = []map f [x : xs] = [f x : map f xs]\therefore Maybe a = Nothing | Just a
mapMaybe :: (a \rightarrow b) (Maybe a) \rightarrow Maybe b
mapMapMaybe f Nothing = Nothing
mapMaybe f (Just x) = Just (f x)\therefore Tree a = Leaf | Node a (Tree a) (Tree a)
mapTree :: (a \rightarrow b) (Tree a) \rightarrow Tree b
mapTree f Leaf = Leaf
mapTree f (Node x \in I r) = Node (f x) (mapTree f 1) (mapTree f r)
```
Ontwikkel in de voorgegeven module Map.dcl en Map.icl een type constructor class met de naam Map (map is al in gebruik) zodanig dat de functies map, mapTree en mapMaybe de implementaties zijn van instances van deze type constructor class Map van de respectievelijke type constructoren [], Tree en Maybe. De main module Mappen.icl bevat een aanroep van ieder van deze instances.

## <span id="page-97-0"></span>8.21 RefactorXX, monadisch

Main module: RefactorXX.icl Environment:  $StdEnv$ 

In opdracht [8.13.4](#page-89-0) heb je een evaluator geschreven voor let-expressies die middels de volgende recursieve datastructuren zijn gerepresenteerd:

```
:: Expr = NR Int
              | VAR Name
           | OP Expr Operator Expr
           | LET Name Expr Expr
:: Name :== String
:: Operator = PLUS | MIN | MUL | DIV
```
#### 8.21.1 Monadische evaluator

In deze opdracht transformeer je de door jou gemaakt evaluator naar een monadische variant, de MonadFail type constructor class om precies te zijn:

eval :: Expr -> c Int | MonadFail c eval . . .

Voor de volledigheid zijn de definities van de MonadFail type constructor class in de module RefactorXX.icl bijgevoegd:

```
class fail c :: c a
class return c :: a -> c a
class (\gg=) infix 0 \text{ c} :: (c a) (a \rightarrow c \text{ b}) \rightarrow c \text{ b}class Monad c | return, >>= c
class MonadFail c | Monad, fail c
```
Test je monadische evaluator voor de lijst instances van de MonadFail type constructor class.

## 8.21.2 Monadische values

Maak van het Val type ook een instance van elk van de MonadFail type constructor classes. Maak dus de volgende definities af:

```
:: Val a = Result a | Undef
instance fail Val where . . .
instance return Val where . . .
instance >>= Val where . . .
```
Test je monadische evaluator voor de Val instances van de MonadFail type constructor class.

## Hoofdstuk 9

# Correctheidsbewijzen

In deze opgaven geef je van een aantal stellingen het correctheidsbewijs. Deze stellingen maken gebruik van functie definities. Elk alternatief van een functie definitie is genummerd. Geef in het bewijs aan m.b.v. dit nummer welk alternatief je hebt toegepast en onderstreep dat stuk in de tekst waarop je deze toepassing gedaan hebt. Als je de gelijkheid van rechts naar links toegepast hebt, geef dat dan met een  $\Leftarrow$  aan. Sla geen stappen over.

Werk het bewijs eerst uit op papier. Op het tentamen moet je zeker een of twee bewijzen geven van stellingen, dus oefening op papier is een goede voorbereiding daarvoor.

Als je het bewijs af hebt, voer het dan in als ASCII tekst. Stel dat je moet bewijzen dat voor alle eindige lijsten xs geldt dat: xs ++ [] = xs met gegeven definitie van ++:

```
(++) :: [a] [a] -> [a]
(++) [] ys = ys (1)
(++) [x:xs] ys = [x : xs + ys] (2)
```
Dan moet je bewijs er als volgt uitzien (anders wordt het niet nagekeken):

```
Te bewijzen:
    voor alle xs::[a] : xs ++ [ ] = xsBewijs:
    met inductie naar de lengte van xs.
    Basis:
    \texttt{aanname:} \ \texttt{xs} = [].
        xs ++ [] \frac{1}{2} // basisaanname
        **
      = [] ++ [] // (1)
      ********<br>= []
                              // basisaanname
        **
      = xs.
    Inductiestap:
    aanname: stelling geldt voor zekere xs, ofwel:
                  xs ++ [] = xs (IH)
```

```
Te bewijzen: stelling geldt ook voor [x:xs], ofwel:
            [x:xs] + [] = [x:xs]Bewijs:
   [x:xs] ++ [] // (2)
   ************
 = [x : xs ++ []] // (IH)
        ********
 = [x : xs].
```
Dus: basis + inductiestap => stelling bewezen.

## 9.1 map en o

Main module: BewijsMapO.icl Environment: Maak gebruik van de volgende functie definities:

> map :: (a -> b) [a] -> [b] map f  $[]$  =  $[]$  (1)<br>map f  $[x:xs] = [f x : map f xs]$  (2) map  $f [x:xs] = [f x : map f xs]$ (f o g)  $x = f (gx)$  (3)

Bewijs de volgende stelling voor alle *eindige* lijsten  $xs$  en functies  $f$  en  $g$ :

map (f o g)  $xs = map f (map g xs)$ 

### 9.2 init en take

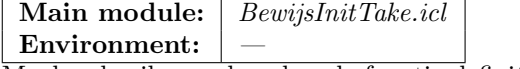

Maak gebruik van de volgende functie definities:

```
init :: [a] \rightarrow [a]
init [x] = [] (1)
init [x : xs] = [x:init xs] (2)
take :: Int [a] \rightarrow [a] take 0 xs = []
take 0 xs = \Box (3)
take n \Box = \Box (4)
take n [x:xs] = [x : take (n-1) xs] (5)
length :: [a] \rightarrow Int
length \begin{bmatrix} 1 & = 0 & (6) \end{bmatrix}length [x:xs] = 1 + length xs (7)
(f o g) x = f (g x) (8)
```
Bewijs de volgende stelling voor alle eindige, niet-lege lijsten xs:

init  $xs = take$  (length  $xs - 1$ )  $xs$ 

Ga er voor het gemak van uit dat het Integer bereik onbeperkt is.

## 9.3 Peano aritmiek

Main module: | BewijsPeano.icl

Environment: —

We kunnen natuurlijke getallen als volgt representeren (we noemen dat ook wel Peano aritmetiek):

:: Nat = Zero | Suc Nat

Oftewel: 0 is een natuurlijk getal (Zero), en als x een natuurlijk getal is, dan is de opvolger van x (Suc x) ook een natuurlijk getal. De functie die de relatie tussen Nat en Int aangeeft is de volgende:

 $( ## ) :: Nat -> Int$  $( ## )$  Zero = 0  $(1)$  $( ## ) (Suc n) = 1 + #m (2)$ 

Ga er voor het gemak van uit dat het Integer bereik onbeperkt is.

Optellen Zij gegeven de functie add:

add :: Nat Nat -> Nat add Zero  $n = n$  (3) add (Suc m)  $n =$  Suc (add m n)  $(4)$ 

Bewijs de volgende stelling voor alle  $m$  en  $n$ :

```
\##(add m n) = \##m + \##n
```
Vermenigvuldigen Zij gegeven de functie mul:

mul :: Nat Nat -> Nat mul m Zero = Zero  $(5)$ <br>mul m (Suc n) = add (mul m n) m  $(6)$ mul m (Suc n) = add (mul m n) m

Bewijs de volgende stelling voor alle m en n:

 $\##(\text{mul } m n) = #\#m * #\#n$ 

## 9.4 map, flatten en ++

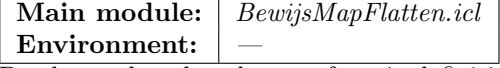

Beschouw de volgende twee functie definities:

(++) :: [a] [a] -> [a] (++)  $[ ]$  xs = xs (1) (++) [y:ys]  $xs = [y : ys + xs]$  (2) map :: (a -> b) [a] -> [b] map f  $[ ]$  =  $[ ]$  (3)<br>map f  $[x:xs]$  =  $[ f x : map f xs ]$  (4)  $= [f \ x : map f x s]$  (4)

#### <span id="page-101-1"></span>**9.4.1** map  $en$  ++ $(gebruikt \text{ in } 9.5)$  $(gebruikt \text{ in } 9.5)$  $(gebruikt \text{ in } 9.5)$

Bewijs de volgende stelling voor alle eindige lijsten as en bs en functie f (denk goed na over welke lijst je de inductie laat lopen!).

map f  $(as + b) = (map f as) + (map f bs)$  [\(9.4.1\)](#page-101-1)

#### 9.4.2 map en flatten

Beschouw de volgende functie definitie:

```
flatten :: [[a]] \rightarrow [a]flatten \begin{bmatrix} 1 \\ = 1 \end{bmatrix} = [ ] (5)<br>flatten \begin{bmatrix} x:xs \end{bmatrix} = x + t (flatten xs) (6)
flatten [x:xs] = x + (flatten xs)
```
Bewijs de volgende stelling met behulp van volledige inductie over de lengte van lijst xs. Ga er van uit dat xs een eindige lijst is:

flatten (map (map f)  $xs$ ) = map f (flatten  $xs$ )

Maak hierbij gebruik van eigenschap [9.4.1.](#page-101-1) Let op: als je [9.4.1](#page-101-1) niet hebt bewezen mag je in dit onderdeel er van uit gaan dat de eigenschap geldig is.

## <span id="page-101-0"></span>9.5 Lijsten en bomen

Main module: BewijsMeppenEnTippen.icl Environment:

In deze opdracht maken we gebruik van de volgende type definities en functies:

```
:: BTree a = Tip a | Bin (BTree a) (BTree a)
map :: (a \rightarrow b) [a] \rightarrow [b]
map f [] = [] (1.)<br>map f [x:xs] = [f \ x : map f xs] (2.)
map f [x:xs] = [f x : map f xs]mapbtree :: (a -> b) (BTree a) -> BTree b
mapbtree f (Tip a) = Tip (f a) (3.)
mapbtree f (Bin t1 t2) = Bin (mapbtree f t1) (mapbtree f t2) (4.)foldbtree :: (a a \rightarrow a) (BTree a) \rightarrow a
```

```
foldbtree f (Tip x) = x (5.)
foldbtree f (Bin t1 t2) = f (foldbtree f t1) (foldbtree f t2) (6.)tips :: (BTree a) -> [a]
tips t = foldbtree (++) (mapbtree unit t) (7.)
unit :: a -> [a]
unit x = [x] (8.)
```
Leg uit wat de functies foldbtree en tips doen. Bewijs de volgende stelling voor elke functie  $f$ , en elke eindige binaire boom  $t$ :

map f (tips t) = tips (mapbtree f t)

Maak gebruik van hulpstelling [9.4.1.](#page-101-1)

## 9.6 subs en map

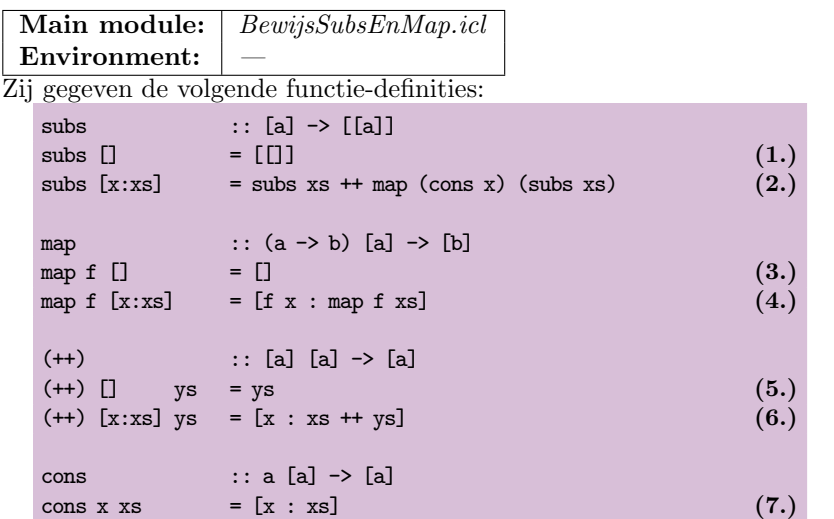

Leg uit wat de functie subs uitrekent en geef de uitkomst van de expressie (subs ['abcd']). Bewijs de volgende stelling voor alle functies  $f$  en eindige lijsten  $xs$ :

subs (map  $f(xs) = \text{map (map } f)$  (subs  $xs$ ).

Je kunt gebruik maken van de volgende hulpstellingen (lemma's) die gelden voor alle functies  $f, g$  en eindige lijsten  $xs$  en  $ys$ :

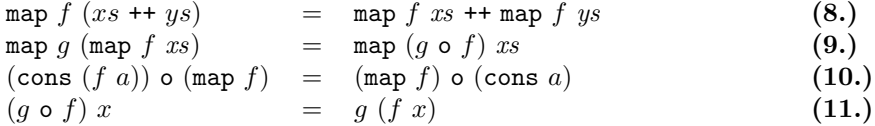

## Hoofdstuk 10

# Dynamics

Dynamics stellen je in staat een berekening in te pakken en door te geven. Bij het inpakken wordt niet alleen de berekening op de een of andere manier opgeslagen, maar ook een representatie van diens type. Een ingepakte berekening kan op de gebruikelijke manier doorgegeven worden naar andere functies, maar ze kan ook weggeschreven worden naar een file om op een later moment door dezelfde of een andere applicatie weer ingelezen te worden. De applicatie die een dergelijke dynamic uitpakt moet echter wel aangeven welk type verwacht wordt. Alleen als dat type kloppend gemaakt kan worden met het daadwerkelijke type kan de applicatie de concrete inhoud gebruiken. Deze controles vinden plaats gedurende executie van de applicatie.

## 10.1 Notaties

Main module: NotatieDynamics.icl

Environment: Experimental

Hieronder staan een aantal functies en expressies. Leid van iedere functie het meest algemene type af. Leg van elke functie en expressie uit wat deze betekent.

```
f1 (x :: Int) y = x + yf2 (b :: Bool) (e1 :: a) (e2 :: a) = dynamic if b e1 e2 :: a
f3 = dynamic map fib [1.]f4 (xs :: [Int]) = take 10 xs
f5 = f4 f3
```
## 10.2 Getallen raden

Main module: GetallenRaden.icl Environment: Experimental

In deze opdracht ontwikkel je een console-I/O programma dat een dynamic file inleest (met een non-descripte filenaam zoals A, B, C, etc., te selecteren door de gebruiker). Stel dat de gebruiker de file met de naam filenaam heeft gekozen (in figuur [10.1,](#page-105-0) linker afbeelding, zie je dat de gebruiker de dynamic file "A.dyn" selecteert). Het doel is dat de gebruiker in zo min mogelijk stappen raadt welke getallenreeks in de dynamic is opgeslagen. Figuur [10.1,](#page-105-0) rechter afbeelding, laat een sessie zien. Als de gebruiker enter invoert, dan reageert het programma door het eerstvolgende getal in de reeks te laten zien. Als de gebruiker een getal invoert en dit komt niet overeen met het volgende getal, dan krijgt zij niet te zien welk getal het had moeten zijn (in de getoonde sessie bij het vierde getal). Als het getal klopt, dan wordt dit bevestigd door het te tonen. Als de gebruiker een bepaald aantal keer het juiste getal heeft voorspeld (in de getoonde sessie vijf keer), dan heeft ze de reeks ontdekt.

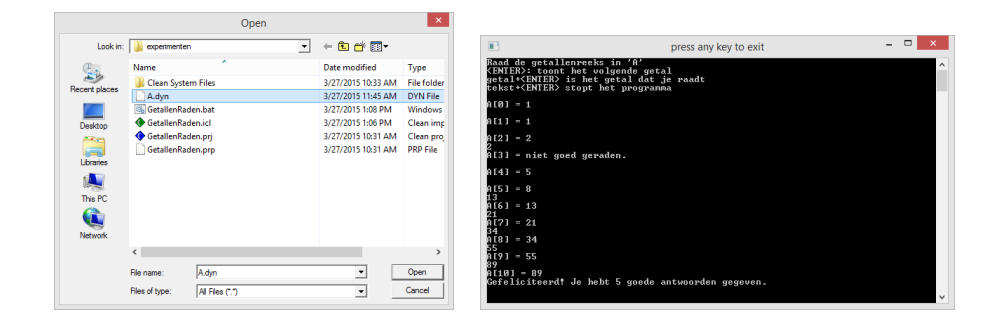

<span id="page-105-0"></span>Figuur 10.1: Het getal-raad programma in actie.

## 10.3 Heterogene verzamelingen

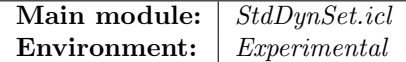

In opdracht [6.3](#page-57-0) wordt er gevraagd om een module te ontwikkelen voor verzamelingen van elementen van hetzelfde type (homogene verzamelingen). In deze opdracht gaan we een stap verder, en gebruiken we dynamics om verzamelingen van elementen van (mogelijk) verschillend type te maken (heterogene verzamelingen). De elementen die in deze verzamelingen kunnen zitten moeten vergeleken kunnen worden, en dus de overloaded == ondersteunen. Om verzamelingen af te kunnen drukken is ook de overloaded toString instantie vereist (niet noodzakelijk, wel handig om te testen). Dit korten we af middels:

class Set a  $|TC, ==, toString a$ 

Realiseer de implementatie module die hoort bij StdDynSet.dcl. De volgende eigenschappen dienen te gelden voor de operaties op heterogene verzamelingen:

- De zero instance levert de lege verzameling op.
- De toString instance toont alle elementen van de verzameling tussen "{" en "}", en gescheiden door ,.
- De == instance levert alleen True als de twee verzamelingen exact dezelfde elementen hebben.
- nrOfElts levert het aantal elementen van de verzameling op; isEmptySet levert alleen True op voor de lege verzameling (de lege verzameling heeft nul elementen).
- memberOfSet bepaalt of het eerste argument een element is van de verzameling; isSubset bepaalt of het eerste argument een deelverzameling is van het tweede argument (ieder element van de eerste verzameling komt voor in de tweede verzameling); isStrictSubset bepaalt of het eerste argument een strikte deelverzameling is van het tweede argument (ieder element van de eerste verzameling komt voor in de tweede verzameling, maar de tweede verzameling heeft daarnaast elementen die niet in de eerste verzameling voorkomen).
- union berekent de vereniging van de twee verzamelingen; intersection berekent de doorsnede van de twee verzamelingen; without verwijdert uit de eerste verzameling alle elementen uit de tweede verzameling.

Set is een instance van == en toString, en dus ook van de class Set. Met deze module kun je dus ook verzamelingen van verzamelingen maken.

## 10.4 Een IKS interpreter

## Main module: | IKS.icl

Environment: Experimental

In deze opdracht ga je met behulp van dynamics een interpreter maken voor een extreem eenvoudig programmeertaaltje: x. x is een zogenaamde combinator taal. Een x programma is een expressie, opgebouwd uit:

- 1. Het symbool I, K of S.
- 2. De gehele getallen.
- 3. Als e een x expressie is, dan is (e) ook een x expressie.
- 4. Als  $e_1$  en  $e_2$  x expressies zijn, dan is  $e_1$   $e_2$  dat ook.

De volgende expressies zijn dus allemaal geldige x expressies: I, K, I(42), K(42)(100), (I), (K), (S), SI, (SI), SKK(100), enz. Om deze opdracht niet nodeloos ingewikkeld te maken mag je aannemen dat expressies geen white-space tekens bevatten. Dit wordt bij bovenstaande voorbeelden aangegeven door ieder afzonderlijk getal argument van een x expressie tussen haakjes te plaatsen. De betekenis van x expressies wordt gegeven door de volgende interpretatie  $\lbrack \cdot \rbrack$ :

- $\llbracket I \rrbracket \stackrel{def}{=} \lambda x.x; \llbracket K \rrbracket \stackrel{def}{=} \lambda xy.x; \llbracket S \rrbracket \stackrel{def}{=} \lambda xyz.xz(yz).$
- $[n] \stackrel{def}{=} n$ , als n een geheel getal is.
- $[(e)] \stackrel{def}{=} [e]$ .
- $[e_1 \ e_2] \stackrel{def}{=} ([e_1] \ [e_2]).$

Hoewel dit taaltje er extreem eenvoudig uitziet, is het even krachtig als de zuivere  $\lambda$ -calculus.

Maak nu m.b.v. dynamics een interpreter voor x expressies. Om met dynamics te kunnen werken, moet je nadat je een Clean project aangemaakt hebt de environment op Experimental zetten. Tenslotte moet je in Project Options het vlaggetje Enable dynamics aanzetten.

#### Dynamics

Schrijf een programma dat drie file-dynamics oplevert in dezelfde directory als de applicatie:

- 1. Een bestand met de naam "I" en inhoud dynamic  $\llbracket I \rrbracket$ .
- 2. Een bestand met de naam "K" en inhoud dynamic  $\llbracket K \rrbracket$ .
- 3. Een bestand met de naam "S" en inhoud dynamic  $\llbracket S \rrbracket$ .

Gebruik hiervoor de functie writeDynamic. Let er op dat je het correcte type geeft bij elk van de dynamics, inclusief ∀ quantificatie. Bijvoorbeeld:

```
Start :: *World -> *World
Start world
    # (ok,world) = writeDynamic "I" (dynamic i :: A. a: a -> a) world
    . . .
    = world
i :: a -> a
i \times = x. . .
```
Na executie zijn de bestanden "I.dyn", "K.dyn" en "S.dyn" in de directory toegevoegd.

#### Parseren

De volgende stap is het parseren van een regel invoer. Introduceer hiervoor het volgende algebra¨ısche data type IKS:

:: IKS = I | K | S | N Int | App IKS IKS

Dit type representeert de syntax boom van de ingevoerde expressie. De symbolen 'I', 'K' en 'S' komen overeen met de alternatieven I, K en S. De gehele getallen corresponderen met het alternatief N. Let er bij het parseren op dat x expressies, net als  $\lambda$  expressies, links-associatief zijn. Dat betekent dat bijvoorbeeld de expressies SKI, (SK)I en ((S)K)I dezelfde betekenis hebben.

Enkele tips voor dit onderdeel:

- Zet elke te parseren String om naar een [Char]. Gebruik hiervoor de overloaded functie fromString. Vergeet niet het afsluitende newline character te elimineren!
- Schrijf de functie pIKS :: [Char] -> IKS die één regel invoer parseert. Als je rekening wilt houden met verkeerde invoer, dan kun je deze ook als pIKS :: [Char] -> Maybe IKS definiëren. Dit laatste is optioneel: als je wilt mag je er van uit gaan dat alleen geldige invoer gegeven wordt.
- Vanwege het links-associatieve karakter van x expressies is het het voordeligst om invoer van achter naar voor te parseren, in plaats van van voor naar achter. Ontleed de invoer dus niet m.b.v. hd en tl (of [x:xs] pattern-matches), maar gebruik de functies init en last.
- Omdat x expressies haakjes bevatten, is het handig om een hulpfunctie te definiëren die een groepje gebalanceerde haakjes uit een expressie haalt:
split\_bracket :: [Char] -> ([Char],[Char])

Bijvoorbeeld:

 $split\_bracket [ ' (SK) I' ] \Rightarrow ( [ ' (SK)'] , [ 'I' ] ).$  $split\_bracket [ '((S)K)I' ] \Rightarrow ([ '((S)K)'] , [ 'I' ] ).$ 

• Een lijst van digits kun je eenvoudig omzetten naar een integer:

getal :: [Char] -> Int getal chars = toInt (toString chars)

#### Interpreteren

Een IKS syntax-boom kan geïnterpreteerd worden volgens de [·] functie die in de inleiding van deze opdracht beschreven is. Schrijf een interpreter functie interp die als argumenten de dynamics meekrijgt die corresponderen met de combinatoren I, K en S en de IKS syntax boom van de geparseerde expressie. Het resultaat van interp is een dynamic die correspondeert met de ge¨ınterpreteerde functie. Het type is dus:

interp :: (Dynamic,Dynamic,Dynamic) IKS -> Dynamic

Gebruik voor *applicatie* van symbolen ( $\begin{bmatrix} e_1 & e_2 \end{bmatrix} \stackrel{def}{=} (\begin{bmatrix} e_1 \end{bmatrix} \begin{bmatrix} e_2 \end{bmatrix})$ ) de functie dynApply:

```
dynApply :: Dynamic Dynamic -> Dynamic
dynApply (f :: a \rightarrow b) (x :: a) = dynamic f x :: b\text{dynApply} \qquad = \text{dynamic "dynamic\_type\_error"}
```
### Console

In dit onderdeel brei je de bovenstaande onderdelen aan elkaar in een console I/O programma. In de console kan de gebruiker x expressies invoeren. Het programma "prompt" met de interpretatie van de ingevoerde x expressie. Hiertoe leest het programma eerst de drie dynamics in die in onderdeel [10.4](#page-107-0) op disk geschreven zijn. Gebruik hiervoor de functie readDynamic. Bijv:

# (ok,dyn\_I,world) = readDynamic "I" world

zou succesvol de dynamic in moeten lezen die in onderdeel [10.4](#page-107-0) weggeschreven is.

De prompt moet onderscheid maken tussen een functie-resultaat, een integer-resultaat, en een string-resultaat. Een voorbeeld van een sessie wordt gegeven in figuur [10.2.](#page-109-0)

<span id="page-109-0"></span>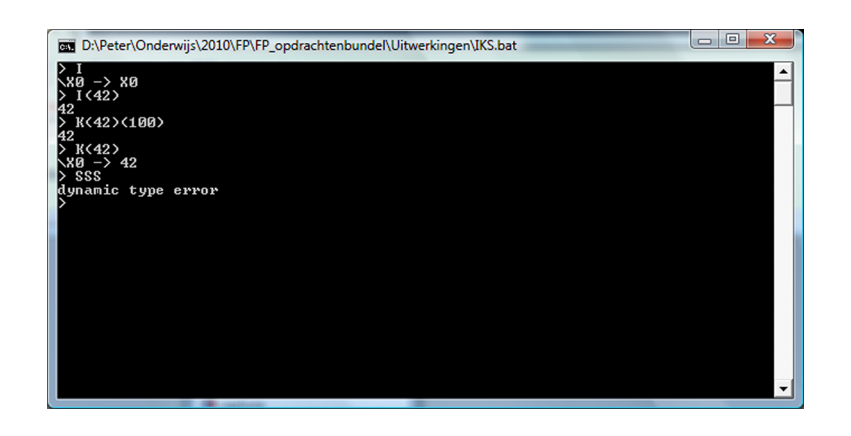

Figuur 10.2: De IKS interpreter in actie.

# Hoofdstuk 11

# **SoccerFun**

Voor de opdrachten in dit hoofdstuk heb je de SoccerFun omgeving nodig.

## 11.1 Training: rondjes lopen

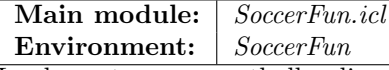

Implementeer een voetballer die rondjes rond het veld loopt met de wijzers van de klok mee. Hij mag niet verder van de rand van het voetbalveld komen dan 5 meter. Als hij in het begin niet bij de rand van het voetbalveld staat, dan moet hij eerst in de richting van de loodlijn van de meest dichtbijzijnde rand van het voetbalveld lopen (dus als hij 'meest' noord staat, dan moet hij recht naar het noorden lopen, als hij 'meest' west staat, dan moet hij recht naar west lopen, enz.).

# 11.2 Training: slalommen

Main module: | SoccerFun.icl

Environment: | SoccerFun

Implementeer een voetballer die om een aantal tegenstanders slalomt. Als de voetballer op de West helft begint, dan rent hij naar East. Als de voetballer op de East helft begint, dan rent hij naar West. Aan de andere zijde van het voetbalveld ligt de bal te wachten om in de dichtsbijzijnde goal te worden geschopt. Gebruik de RefereeCoach Slalom en  $Opp\_S$ lalom om je Student Slalom te testen. Deze laatste wordt geïmplementeerd in module Team\_Student\_Slalom\_Assignment.

# 11.3 Training: overspelen

Main module: SoccerFun.icl Environment: SoccerFun

Implementeer een voetbalbrein voor spelers die de bal naar elkaar overspelen van West naar East en de bal in de goal schoppen (of omgekeerd vanuit East naar West). Gebruik de RefereeCoach Passing en Opp Passing om je Student Passing te testen. Deze laatste wordt geïmplementeerd in module Team\_Student\_Passing\_Assignment.

## 11.4 Training: vrij overspelen

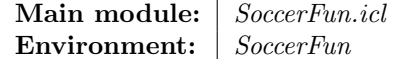

Implementeer voetbalbreinen voor twee spelers die aan weerszijden van een groep tegenstanders staan. De eerste speler moet de bal over de grond schoppen naar de andere speler zonder dat de tegenstanders de bal in bezit kunnen nemen. Een kwestie van timing dus. Gebruik de RefereeCoach DeepPass en Opp Deep Pass om je Student Deep Pass te testen. Deze laatste wordt geïmplementeerd in module Team\_Student\_DeepPass\_Assignment.

## 11.5 Training: keeper

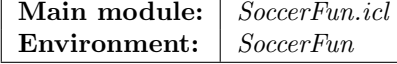

Implementeer een brein voor een keeper die zijn goal verdedigt. De keeper is omringd door tegenstanders die de bal naar elkaar overspelen. De keeper moet er voor zorgen dat deze de bal niet naar het midden van de goal kunnen spelen zonder dat de keeper in de weg staat. De keeper moet vóór de doellijn staan. Gebruik de RefereeCoach Keeper en Opp\_Keeper om je Student Keeper te testen. Deze laatste wordt geïmplementeerd in module Team\_Student\_Keeper\_Assignment.

## 11.6 Eindopdracht

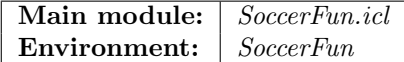

In deze eindopdracht ontwikkel je een compleet voetbalteam dat bestaat uit één doelman en tien veldspeler. Maak een Clean module met je eigen naam (zoals PeterAchten.icl) en implementeer en exporteer hierin de team functie:

```
implementation module PeterAchten
```
import Footballer

```
TeamPeterAchten :: !Home !FootballField -> Team
TeamPeterAchten home field = . . .
```
De bijbehorende definitie module dient er dus als volgt uit te zien:

definition module PeterAchten

import Footballer

TeamPeterAchten :: !Home !FootballField -> Team

zoals dat al in het raamwerk gedaan is voor TeamMiniEffie. Je mag zelf de begin-opstelling bepalen. Het argument van type Home geeft aan welke speelhelft je toegewezen krijgt (West of East). Je maakt je team beschikbaar in het raamwerk door in de module Team.icl de volgende regels toe te voegen (hier met module PeterAchten.icl):

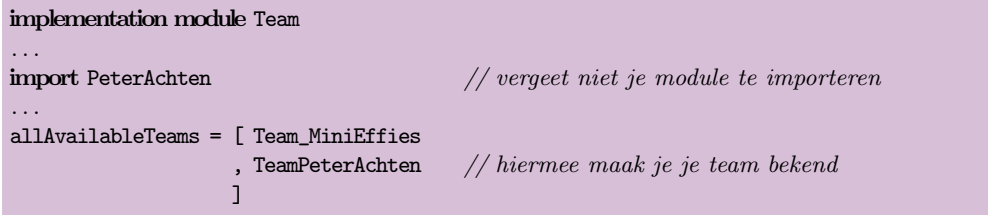

Dat is alles. Nu is je team selecteerbaar in het raamwerk.

Je mag naar eigen inzicht kiezen of je voor iedere voetballer een aparte breinfunctie schrijft, of dat je categorieën voetballers creëert zoals keeper, verdedigers en aanvallers, of gaat voor een universeel brein. De voetballers moeten aan de volgende eisen voldoen:

- Doelman: Deze mag het strafschopgebied niet verlaten. Als de bal redelijkerwijs binnen bereik is, moet de keeper deze onderscheppen. "Redelijkerwijs binnen bereik" houdt in dat de doelman rekening houdt met zijn afstand tot de bal en diens snelheid, en de afstand en snelheid van de overige spelers tot de bal. Als hij in staat is om eerder bij de bal te zijn dan een tegenstander, dan is hij verplicht de bal te spelen. Dit is afhankelijk van de strategie van zijn medespelers: de doelman is niet verplicht medespelers in de weg te lopen.
- Veldspeler: De veldspelers mogen niet met zijn allen achter de bal aanlopen. In plaats daarvan moeten ze een redelijke veldverdeling aanhouden. "Redelijke veldverdeling" houdt in dat veldspelers er naar streven om een bepaald deel van het voetbalveld te bespelen, en dat de gezamenlijke overlap tussen deze delen nihil tot erg klein is. Afhankelijk van de spelsituatie (bijvoorbeeld aanvallen en verdedigen) dienen ze deze posities in te nemen. Veldspelers mogen niet continu in balbezit zijn; d.w.z. ze zijn verplicht de bal af te spelen naar andere spelers als dit redelijkerwijs zinvol is. "Redelijkerwijs zinvol" houdt in dat als een medespeler er voldoende beter voor staat dan de voetballer zelf, en aanspeelbaar is, dat dan de bal afgespeeld wordt.
- Spelregels: Voetballers dienen de beslissingen van de scheidsrechter te respecteren. Dat wil zeggen dat je team niet de bal mag spelen of in bezit nemen als de tegenpartij daar recht op heeft (bijv. bij een inworp, doeltrap, corner, enz.). Dat wil ook zeggen dat je team verplicht is de bal te spelen of in bezit te nemen als de scheidsrechter dat aangeeft (soortgelijke situaties).
- Efficiency: Voor alle voetballers geldt dat de breinfunctie voldoende efficient is, d.w.z.: als het team dat je gemaakt hebt in tweevoud opgesteld zou worden, dan mag de berekening van de voetbalacties van alle 22 spelers gezamenlijk niet meer tijd kosten dan één-twintigste seconde. Dit kun je controleren aan de hand van de framerate indicator: dat is het getal dat achter de tekst Rounds/sec: staat. Dit getal mag bij normale snelheid niet onder de 20 komen (behalve als er een scheidsrechterdialoog tussenbeide komt).

# Hoofdstuk 12

# **TOP**

Voor de opdrachten in dit hoofdstuk heb je de iTask distributie nodig. Je kunt deze vinden op: <http://wiki.clean.cs.ru.nl/ITasks>. Vanwege het experimentele karakter heb je een aangepaste versie van de Clean compiler en programmeeromgeving nodig. Je vindt een compleet systeem bij 'Snapshot for AFP2012 Course'. Download deze distributie en pak hem uit. Je vindt daarin een CleanIDE. Voer de volgende taken uit:

- Start de bijbehorende CleanIDE;
- Open het project:  $\{Application\}/iTasks-SDK/Examples/BasicAPIExamples.py;$
- Build het project en launch de gegenereerde applicatie (Update and Run (Ctrl+R)): dit is een web-server applicatie;

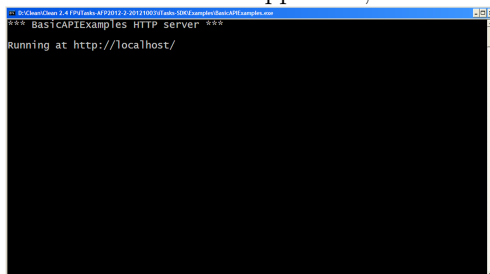

• Start je favoriete web browser (zie de bovenstaande URL om bekende problemen met web browsers op te lossen) en navigeer naar <http://localhost/>.

Als alles goed gaat, krijg je in je browser het volgende login-scherm te zien:

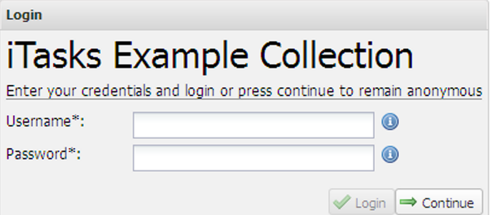

Je kunt altijd inloggen met de waarden root en root, of anoniem via Continue.

Alle opdrachten in dit hoofdstuk breiden het project BasicAPIExamples uit. Ga voor iedere opdracht in dit hoofdstuk als volgt te werk:

1. Breid de folder  $\{Application\}/iTasks-SDK/Examples/$  uit met:

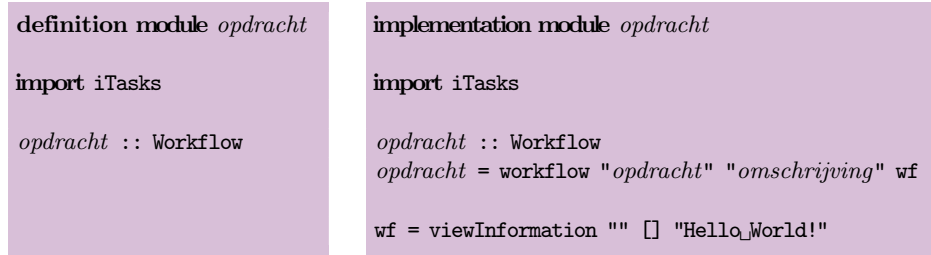

2. Breid de main module BasicAPIExamples.icl uit met:

```
module BasicAPIExamples
bestaande imports laten staan. . .
import opdracht
basicAPIExamples :: [Workflow]
basicAPIExamples =
    [ opdracht
      , bestaande voorbeelden laten staan. . .
    ]
```
3. "Project: Update and Run (Ctrl+R)" van de applicatie voegt jouw *opdracht* bovenaan de lijst van uitvoerbare taken toe.

## 12.1 Galgje

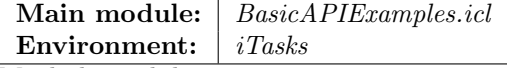

Maak de module Galgje.icl en Galgje.dcl zoals uitgelegd in het begin van dit hoofdstuk. In deze opdracht implementeer je een task die het spel galgje met jou speelt waarin jij de woorden moet raden die gekozen en gecontroleerd worden door de task (zie opdracht [7.12](#page-71-0) voor verdere uitleg van het spel).

Kopiëer een woordenlijst naar  $\{Application\}/\textit{Tasks-SDK}/\textit{Examples}/$ . Een geschikte kandidaat is het "Nederlands lexicon" dat je in de Clean distributie kunt vinden in: {Application}/Examples/ObjectIO Examples/scrabble/Nederlands.

In deze opdracht kun je niet de pseudo-randomgenerator gebruiken uit opdracht [5.18](#page-54-0) omdat de iTask distributie gebruik maakt van een andere Random module. Dat wordt je eerste klus.

#### Taak: maak random getal

Ontwikkel de taak:

```
import Random // voor het genereren van random getallen
randomgetal :: Task Int
randomgetal = ...
```
De Random module biedt de functie genRandInt aan die een oneindige lijst van random getallen genereert, gegeven een initiële waarde. Om aan een willekeurige initiële waarde te komen zou je de huidige tijd kunnen uitlezen. Dit doe je met (get currentTime) :: Task Time. Time is een voorgedefinieerd type in iTask (en staat in module SystemTypes).

Test je task door in Galgje.icl de functie wf te vervangen in:

```
wf = randomgetal >>= \getal -> viewInformation "" [] getal
```
Als het goed is, zal iedere keer dat deze taak gestart wordt een ander getal gegenereerd en getoond worden.

### Taak: lees bestand

Ontwikkel de taak:

```
import File // om file regels in te lezen
import StdFile // om een World instance voor FileSystem te hebben
leesbestand :: String -> Task [String]
```

```
leesbestand filenaam = accWorldError (readFileLines filenaam) id
```
De iTask module File biedt een functie aan die alle regels uit een bestand leest: readFile-Lines. Deze overloaded functie verwacht een FileSystem environment argument die aangeboden kan worden door deze functie als volgt aan te roepen: (accWorldError (readFileLines filenaam) id)).

Test je task als volgt (als je "Nederlands lexicon" gebruikt):

```
wf = leesbestand "Nederlands_lexicon" >>= \woorden ->
     case woorden of
        [w:ws] \rightarrow viewInformation "" [] ("Eerste_woord_is_" +++ w)
        leeg -> viewInformation "" [] "Bestand_niet_ingelezen."
```
### Taak: kies random woord

Ontwikkel de taak:

import Text // om laatste newline teken weg te halen (rtrim)

```
randomwoord :: Task String
randomwoord = ...
```
randomwoord leest de woordenlijst in met de taak leesbestand en kiest daaruit een willekeurig woord, gebruik makend van randomgetal.

Houd er rekening mee dat de random module positieve en negatieve getallen genereert, en dat de ingelezen woorden eindigen met een newline-teken. Het newline-teken kan verwijderd worden met de rtrim functie uit de iTask module Text.

Test je task bijvoorbeeld als volgt:

```
wf = randomwoord >>= \wedge w -> viewInformation "Willekeurig_woord" [] w
```
Als het goed is, wordt iedere keer een ander woord getoond.

### Taak: gebruiker aan het woord

Het programma zal aan de gebruiker om invoer moeten vragen. Deze invoer is ofwel een letter ofwel een poging om het woord te raden. Een manier om invoer van de gebruiker te krijgen is met behulp van de enterInformation taak-functie. Ontwikkel hiermee twee taken:

```
letter :: [Char] -> Task Char
letter al_gebruikt = enterInformation ...
```

```
gokje :: Task String
gokje = enterInformation ...
```
(letter al\_gebruikt) vraagt één letter aan de gebruiker, en laat zien wat deze al gebruikt heeft. De taak gokje vraagt de gebruiker om een woord.

Je kunt deze taken tegelijkertijd aan de gebruiker aanbieden met behulp van de -||- taak-combinator. Deze gaat er van uit dat de twee deeltaken een resultaat van hetzelfde type hebben. Daarom moeten de resultaten van letter en gokje naar eenzelfde type gebracht worden. Een manier om dit te doen is als volgt:

```
:: Poging = Gok Woord | Letter Char
derive class iTask Poging // zorgt ervoor dat iTask met Poging-waarden kan werken
gebruiker :: [Char] -> Task Poging
gebruiker al_gebruikt
   = (letter al_gebruikt >>= \c -> return (Letter c))
         -|-| (gokje >>= \w -> return (Gok w))
```
Test je task bijvoorbeeld als volgt:

wf = gebruiker ['abc'] >>= \poging -> viewInformation "Poging:" [] poging

Met deze taak zou de gebruiker niet in staat moeten zijn om de enkele tekens 'a', 'b' of 'c' in te voeren. Dat kan uiteraard wel via gokje.

#### Taak: raad het woord

Ontwikkel de recursieve taak raden:

```
\therefore Toestand = \dotsderive class iTask Toestand // zorgt ervoor dat iTask met Toestand-waarden kan werken
raden :: Toestand -> Task Toestand
raden toestand = ...
```
Deze taak laat de gebruiker net zo vaak aan het woord (met behulp van de gebruiker taak) tot er geen beurten meer zijn of het woord geraden is. Ontwikkel een geschikte Toestand (gebruik een record vanwege uitbreidbaarheid) om de informatie bij te houden.

Voor ieder nieuw type dat je maakt moet je instanties genereren voor de generieke klasse iTask. Doe dat zoals dat in de voorbeelden hierboven gedaan is voor Poging en Toestand. Test je task bijvoorbeeld als volgt:

 $wf = raden \{ ... "hottentottententen to onstelling" ... \}$ 

### Taak: breng verslag uit

Ontwikkel de taak:

verslag :: Toestand -> Task Void verslag eindtoestand = ...

die de gebruiker op de hoogte brengt van de geleverde prestatie.

## Taak: galgje

Je hebt nu alle deeltaken gemaakt die je nodig hebt om de hoofdtaak te maken. Ontwikkel en test de hoofdtaak.